# GLOBAL JOURNAL

OF RESEARCHES IN ENGINEERING: E

# Civil and Structural Engineering

Cost Construction Material

Social and Economic Development **Exercíal Areas** Economic Development of Rural Areas

**H**ighlights

Solution with Bio-Materials

Discovering Thoughts, Inventing, Future

. I. 2001-2014 by Global Journal of Researches in Engineering USA

VOLUME 14 ISSUE 4 VERSION 1.0

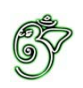

# Global Journal of Researches in Engineering: E Civil and Structural Engineering

# Global Journal of Researches in Engineering: E Civil And Structural Engineering Volume 14 Issue 4 (Ver. 1.0)

Open Association of Research Society

### © Global Journal of Researches in Engineering. 2014.

#### All rights reserved.

This is a special issue published in version 1.0 of "Global Journal of Researches in Engineering." By Global Journals Inc.

All articles are open access articles distributed under "Global Journal of Researches in Engineering"

Reading License, which permits restricted use. Entire contents are copyright by of "Global Journal of Researches in Engineering" unless otherwise noted on specific articles.

No part of this publication may be reproduced or transmitted in any form or by any means, electronic or mechanical, including photocopy, recording, or any information storage and retrieval system, without written permission.

The opinions and statements made in this book are those of the authors concerned. Ultraculture has not verified and neither confirms nor denies any of the foregoing and no warranty or fitness is implied.

Engage with the contents herein at your own risk.

The use of this journal, and the terms and conditions for our providing information, is governed by our Disclaimer, Terms and Conditions and Privacy Policy given on our website http://globaljournals.us/terms-and-condition/ menu-id-1463/

By referring / using / reading / any type of association / referencing this journal, this signifies and you acknowledge that you have read them and that you accept and will be bound by the terms thereof.

All information, journals, this journal, activities undertaken, materials, services and our website, terms and conditions, privacy policy, and this journal is subject to change anytime without any prior notice.

**Incorporation No.: 0423089 License No.: 42125/022010/1186 Registration No.: 430374 Import-Export Code: 1109007027 Employer Identification Number (EIN): USA Tax ID: 98-0673427** 

# Global Journals Inc.

*(A Delaware USA Incorporation with "Good Standing"; Reg. Number: 0423089) Sponsors: Open Association of Research Society Open Scientific Standards* 

### *Publisher's Headquarters office*

*USA Toll Free: +001-888-839-7392 USA Toll Free Fax: +001-888-839-7392*  Global Journals Headquarters 301st Edgewater Place Suite, 100 Edgewater Dr.-Pl, United States of America Wakefield MASSACHUSETTS, Pin: 01880,

### *Offset Typesetting*

Global Journals Incorporated 2nd, Lansdowne, Lansdowne Rd., Croydon-Surrey, Pin: CR9 2ER, United Kingdom

### *Packaging & Continental Dispatching*

Global Journals E-3130 Sudama Nagar, Near Gopur Square, Indore, M.P., Pin:452009, India

### *Find a correspondence nodal officer near you*

To find nodal officer of your country, please email us at *local@globaljournals.org*

### *eContacts*

Press Inquiries: *press@globaljournals.org* Investor Inquiries: *investors@globaljournals.org*  Technical Support: *technology@globaljournals.org* Media & Releases: *media@globaljournals.org*

### *Pricing (Including by Air Parcel Charges):*

### *For Authors:*

 22 USD (B/W) & 50 USD (Color) *Yearly Subscription (Personal & Institutional):* 200 USD (B/W) & 250 USD (Color)

# Integrated Editorial Board (Computer Science, Engineering, Medical, Management, Natural Science, Social Science)

# **John A. Hamilton,"Drew" Jr.,**

Ph.D., Professor, Management Computer Science and Software Engineering Director, Information Assurance Laboratory Auburn University

# **Dr. Henry Hexmoor**

IEEE senior member since 2004 Ph.D. Computer Science, University at Buffalo Department of Computer Science Southern Illinois University at Carbondale

# **Dr. Osman Balci, Professor**

Department of Computer Science Virginia Tech, Virginia University Ph.D.and M.S.Syracuse University, Syracuse, New York M.S. and B.S. Bogazici University, Istanbul, Turkey

# **Yogita Bajpai**

M.Sc. (Computer Science), FICCT U.S.A.Email: yogita@computerresearch.org

# **Dr. T. David A. Forbes**

Associate Professor and Range Nutritionist Ph.D. Edinburgh University - Animal Nutrition M.S. Aberdeen University - Animal Nutrition B.A. University of Dublin- Zoology

## **Dr. Wenying Feng**

Professor, Department of Computing & Information Systems Department of Mathematics Trent University, Peterborough, ON Canada K9J 7B8

# **Dr. Thomas Wischgoll**

Computer Science and Engineering, Wright State University, Dayton, Ohio B.S., M.S., Ph.D. (University of Kaiserslautern)

# **Dr. Abdurrahman Arslanyilmaz**

Computer Science & Information Systems Department Youngstown State University Ph.D., Texas A&M University University of Missouri, Columbia Gazi University, Turkey **Dr. Xiaohong He**  Professor of International Business University of Quinnipiac BS, Jilin Institute of Technology; MA, MS, PhD,. (University of Texas-Dallas)

# **Burcin Becerik-Gerber**

University of Southern California Ph.D. in Civil Engineering DDes from Harvard University M.S. from University of California, Berkeley & Istanbul University

# **Dr. Bart Lambrecht**

Director of Research in Accounting and FinanceProfessor of Finance Lancaster University Management School BA (Antwerp); MPhil, MA, PhD (Cambridge)

# **Dr. Carlos García Pont**

Associate Professor of Marketing IESE Business School, University of Navarra Doctor of Philosophy (Management), Massachusetts Institute of Technology (MIT) Master in Business Administration, IESE, University of Navarra Degree in Industrial Engineering, Universitat Politècnica de Catalunya

# **Dr. Fotini Labropulu**

Mathematics - Luther College University of ReginaPh.D., M.Sc. in Mathematics B.A. (Honors) in Mathematics University of Windso

# **Dr. Lynn Lim**

Reader in Business and Marketing Roehampton University, London BCom, PGDip, MBA (Distinction), PhD, FHEA

# **Dr. Mihaly Mezei**

ASSOCIATE PROFESSOR Department of Structural and Chemical Biology, Mount Sinai School of Medical Center Ph.D., Etvs Lornd University Postdoctoral Training, New York University

# **Dr. Söhnke M. Bartram**

Department of Accounting and FinanceLancaster University Management SchoolPh.D. (WHU Koblenz) MBA/BBA (University of Saarbrücken)

# **Dr. Miguel Angel Ariño**

Professor of Decision Sciences IESE Business School Barcelona, Spain (Universidad de Navarra) CEIBS (China Europe International Business School). Beijing, Shanghai and Shenzhen Ph.D. in Mathematics University of Barcelona BA in Mathematics (Licenciatura) University of Barcelona

# **Philip G. Moscoso**

Technology and Operations Management IESE Business School, University of Navarra Ph.D in Industrial Engineering and Management, ETH Zurich M.Sc. in Chemical Engineering, ETH Zurich

# **Dr. Sanjay Dixit, M.D.**

Director, EP Laboratories, Philadelphia VA Medical Center Cardiovascular Medicine - Cardiac Arrhythmia Univ of Penn School of Medicine

# **Dr. Han-Xiang Deng**

MD., Ph.D Associate Professor and Research Department Division of Neuromuscular Medicine Davee Department of Neurology and Clinical NeuroscienceNorthwestern University Feinberg School of Medicine

# **Dr. Pina C. Sanelli**

Associate Professor of Public Health Weill Cornell Medical College Associate Attending Radiologist NewYork-Presbyterian Hospital MRI, MRA, CT, and CTA Neuroradiology and Diagnostic Radiology M.D., State University of New York at Buffalo,School of Medicine and Biomedical Sciences

# **Dr. Roberto Sanchez**

Associate Professor Department of Structural and Chemical Biology Mount Sinai School of Medicine Ph.D., The Rockefeller University

# **Dr. Wen-Yih Sun**

Professor of Earth and Atmospheric SciencesPurdue University Director National Center for Typhoon and Flooding Research, Taiwan University Chair Professor Department of Atmospheric Sciences, National Central University, Chung-Li, TaiwanUniversity Chair Professor Institute of Environmental Engineering, National Chiao Tung University, Hsinchu, Taiwan.Ph.D., MS The University of Chicago, Geophysical Sciences BS National Taiwan University, Atmospheric Sciences Associate Professor of Radiology

# **Dr. Michael R. Rudnick**

M.D., FACP Associate Professor of Medicine Chief, Renal Electrolyte and Hypertension Division (PMC) Penn Medicine, University of Pennsylvania Presbyterian Medical Center, Philadelphia Nephrology and Internal Medicine Certified by the American Board of Internal Medicine

# **Dr. Bassey Benjamin Esu**

B.Sc. Marketing; MBA Marketing; Ph.D Marketing Lecturer, Department of Marketing, University of Calabar Tourism Consultant, Cross River State Tourism Development Department Co-ordinator , Sustainable Tourism Initiative, Calabar, Nigeria

# **D**r**. Aziz M. Barbar, Ph.D**.

IEEE Senior Member Chairperson, Department of Computer Science AUST - American University of Science & **Technology** Alfred Naccash Avenue – Ashrafieh

# President Editor (HON.)

**Dr. George Perry, (Neuroscientist)**  Dean and Professor, College of Sciences Denham Harman Research Award (American Aging Association) ISI Highly Cited Researcher, Iberoamerican Molecular Biology Organization AAAS Fellow, Correspondent Member of Spanish Royal Academy of Sciences University of Texas at San Antonio Postdoctoral Fellow (Department of Cell Biology) Baylor College of Medicine Houston, Texas, United States

# Chief Author (HON.)

**Dr. R.K. Dixit** M.Sc., Ph.D., FICCT Chief Author, India Email: authorind@computerresearch.org

# Dean & Editor-in-Chief (HON.)

# **Vivek Dubey(HON.)**

MS (Industrial Engineering), MS (Mechanical Engineering) University of Wisconsin, FICCT Editor-in-Chief, USA editorusa@computerresearch.org

### **Sangita Dixit**

M.Sc., FICCT Dean & Chancellor (Asia Pacific) deanind@computerresearch.org

### **Suyash Dixit**

(B.E., Computer Science Engineering), FICCTT President, Web Administration and Development , CEO at IOSRD COO at GAOR & OSS

# **Er. Suyog Dixit**

(M. Tech), BE (HONS. in CSE), FICCT SAP Certified Consultant CEO at IOSRD, GAOR & OSS Technical Dean, Global Journals Inc. (US) Website: www.suyogdixit.com Email:suyog@suyogdixit.com

### **Pritesh Rajvaidya**

(MS) Computer Science Department California State University BE (Computer Science), FICCT Technical Dean, USA Email: pritesh@computerresearch.org

### **Luis Galárraga**

J!Research Project Leader Saarbrücken, Germany

# Contents of the Volume

- i. Copyright Notice
- ii. Editorial Board Members
- iii. Chief Author and Dean
- iv. Table of Contents
- v. From the Chief Editor's Desk
- vi. Research and Review Papers
- 1. [Extension of the Consecutive Modal Pushover Analysis \(CMP\) to Asymmetric](#page-10-0) Concrete Moment Resistance Frame Buildings. 1-5
- 2. [A Remote Sensing and GIS based Approach for Vulnerability, Exposer and](#page-17-0) Landscape Trajectories in Olomouc, Czech Republic. 7-32
- 3. Low Cost Construction Material for Concrete as Sawdust. 33-36
- 4. [Socio-Hydrological Vulnerability: A New Science through Remote Sensing](#page-44-0) and GIS. 37-41
- 5. [Health Post a Sustainable Prototype for the Third World.](#page-49-0)  $43-49$
- 6. [Removal of Malachite Green and Crystal Violet Dyes from Aqu](#page-56-0)[eous Solution](#page-64-0) with Bio-Materials: A Review. 51-60
- 7. [A Case Study on Social and Economic Development of Rural Areas over Last](#page-65-0) Three Decades: Bangladesh Perspective. 61-65
- 8. Analysis [of Pre-Stressed Pseudo Box Bridge using Inverted-T Girder and](#page-76-0) [Splicing Technique.](#page-83-0) 67-72
- vii. Auxiliary Memberships
- viii. Process of Submission of Research Paper
- ix. Preferred Author Guidelines
- x. Index

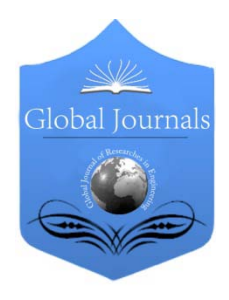

Global Journal of Researches in Engineering: e Civil And Structural Engineering Volume 14 Issue 4 Version 1.0 Year 2014 Type: Double Blind Peer Reviewed International Research Journal Publisher: Global Journals Inc. (USA) Online ISSN: 2249-4596 & Print ISSN: 0975-5861

# Extension of the Consecutive Modal Pushover Analysis (CMP) to Asymmetric Concrete Moment Resistance Frame Buildings By Babak H. Mamaqani

University of Texas, United States

Abstract- The Nonlinear Static Procedure (Nsp) Based On Pushover Analysis Is Usually Restricted With A Single Mode Response. The Nsp Is Valid Mainly For Low-Rise Buildings Where The Behavior Is Dominated By Fundamental Vibration Modes. It Is Of Significance To Take Into Account Of Higher Mode Effects In Pushover Analysis Of Such Structures As Tall Buildings Or Asymmetric Structures. Consecutive Modal Pushover (Cmp) Procedure Is Recently Proposed To Consider Higher Mode Effects In 2d Models. This Paper Deals With The Extension Of The Cmp Method To Asymmetric Building Structures. The Asymmetric Models Of This Study Are Reinforced Concrete Moment Resisting Frame Buildings. The Results Are Compared With Results Of Nonlinear Dynamic Time-History Analyses. Promising Compatibility Is Found In Both Local And Global Responses.

Keywords: pushover analysis, consecutive modal pushover (cmp), tall buildings, higher mode effects.

GJRE-E Classification : FOR Code: 090599

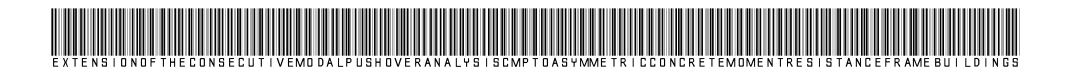

Strictly as per the compliance and regulations of :

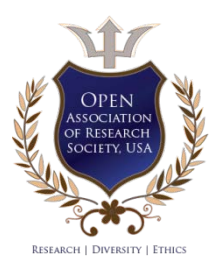

© 2014. Babak H. Mamaqani. This is a research/review paper, distributed under the terms of the Creative Commons Attribution-Noncommercial 3.0 Unported License http://creativecommons.org/ licenses/by-nc/3.0/), permitting all non commercial use, distribution, and reproduction in any medium, provided the original work is properly cited.

 $\Xi$ 

Global Journal of Researches

# <span id="page-10-0"></span>Extension of the Consecutive Modal Pushover Analysis (CMP) to Asymmetric Concrete Moment Resistance Frame Buildings

Babak H. Mamaqani

Abstract- The Nonlinear Static Procedure (Nsp) Based On Pushover Analysis Is Usually Restricted With A Single Mode Response. The Nsp Is Valid Mainly For Low-Rise Buildings Where The Behavior Is Dominated By Fundamental Vibration Modes. It Is Of Significance To Take Into Account Of Higher Mode Effects In Pushover Analysis Of Such Structures As Tall Buildings Or Asymmetric Structures. Consecutive Modal Pushover (Cmp) Procedure Is Recently Proposed To Consider Higher Mode Effects In 2d Models. This Paper Deals With The Extension Of The Cmp Method To Asymmetric Building Structures. The Asymmetric Models Of This Study Are Reinforced Concrete Moment Resisting Frame Buildings. The Results Are Compared With Results Of Nonlinear Dynamic Time-History Analyses. Promising Compatibility Is Found In Both Local And Global Responses.

Keywords: pushover analysis, consecutive modal pushover (cmp), tall buildings, higher mode effects.

#### I. Introduction

ccording to the nonlinear static procedure (NSP), also known as pushover analysis, seismic demands of a building can be computed by coording to the nonlinear static procedure (NSP), also known as pushover analysis, seismic demands of a building can be computed by pushing the building with a specific height wise distribution lateral load pattern to reach a predetermined target displacement. NSP's suffer from some shortages. Among them, invariant load pattern is one of the most important limits and it causes higher modes effects being neglected during pushover analysis. Besides, in original NSP's, all methods were limited to planar structural models and so, torsional effects are not considered directly and effectively. Recently, attempts have been made to overcome these limits and extend the applicability of simplified methods to asymmetric structures, which require a 3D analysis and consider higher modes effects in the analysis  $e.g.$  (Ayala and Tavera 2002), (Aydinoglu, 2003), (Chopra and Goel, 2004), (Fujii et al., 2004), (Yu et al., 2004) and (Zárate and Ayala, 2004).

This paper deals with the extension of the consecutive modal pushover (CMP) analysis which was proposed by (Poursha et al., 2009). The CMP procedure contains multi-stage and single-stage pushover analysis and is able to take higher modes effects into account. In the original version of the CMP method, 2D models were used and so, torsional effects were neglected. In the

paper, the extended CMP method is summarized and applied to four ten story buildings with 0%, 5%, 10% and 20% eccentricities in Y direction. The results are compared with results of nonlinear response history analysis (NL-RHA).

### II. Discription of the Consecutive Modal Pushover (cmp)

The CMP procedure benefits from consecutive implementation of modal pushover analysis and uses limited number of modes to develop results (Poursha et al., 2009). This procedure contains a multi-stage and a single-stage pushover analysis. When the first stage of the multi-stage pushover analysis is performed completely, the next stage starts with initial structural state which is the same as the state at the end of the first stage. Numbers of modes which are considered in the multi-stage pushover analysis depend on the fundamental period of the structure. If the fundamental period of the structure exceeds 2.2 seconds, then, three modes shapes being used in analysis otherwise, two modes shapes would be enough. The displacement increment at the roof in each stage of multi-stage pushover analysis,  $u_{ri}$ , is calculated as follows:

$$
u_{rn} = \beta_n \delta_t \tag{2.1}
$$

In which,

 $\beta_n = \alpha_n$ , for stages before the last stage (2.2)

and,

$$
\beta_n = 1 - \sum_{j=1}^{Ns-1} \alpha_n
$$
, for the last stage (2.3)

Where  $\delta_t$  is the total target displacement at the roof, and  $N_s$  is the number of stages considered in the multi-stage pushover analysis. Also,  $\alpha_n$  is the effective modal mass ratio for the  $n<sup>th</sup>$  mode, which is defined as the ratio between the effective modal participating mass for the  $n<sup>th</sup>$  mode divided by total mass of the structure. The target displacement can be obtained through different methods e.g. capacity spectrum method (ATC-40, 1996), displacement coefficient approach (FEMA356, 2000), N2 method (Fajfar, 2000) and dynamic analysis of the structure (Moghadam, 2002). As mentioned before, the CMP procedure uses single – stage pushover analysis to develop results. Hence, a

Author: University of Texas at Arlington. e-mail: Babak.hm@gmail.com

pushover analysis with a triangular or a uniform load distribution is performed separately. Seismic demands can be obtained by enveloping the peak responses derived from the multi-stage and the single-stage pushover analysis. The CMP procedure as proposed by Poursha (2009) is summarized below in a sequence of steps:

- a) Calculate natural frequencies,  $\omega_{n}$  and mode-shapes,  $\phi_{n}$ . These properties are computed by Eigen values obtained from linearly elastic building analysis. Mode-shapes are normalized so that the roof component of  $\phi_n$  equals unity ( $\phi_m=1$ ).
- b) Compute  $s_n^* = m\phi_n$  (Chopra and Goel, 2004), where  $s_n^*$  shows the distribution of incremental lateral forces over the height of the structure for the  $n<sup>th</sup>$ mode.
- c) Compute the total target displacement of the structure at the roof,  $\delta_t$ .
- d) The CMP procedure consists of single-stage and multi-stage pushover analysis. First, Gravity analysis should be implemented and then, pushover analyses are performed according to the following sub-steps
	- i. Perform the single-stage pushover analysis with the triangular load pattern for low to mid-rise building and the uniform load pattern for highrise building until the control node at the roof of the building reaches the predetermined target displacement.
	- ii. Perform two-stage pushover analysis for those buildings which their fundamental periods are less than 2.2s. In the first stage, a pushover analysis is performed by using the incremental lateral forces,  $s_1^* = m\phi_1$ , until the control node reaches  $u_{r1} = \beta_1 \delta_t$ , (Eqn. 2.1, for i=1). Then, second stage should be performed. In this stage, a pushover analysis is implemented by using the incremental lateral forces,  $s_2^* = m\phi_2$ , until the control node reaches  $u_{r2} = \beta_2 \delta_t$ , (Eqn. 2.3, for  $N_s = 2$  and  $i = 2$ ).
	- iii. Perform three-stage pushover analysis for those buildings which have fundamental period more than 2.2s. The first stage are exactly is the same with the first stage of the two-stage pushover analysis. Next pushover analysis is performed by using,  $s_2^* = m\phi_2$ , until the control node reaches

 $u_{r2} = \beta_2 \delta_t$  (Eqn. 2.1, for i=2). Then, last pushover analysis is implemented by using  $\alpha_3^* = m\phi_3$  until the control node reaches  $u_{r3} =$  $\beta_3\delta_t$ , (Eqn. 2.3, for N<sub>s</sub>=3 and i=3).

- e) Calculate peak responses of desired values in each pushover analysis. In the paper the one-, two-and three-stage pushover response are denoted by  $r_1$ ,  $r_2$ and  $r<sub>3</sub>$  respectively.
- f) Calculate the ultimate responses as follows:

$$
r = Max\{r_1, r_2\} \qquad \quad , for T < 2.2s \tag{2.4}
$$

$$
r = Max\{r_1, r_2, r_3\} \quad , for T \ge 2.2s \tag{2.5}
$$

### III. Analytical Models, Assumptions and Types of Analysis

Four ten-story reinforced concrete building with 0%, 5%, 10% and 20% eccentricity in Y direction are considered as models as shown in Fig. 3.1. Lateral load resisting systems of buildings are concrete moment resistant frame with medium ductility. All frames consist of 4\*5m bays in each direction and a story height of 3.0m is assumed. Some brief characteristics of buildings are listed in Table 3.

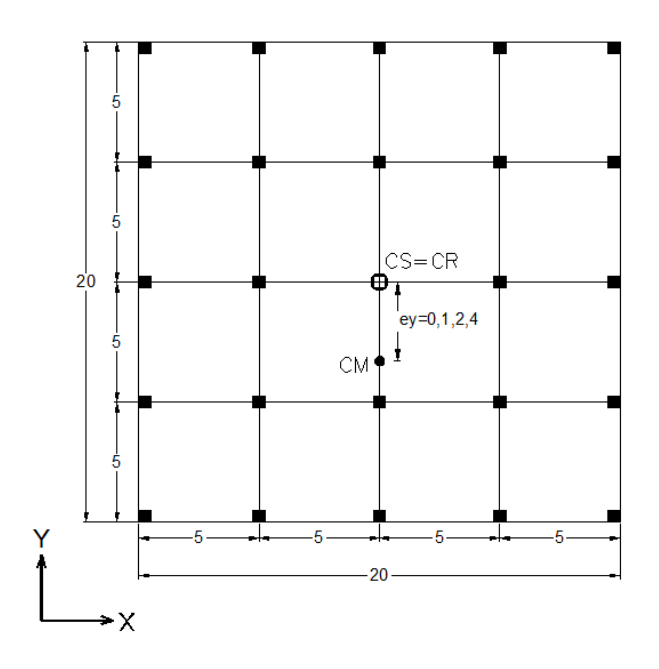

Figure 3.1 : Typical Plan of buildings considered (units in meters)

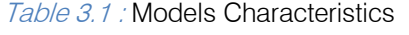

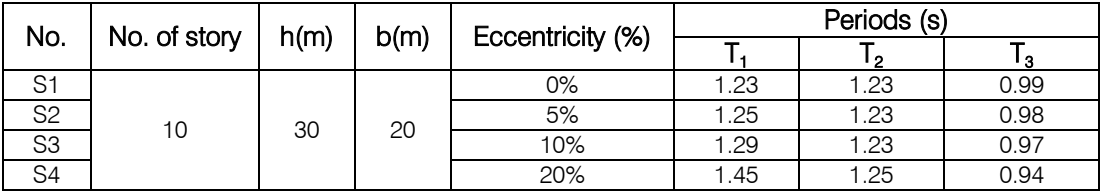

Global Journal of Researches in Engineering

The OpenSEES program is used to create and analyze models. The DD+50%LL load combination are assumed in gravity analysis where DD, is the dead load and LL, is the live load. The CMP procedure is carried out for models. The P-∆ effects are neglected in all pushover analyses. Two modes are considered in the CMP procedure to develop responses and pushover analyses are implemented in X direction only. Each mode-shapes consists of two transitional (X,Y) and a rotational (rotation about Z) components. Since, models have eccentricities in Y direction as shown in Fig. 3.1., only X and rotational component of each mode-shape is considered and mode-shapes are normalized to 1 at top in X component. The target displacements are obtained as the maximum top floor displacement computed by NL-RHA. Seven far field ground motion records are selected from the ground motion database of the Pacific Earthquake Engineering Research Center (PEER) to run NL-RHA. A minimum 15 km distance from the station to surface rupture is considered to select record and soil type is B according to USGS classification system. All records are normalized to 0.35g before processing. Some detail characteristics of ground motion are listed in Table 3.2. The Dist. values stands for closest distance to surface projection of rupture in the table. The responses obtained from pushover analyses are compared with the mean of maximum responses computed by NL-RHA.

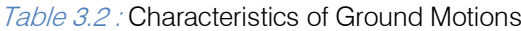

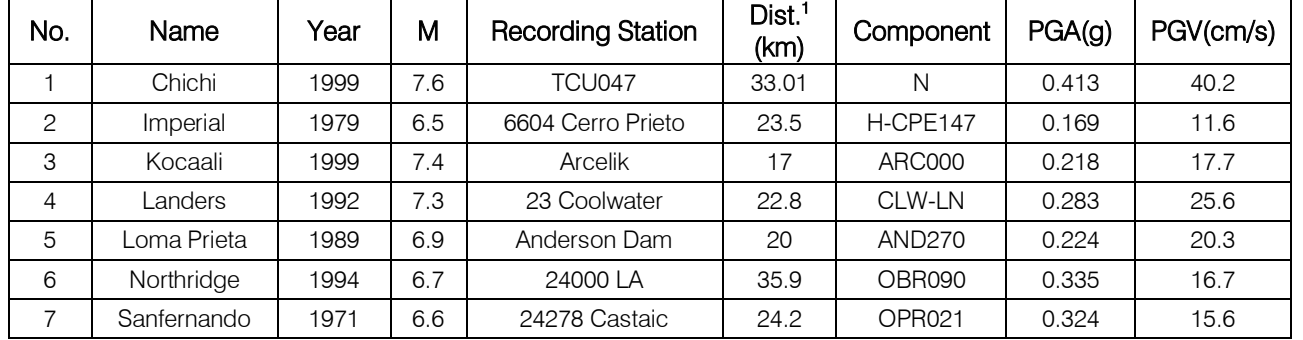

### IV. Discussion of Results

The drift ratio is defined as the ratio between relative displacements of two story divided by height of the story and calculated as follows:

$$
DR = \frac{d_{i+1} - d_i}{H} \tag{4.1}
$$

Where,  $d_i$ ,  $d_{1+1}$  and H are the displacement of the  $i<sup>th</sup>$ ,  $(i+1)<sup>th</sup>$  story and the height of the story respectively.

Story drift ratios are computed by the CMP, Triangular load pattern and NL-RHA and shown in Fig. 4.1 to 4.4. Figures illustrate that the CMP procedures estimate drift ratios for 10 story buildings well in comparison with NL-RHA results. As seen in Fig 4.1. to 4.4., the height-wise distribution of story drifts derived from the CMP is similar to NL-RHA. Additionally, the pushover analysis by using triangular lateral load pattern, underestimates drift ratios in higher levels in comparison with NL-RHA results.

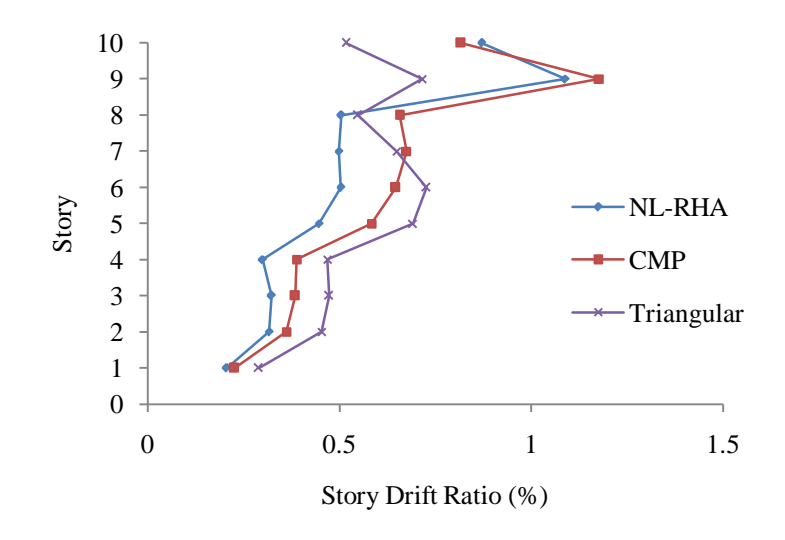

Figure 4.1 : Height-wise distribution of drift ratio for symmetric model

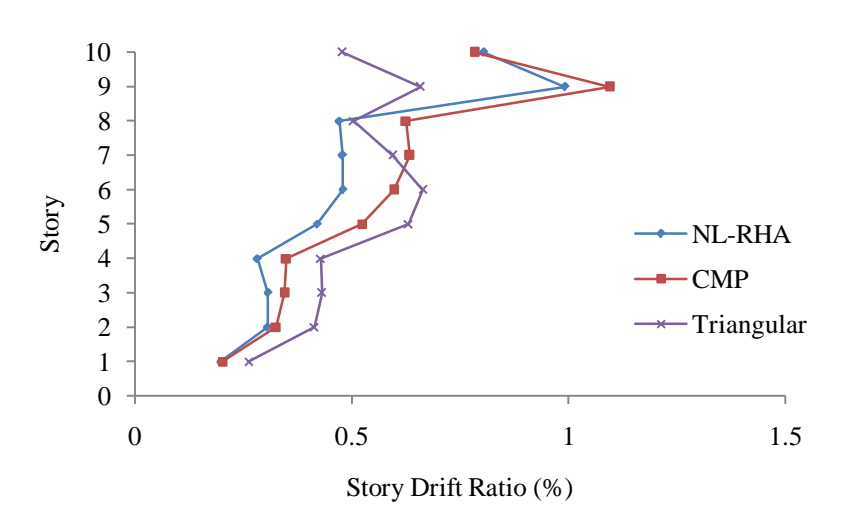

Figure 4.2 : Height-wise distribution of drift ratio for asymmetric model with 5% eccentricity

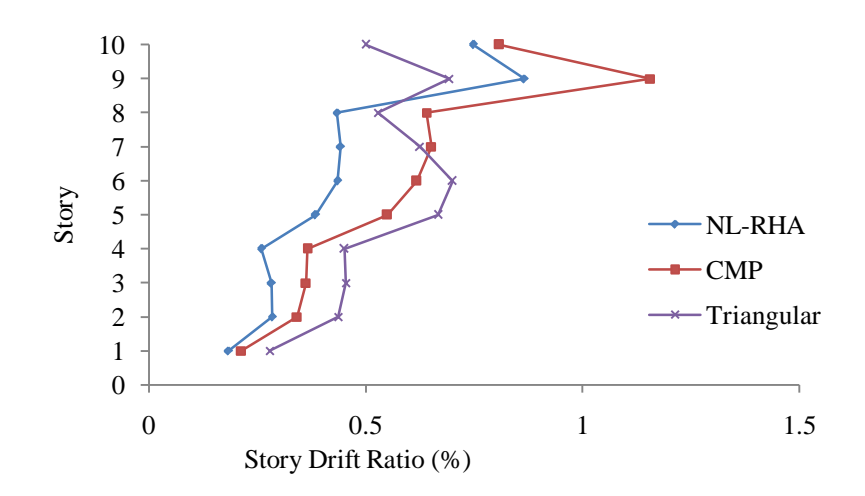

Figure 4.2 : Height-wise distribution of drift ratio for asymmetric model with 10% eccentricity

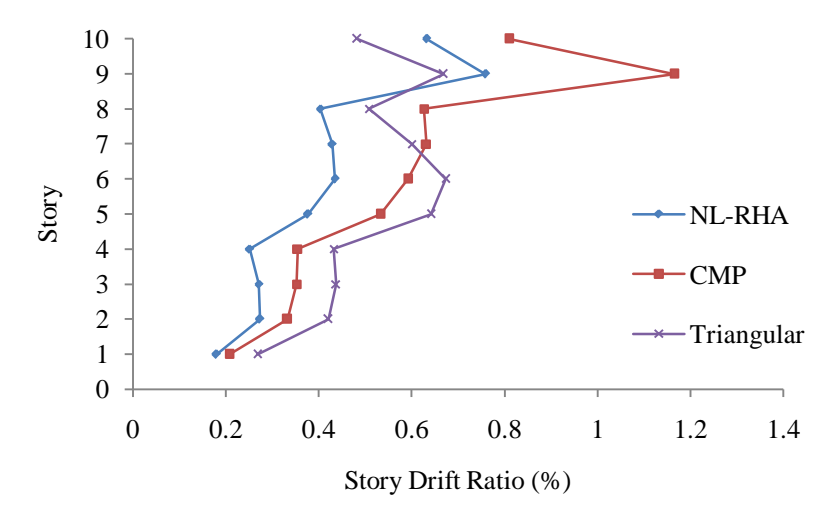

Figure 4.4 : Height-wise distribution of drift ratio for asymmetric model with 20% eccentricity

### V. Conclusion

Since higher-modes play significant role in tall building, The Consecutive Modal Pushover (CMP) procedure is proposed to consider higher-mode effects in the pushover analysis. It is assumed that dynamic characteristic of a structure are invariable during analysis and so, they are obtained through linearlyelastic analysis. The CMP procedure employs force distribution load pattern and consists of single-stage and multi-stage pushover analysis. The single–stage pushover analysis can be performed either by triangular or uniform load pattern. The multi-stage pushover analysis can be performed in two or three stages based on the height of the structure. Both single-stage and multi-stage pushover analysis are considered to develop results. The CMP procedure benefits from consecutive implementation of modal pushover analysis and uses limited number of modes to develop results. The CMP procedure estimates the height-wise distribution of drift ratio well, and their results are similar to results obtained by NL-RHA.

### References Références Referencias

- 1. Applied Technology Council, ATC-40 (1996).Seismic Evaluation and retrofit of concrete buildings.vol. 1-2. Redwood City, California.
- 2. Ayala, A. G., and E. A. Tavera (2002). A new approach for the evaluation of the seismic performance of asymmetric buildings, Proc.,  $\bar{\chi}^{\text{th}}$ Nat. Conf. on Earthquake Engineering, EERI, Boston.
- 3. Aydinoglu, M. N. (2003). An incremental response spectrum analysis procedure based on inelastic spectral displacements for multi-mode seismic performance evaluation, Bulletin of Earthquake Engineering, 1(1), 3-36.
- 4. Chopra and Goel, (2004).A Modal Pushover Analysis Procedure to Estimate Seismic Demands for Unsymmetric-Plan Buildings. Journal of Earthquake Engineering and Structural Dynamics 33:903–927.
- 5. Building Seismic Safety Council (BSSC), (2000) Prestandard and Commentary for the Seismic Rehabilitation of Buildings. FEMA-356, Washington (DC).
- 6. Fajfar, (2002). A Nonlinear Analysis Method for Performance Based Seismic Design. Journal of Earthquake Spectra, Vol. 16, No. 3, pp.573-592.
- 7. Fujii, K., Y. Nakano, and Y. Sanada (2004). Simplified nonlinear analysis procedure for asymmetric buildings, Proc., 13<sup>th</sup> World Conference on Earthquake Engineering, Vancouver, Canada, Paper No. 149.
- 8. Moghadam AS. (2002).A pushover procedure for tall buildings. In: Proc. 12<sup>th</sup> European Conference on Earthquake Engineering. London (United Kingdom): Elsevier Science Ltd;. paper 395.
- 9. Poursha, (2009). A Consecutive Modal Pushover Procedure for Estimating the Seismic Demands of Tall Building. Journal of Engineering Structures, 31:591-599.
- 10. Yu, Q. S. K., R. Pugliesi, M. Allen, and C. Bischoff (2004). Assessment of modal pushover analysis procedure and its application to seismic evaluation of existing building, Proc., 13<sup>th</sup> World Conference on Earthquake Engineering, Vancouver, Canada, Paper No. 1104.
- 11. Zárate, A., and A. G. Ayala (2004). Validation of single storey models for the evaluation of seismic performance of multi-storey asymmetric buildings, Proc., 13<sup>th</sup> World Conference on Earthquake Engineering, Vancouver, Canada, Paper No. 2213.

© 2014 Global Journals Inc. (US)

# This page is intentionally left blank

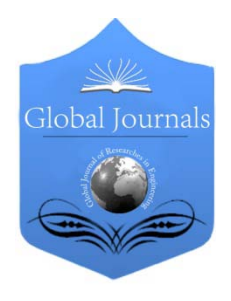

Global Journal of Researches in Engineering: e Civil And Structural Engineering Volume 14 Issue 4 Version 1.0 Year 2014 Type: Double Blind Peer Reviewed International Research Journal Publisher: Global Journals Inc. (USA) Online ISSN: 2249-4596 & Print ISSN: 0975-5861

# A Remote Sensing and GIS based Approach for Vulnerability, Exposer and Landscape Trajectories in Olomouc, Czech Republic

# By Mukesh Singh Boori & Vít Voženílek

Palacky University Olomouc, Czech Republic

Abstract- Olomouc with Jeseníky mountains tourism in Czech Republic is unique for its floristic richness, which is caused mainly by the altitude division and polymorphism of the landscape; climate and oil structure are other important factors. This study assesses the impacts of tourism on the land cover in the Jeseniky mountain region by comparing multi-temporal Landsat imagery (1991, 2001 and 2013) to describe the rate and extent of land-cover change throughout the Jeseniky mountain region. This was achieved through spectral classification of different land cover and by assessing the change in forest; settlements; pasture and agriculture in relation to increasing distances (5, 10 and 15 km) from three tourism site. The results indicate that the area was deforested (11.13%) from 1991 to 2001 than experienced forest regrowth (6.71%) from 2001 to 2013. In first decay pasture and agriculture areas was increase and then in next decay it was decrease. The influence of tourism facilities on land cover is also variable. Around each of the tourism site sampled there was a general trend of forest removal decreasing as the distance from each village increased, which indicates tourism does have a negative impact on forests. However, there was an opposite trend from 2001 to 2013 that indicate conservation area. The interplay among global (tourism, climate), regional (national policies, large-river management), and local (construction and agriculture, energy and water sources to support the tourism industry) factors drives a distinctive but complex pattern of land-use and land-cover disturbance.

Keywords: remote sensing, gis, tourism, land cover classification, landsat etm+/tm, land use/cover, change trajectories, image classification, vulnerability index, exposer index, sensitivity index, adaptive capacity index, spatial principal component analysis (spca), environment vulnerability introduction.

GJRE-E Classification : FOR Code: 090905

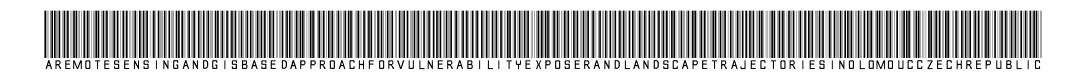

Strictly as per the compliance and regulations of :

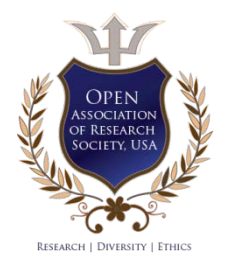

© 2014. Mukesh Singh Boori & Vít Voženílek. This is a research/review paper, distributed under the terms of the Creative Commons Attribution-Noncommercial 3.0 Unported License http://creativecommons.org/ licenses/by-nc/3.0/), permitting all non commercial use, distribution, and reproduction in any medium, provided the original work is properly cited.

# <span id="page-17-0"></span>A Remote Sensing and GIS based Approach for Vulnerability, Exposer and Landscape Trajectories in Olomouc, Czech Republic

Mukesh Singh Boori<sup>α</sup> & Vít Voženílek<sup>σ</sup>

Abstract- Olomouc with Jeseníky mountains tourism in Czech Republic is unique for its floristic richness, which is caused mainly by the altitude division and polymorphism of the landscape; climate and oil structure are other important factors. This study assesses the impacts of tourism on the land cover in the Jeseniky mountain region by comparing multi-temporal Landsat imagery (1991, 2001 and 2013) to describe the rate and extent of land-cover change throughout the Jeseniky mountain region. This was achieved through spectral classification of different land cover and by assessing the change in forest; settlements; pasture and agriculture in relation to increasing distances (5, 10 and 15 km) from three tourism site. The results indicate that the area was deforested (11.13%) from 1991 to 2001 than experienced forest regrowth (6.71%) from 2001 to 2013. In first decay pasture and agriculture areas was increase and then in next decay it was decrease. The influence of tourism facilities on land cover is also variable. Around each of the tourism site sampled there was a general trend of forest removal decreasing as the distance from each village increased, which indicates tourism does have a negative impact on forests. However, there was an opposite trend from 2001 to 2013 that indicate conservation area. The interplay among global (tourism, climate), regional (national policies, large-river management), and local (construction and agriculture, energy and water sources to support the tourism industry) factors drives a distinctive but complex pattern of land-use and land-cover disturbance.

As Olomouc is a unique and complex landmark with widespread forestation and land use. This research work was conducted to assess important and complex land use change trajectories in Olomouc region. Multi-temporal satellite data from 1991, 2001 and 2013 were used to extract land use/cover types by object oriented classification method. To achieve the objectives, three different aspects were used, that is: (1) Calculate the quantity of each transition; (2) Allocate location based landscape pattern (3) Compare land use/cover evaluation procedure. Land cover change trajectories show that 16.69% agriculture, 54.33% forest and 21.98% other areas (settlement, pasture and water-body) were stable in all three decade. Approximately 30% of the study area maintained as a same land cove type from 1991 to 2013. Here broad scale of political and socio-economic factors also affects the rate and direction of landscape changes. Distance from the settlements was the most important predictor of land cover change trajectories. This showed that most of landscape trajectories were caused by socio-economic activities and mainly led to virtuous change on the ecological environments.

This research work also focus on vulnerability and exposer intensity due to land use change in Olomouc, Czech

Author *α σ*: [Palacky University](mailto:mukesh.boori@upol.cz) [Olomouc, Olomouc, Cz](mailto:vit.vozenilek@upol.cz)ech Republic. e-mails: mukesh.boori@upol.cz, vit.vozenilek@upol.cz

Republic. Assessment of vulnerability with exposer intensity to land use change is an important step for enhancing the understanding and decision-making to reduce vulnerability. This research work includes quantification of Exposure Index (EI), Sensitivity Index (SI) and Adaptive Capacity Index (AI). EI is based on intensity of land use change, SI and AI based on natural factors such as elevation, slope, vegetation and land cover. Vulnerability Index (VI) derived on the quantification of SI and AI and compared among three decades from 1991, 2001 and 2013. Comparing of EI and VI for last three decades, water have lowest vulnerability index and settlements have highest vulnerability index due to high socio-economic activities. Agriculture has highest exposer index and second highest vulnerability, which show its high rate of exploitation and production. In the study areas, vulnerability tends to increase with the increase of exposure to land use change, but can peak off once the land use start to benefit socioeconomically from development. Only in this way we can enhance the adaptive capacity of study area to use change of land.

In the research work remote sensing (RS) and geographical information system (GIS) technology were used to develop an environmental numerical model for vulnerability evaluation based on spatial principle component analysis (SPCA) method. Based on environmental numerical modal an environmental vulnerability index (EVI) for the year of 1991, 2001 and 2013 of the study area were calculated. This numerical model has five thematic layers including height, slope, aspect, vegetation and land use/cover maps. The whole area vulnerability is classified into four classes: slight, light, medial and heavy level based on cluster principle. Results show that environmental vulnerability integrated index (EVSI) was continuously decreased from 2.11 to 2.01 from the year 1991 to 2013. The distribution of environmental vulnerability is vertical and present heavy in low elevation and slight in high elevation. The overall vulnerability of the study area is light level and the main driving forces are socio-economic activities and human interferences.

Keywords: remote sensing, gis, tourism, land cover classification, landsat etm+/tm, land use/cover, change trajectories, image classification, vulnerability index, exposer index, sensitivity index, adaptive capacity index, spatial principal component analysis (spca), environment vulnerability introduction.

### I. INTRODUCTION

he Olomouc Region has a rich diversity of activities capable of pleasing even the most demanding visitors. This is a place for enthusiasts of historical and natural monuments, winter sports, and bicycle tours. The Jeseníky Mountains offer a paradise full of natural treasures and hundreds of well-marked routes for hikers and cyclists, along with countless educational trails, caves, waterfalls and viewing towers. The natural centre of the Olomouc region is the city of Olomouc with its distinguished monument, the Holy Trinity Column, which is inscribed on the UNESCO World Heritage List [1]. Its area is 5,267 km<sup>2</sup> (January 1, 2006), 6.7 % of the national territory, making it the 8th largest region in the country. As of H1 2009 there are 642,080 inhabitants (6.1 % of the population of the Czech Republic, the 6th most populated region in the country). Its 397 communities make up for 6.4 % of all communities in the country [2]. Olomouc, the regional capital with a population of 100,168 is the 5th largest city in the Czech Republic. There are 13 towns and cities with populations exceeding 5,000 in the region [3] and most attractive place for tourism [4].

The early 1990s produced a boom in tourism for Czech Republic, as the country of architecture and rich culture were 'rediscovered' by Western Europeans curious to visit a country formerly hidden behind the Iron Curtain and the tourism boom brought US\$ 4 billion per annum to the state budget [1] with almost no marketing and promotion. Prior to the collapse of communism, the service sector (and hence the tourism industry) in the Czech Republic was weakly developed [5, 6]. The universal right to work, common to all ex-communist countries, favored employment in heavy industries and/or collective agriculture. Neither, private ownership of enterprises nor NGO activity was permitted [7]. As in the rest of Eastern Europe, since the fall of the Iron Curtain in 1990 the economy underwent rapid transition, most notably the collapse of the primary sector and consequently rising unemployment. Between 1980 and 2000, the contribution of secondary industries to the GDP fell from 63% to 43%, while the contribution of tertiary industries increased from 30% to 53% [8].

Last five decades agriculture and forested landscapes have been transformed by economic and social development [9, 10]. These transformations are important components of land cover disturbance and global environmental change [11, 12]. The most rapid and significant include deforestation as a consequence of urbanization, agricultural expansion, logging, and pastoral expansion [13]. A theoretical framework to explain the nature of resource use by the tourism industry is the Von Thunen model [14]. Von Thunen's theory suggests that resource extraction decreases with increasing distance from settlements due to the costs of transport [15]. This premise has been outdated for industrialized parts of the world due to improved infrastructure [16].

Land cover disturbance and environmental impact of tourism is particularly critical in mountain regions [17]. Mountain communities are typically less

affluent than their counterparts in lowland regions, and poverty is still a fact in many mountainous areas [18]. Infrastructure development is hampered by difficult access and harsh climate [19]. The drawing of policies and plans is less effective in mountain areas, because historically these areas have been of marginal concern for decision-makers, and therefore neglected in development priorities [20]. Moreover, policy implementation is undermined by political instability, which often characterizes mountain areas due to their proximity to national and international borders [21]. On top of these factors, there are peculiar conditions of mountain areas that make them more vulnerable, such as land cover disturbance, environmental fragility and tourism seasonality. High-altitude ecosystems are inherently fragile and characterized by low resiliency, and therefore they are particularly susceptible to human interference, such as soil and vegetation trampling, disturbance to native wildlife, and waste dumping [22, 231. High altitude recreation sites are characterized by extreme seasonality, because accessibility and favorable climatic conditions are restricted to the short summer season. Consequently, human-induced disturbances on the land cover and environment are concentrated in this period that is also the peak season for several biological processes, such as mating, vegetation growth, migration, spawning, etc [24].

Socio-economic activities have been one of the most important factors for land cover change trajectories. In place of two dates of change in satellite imageries, researchers are more focus on temporal land cover change trajectories [25]. In European Union (EU) 43% land is farmland and 26% arable. For Czech Republic it`s 54% and 37% respectively [26]. Only 17% of farmland is farmed by the landowners and this is the second lowest in EU [26]. These growing environmental problems in recent decades frequently ensue from two dominant trends in the current use of agricultural land within Europe [27]: intensification and specialization in some areas accompanied by marginalization and abandonment in others. Earlier land cover change in Czech Republic have analyzed by many authors. These studies focused on the influence of extreme fragmentation of agricultural land ownership as an important driver of homogenization of rural landscape patterns were presented by [28] and [29]. Historical maps reaching back to the mid-18th century were used by [30] to analyses long-term land-cover changes in 21 cadastral units of Central Bohemia. They mention that 18% to 5% permanent grassland and 6% to less than 1% surface water area were decrease.

Trajectory analysis is a new method for land cover change research based on each pixel`s in time series. [31] developed a trajectory-based hierarchical decision tree to delineate warm season grass (WSG) and cool season grass (CSG) for long term WSG/CSG mapping. Temporal trajectory is using to discover land

use/cover change trends by constructing the 'curves' or 'profiles' of multi-temporal data [32]. The concept of trajectory to change has attracted some attention from a theoretical viewpoint [33]. These trajectories defined as trends over time among the relationships between the factors. These factors shape the changing nature of human–environment relation and their effects within a particular region [34]. This takes widely different forms and depends on circumstances, regional contexts, and government policies. These studies have further highlighted the importance of understanding landscape dynamics for sustainability and conservation purposes [35].

Remote sensing data are particularly useful due to the cost and time associated with traditional survey methods [36, 37]. These techniques have become viable alternatives to conventional survey and groundbased mapping methods [38]. Remote sensing and geographic Information Systems are powerful and effective tools for assessing the spatial and temporal dynamics of landscape trajectories [39]. Remote sensing data provide valuable multi-temporal information of the processes and patterns of land cover change. GIS is useful for mapping and analyzing these patterns [40]. In addition, retrospective and consistent synoptic coverage from satellites is particularly useful in areas where changes have been rapid [41]. Furthermore, since digital archives of remotely sensed data provide the opportunity to study historical land use/cover changes, the geographic pattern of such changes in relation to other environmental and human factors can be evaluated. In addition, accurate and comprehensive land cover change trajectories statistics are useful for devising sustainable development and planning strategies [42]. It is therefore very important to estimate the rate, pattern and type of land cover change trajectories in order to predict future changes for sustainable development.

This research present land cover change trajectories analysis for forest, agriculture and others (settlement, pasture and water body) for three decades (1991, 2001 and 2013) in the Olomouc, Czech Republic. This research seeks to: (1) Capture the spatio-temporal variability of landscape change trajectories in Olomouc, (2) Comparing RS, GIS and socio-economic factors in Olomouc. Pre- and post-classification comparison techniques have been extensively used [43]. In the preclassification approach procedure such as image differencing [44], band rationing [45], change vector analysis [46], direct multi-date classification [47], vegetation index differencing [48] and principle component analysis [49] have been developed [50]. These techniques are useful for locating the change but they are unable to identify nature of change [51].

In Olomouc, Czech Republic highly productive regions with high density of population are most exploited areas. These areas are experiencing various

environmental impacts and climate change associated with local, regional and global issues. These areas are highly vulnerable to threats from both natural processes and socio-economic activities [52]. Present research on vulnerability is focus on natural disasters and climate related impacts such as droughts, floods, see level rise and cyclones [53], but not on non-climatic parameters such as elevation, slope, aspects, vegetation and socioeconomic activities [54]. Maximum vulnerability studies are on national and continental level but at small level, local factors along with socio-economic activities such as land use change and pollution, might have more profound impacts than global climate change.

In this research work we used three terms (exposure, sensitivity and adaptive capacity) inside the vulnerability. While there is considerable heterogeneity in both the potential impacts of environmental changes, and the adaptive capacity to cope with these impacts, this assessment shows that study area in particular will be vulnerable to natural parameters, ecosystem and land use change [55]. Projected economic growth increases adaptive capacity, but is also associated with the most negative potential impacts. The potential impacts of more environmentally oriented developments are smaller, indicating an important role for both policy and society in determining eventual residual impacts [56].

Economic growth directly effect on land use change because a large part of forest and agriculture area convert in urbanization and industrial areas. Recent studies shows, that there is a positive feedback between landscape urbanization and economic growth in Czech Republic [57], indicating the existence of a strong driver for land use conversion from forest and agriculture to urban use [58]. This conversion some time cause of excessive exploitation of natural resources and their regional imbalance. These changes are main cause of different types of vulnerability and their transfer from one to other type of vulnerability. As the objective of this research is to develop a module with an indicator system to compare vulnerability due to exposed of land use change, using the concepts of exposure, sensitivity and adaptive capacity [59]). The results are showing relationship between vulnerability, exposure and land use change. In last we compare results for last three decades for 1991, 2001 and 2013.

Environmental vulnerability evaluation is characterizing the vulnerability and resilience of socioecological systems exposed to environmental hazards. Previous research developed many methods such as fuzzy evaluation method [60], the gray evaluation method [61] along with the artificial neural-network evaluation method [62], and the landscape evaluation method [63]. These methods are based on quantitative analysis and their variables are not easy to acquired or operated in the model. However, advancement in remote sensing, GIS and numerical modelling

techniques is a powerful tool for environmental vulnerability assessment [64].

Since last three decades in Olomouc from 1991 to 2013, land cover has transformed dramatically due to socio-economic activities and extraction of natural resources [65]. Unlimited or unwanted exploitation of natural resources reduces their sustainability limit and this has become a cause of serious concern for the government and the people of Czech Republic. Recently land use/cover studies have attracted wide variety of researcher, ranging from those who are modelling the spatial and temporal patterns of land conversion, to those who try to understand the causes and consequences of land use changes [66, 67].

Remote sensing, GIS and numerical modelling techniques played a great role in extraction and preparation of the environmental vulnerability evaluation attributes [68]. The major objective of this study is to evaluate the environmental vulnerability in a typical mountainous region characterized by apparent verticalbelt features. Both natural and human induced attributes were considered [69]. The land use and vegetation cover maps were derived from landsat TM and ETM+ data with a resolution of 25-30m through classification and interpretation of the land cover features [70]. Terrain characteristics namely slope; elevation and aspects were derived from Digital Elevation Model (DEM). The specific objectives of this study were to (i) measure the quality and quantity of LUCC; (ii) evaluate the vulnerability of environment during three intermediary periods from 1991 to 2013; (iii) elucidate changing trends of vulnerability in terms of location, intensity and the nature of the threats; (iv) an environmental numerical evaluation model was set up supported by GIS; (v) the spatial principal component analysis (SPCA) was developed to build an environmental vulnerability index (EVI) model and the computed result is classified using the cluster principle; (vi) the spatial distribution and its change of environmental vulnerability were analysed and driving forcing for change are discussed. (vii) the regionalization is worked out as the basis for environmental rebuilding planning [80].

### II. MATERIALS AND METHODS

### a) Study Area

The study area cover Olomouc Region, which is located in north-eastern Czech Republic between 49°45´ N, and 17°15´ E (Fig. 1). The border between the Olomouc region and Poland in the north is 104 km long. The other neighbours are the Moravskoslezský Region in the east, the Zlín Region and the Jihomoravský Region in the south and the Pardubický Region in the west. The geographical layout of the region is rather unusual. There are lowlands at the Polish borders, followed by the Jeseníky mountain range with Praded (map) as highest mountain (1.492 m above sea level), while the southern part (again) comprises lowlands – the flat and fertile land of Haná. This region is one of the most fertile areas of the Czech Republic. Its elevation is 219 m (719 ft) and total area is 103.36  $km^2$ . Its total population is 101,003 with 987/km2 density.

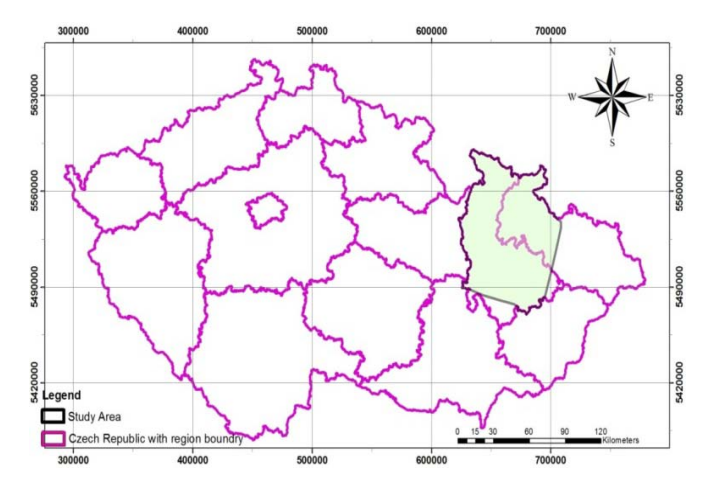

Fig. 1 : Study area: Jeseniky mountain region, Olomouc

This region is characterised by coniferous forest (Pinus sylvestris L.and Picea abies L. Karst.) and large aapa mires. Deciduous trees mainly Betula spp. occur to a lesser extent and located in the northern boreal vegetation zone. Highest fells and alpine vegetation are found in the north-western part of the study region in the Jeseniky mountain area. A large number of lichen pastures with forest are located in the eastern and northeastern mountainous part of the Olomouc region. The most important late winter pastures with arboreal lichens are located in the western, central and southern parts of the Olomouc Region [81]. Summer and autumn pasture with vegetation are consisting in mires, lake and riversides. Moist forest and fresh forest are present in the north-eastern, south-western, eastern and western parts of the Olomouc Region [82].

### b) Data

NASA Landsate TM and ETM+ data (1991, 2001 & 2013) were used for vulnerability evolution. ArcGIS 10.1 software was used for all image preparation, spatial analysis and mapping. The data of land use and vegetation is derived from landsat data by user-computer interactive interpreting method. Elevation and slope maps were generated from DEM. Topographic database provides the most accurate and uniform information for map products, which covering the entire country, so geographic corrections were performed on the base of topographic sheets and then registered (UTM WGS84) all images. 26 ground control points (GCPs) were used for registration. All GCPs were dispersed throughout the scene, yielding a RMS error of less than 0.5 pixels. The photographs were acquired with a frame camera that was designed to support mapping, charting and geodesy in addition to two highresolution cameras. The ground-truth data required for visual interpretation and accuracy assessment of IRS images was collected from the field in April, 2014. Socio-economic information and natural resource use pattern of the local communities was generated using questionnaire method.

One Landsat 5 TM and two Landsat 7 ETM+ images (WRS II Path 190, Row 25; 9 Oct. 1991, 14 April 2001, 24 September 2013) were used for this research. Which were selected for their clarity and being at least 10 years apart. ArcGIS 10.1 software was used for all image preparation, spatial analysis and mapping. Topographic maps served as the base maps and was rectified (UTM WGS84) to the roads layer with a nearestneighbour resampling (RMSE< 0.5 pixels, or <15 m). Image-to-image registration was performed on the other images. After completing the registration, each image was radiometrically calibrated to correct for sensor related, illumination, and atmospheric sources of variance (Green et al., 2005). The ancillary data used in this research includes:

- o Photos and field notes recorded in 2013 during a trek around the study area
- Google Earth images used as reference data during the classification and validation phases of the analysis
- GIS layers of the study area, which includes roads, rivers, ecology and boundaries, and a land-cover map obtained from the European Space Agency (ESA) and the United States Geological Survey.
- c) Field Data Collection

Field work was conducted to determine ambiguous land-cover classification and to visit area of major change to determine causes of the changes with both observation and informal interviews of local people. This also provided a secondary validation of the classification accuracy for the most current image date. A Trimble hand-held GPS with an accuracy of 10 meters was used to map and collect the coordinates of important land use features during pre- and postclassification field visits to the study area in order to prepare land-use and land-cover maps.

### d) Normalized difference Vegeatation Index (NDVI) calculation and change detection

The Normalized Difference Vegetation Index (NDVI) is calculated as (NIR - red) / (NIR + red), where red corresponds to Landsat TM band 3 and nearinfrared to band 4. Continuous NDVI values range from - 1 to  $+1$ . High values closer to  $+1$  are associated with healthy green vegetation and standing biomass. NDVI was calculated for each image date and using these images we then calculated standard normal deviates (Z-scores) to minimize the influence of seasonal variation and inter-annual differences [83]. The use of the standard normal deviates reduces much of the potential effect of inter-annual climate variation, which is

necessary even when using anniversary dates and calibrated imagery, in a region influenced so heavily by rainy season precipitation amounts.

### e) Image Classification

In this research work, first was used unsupervised classification and after field visit and identification of land cove classes, supervised classification was used on the basis of training sites. Forest was defined as >30% tree canopy closure to separate the dense forest area from scrub and agriculture lands. Non forested land includes an aggregation of the other land covers water, pasture (which at this time of year includes agriculture, which presents as bare soil, within this cover), built, and scrub. The DEM was used to separate the high and low elevation area.

11 Year 2014  $11$ Three tourist sites (Olomouc, Rymarov and Jesenilk) were identified to access tourism effect, using the field notes as a guide and spatially located as a point GIS layer. A gradient of tourism proximity was generated using the ArcGIS "multi-ring buffer" tool to produce three concentric circles placed 5 km apart around each of the tourism facilities. Then proximity zone were overlaid on land cover change layer, and statistics for each tourism facility and proximity zone. This was further analysed to calculate the net percentage change in forest, agriculture, pasture, settlements and regression analysis was used to identify trends in change and tourism proximity. This analysis was applied for all three tourism facilities combined, the Olomouc, Rymarov and Jeseniky facilities for 1991, 2001 and 2013 (Fig. 2).

### f) Land use/cover analysis

After pre-processing and geometric correction, all satellite images used for classification to know changes in between two dates in the study area. A number of methods are available for temporal land use change detection, including: (i) post-classification comparison, (ii) classification of multi-temporal data sets, (iii) principal components analysis (PCA), (iv) temporal image differencing and rationing, (v) change vector analysis and (vi) spectral mixture analysis. The main emphasis of the study was on change in natural forest cover (i.e. deforestation) and areas under intensive cultivation. In satellite image classification, vegetated area was comprised mixture of surface materials such as different canopy components, bare soil, water and shadow. The spectrum measured by the sensor was therefore a mixture of each of these components [84].

This research work report the finding of postclassification comparison between two dates images in the study area. First unsupervised classification and then supervised maximum likelihood classification (MLC) were used to obtain the best results from remotely sensed data. Gaussian distribution [85] was

Version

 $\geq$ 

Issue

applied in each image. In supervised classification training sites were based on reference data and ancillary information. In last, post-classification refinement was used to improve the accuracy of classification. Three major land cover classes were identified: forest, agriculture and others (water body, pasture and settlements). In this research work three land cover classes for three time nodes were used in the trajectory analysis to monitor land use/cover change dynamics.

We used simple metrics for quantifying the landscape structure and their behavior predicated across all evaluation [86]. In ArcGIS, an iterative multiobjective land allocation procedure was used to resolve conflicts decision heuristic and carried out change trajectories over the landscape. The definition of forest cover was minimum 30% canopy coverage which provides a distinct delineation between scrub areas and dene forest. Follow-up field work was conducted in October 20013 and February 2014, to determine ambiguous land-cover classification. Visit study area to determine major changes and there causes by observations and informal interviews of local people. This also provided a secondary validation of the classification accuracy for the most current image date.

The terrain complexity complicates the interpretation of spectral signatures in land use/cover mapping and changes. Which were influenced by elevation, aspect, and slope; this could lead to similar objects showing different reflectance and/or the different objects presenting the same reflectance, especially in dark shadow areas [87]. So in visual image interpretation techniques, it's used a combination of subjective and objective methods. Ground truth information was used in doubtful areas during image interpretation. The hydrological DEM was generated from contour and drainage layers in ArcInfo using topogrid tool. Slope and aspects were derived from the DEM and then changes were studied along all the topographic parameters using matrix functions [88].

### Table 1 : Land cover areas ( $km<sup>2</sup>$ ) changes for 1991, 2001 and 2013

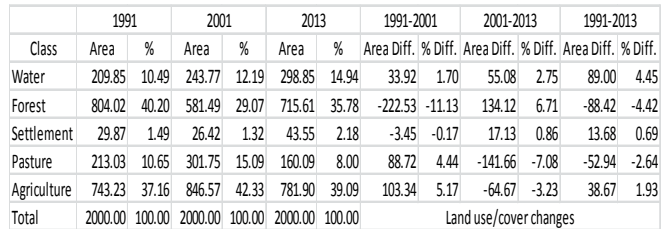

Agriculture and forested land makes up the largest percent of the study area with 35%, 40%, area in 1991 and vice versa in 2013 (Table 1). Forest makes up the largest land-cover, and occurs predominantly in the more upland areas with greater relief (Fig. 2). Forest area was decrease ( $222.53$  km<sup>2</sup>) slightly during the first

© 2014 Global Journals Inc. (US)

half of the study period but then increase  $(35.78 \text{ km}^2)$ during the second half of the study. Water makes up less than 15% of the upland landscape for all years of the study. Table 1 provides the areas of each class. The total area of the study was  $2000$  km<sup>2</sup>. From 1991 to 2001, there has been a net decrease of forest is 11.13%. But in 2001 to 2013, 6.71% forest area was added. Pasture and agriculture was added 4.44% and 5.17% respectively from 1991 to 2001 but both area reduce (7.08% and 3.23% respectively) from 2001 to 2013. From 1991 to 2013 forest and pasture area was reduces (4.42% and 2.64% respectively). Where agriculture and settlements increased 1.93% and 0.69% from 1991 to 2013, here total water body area was highest increased around 4.50% from 1991 to 2013 (Fig. 2). These changes show governmental protection of forest area in between 2001 to 2013. Table 1 show that no change in number of settlements from 1991 to 2001 but for next decay settlements and water body area was increased.

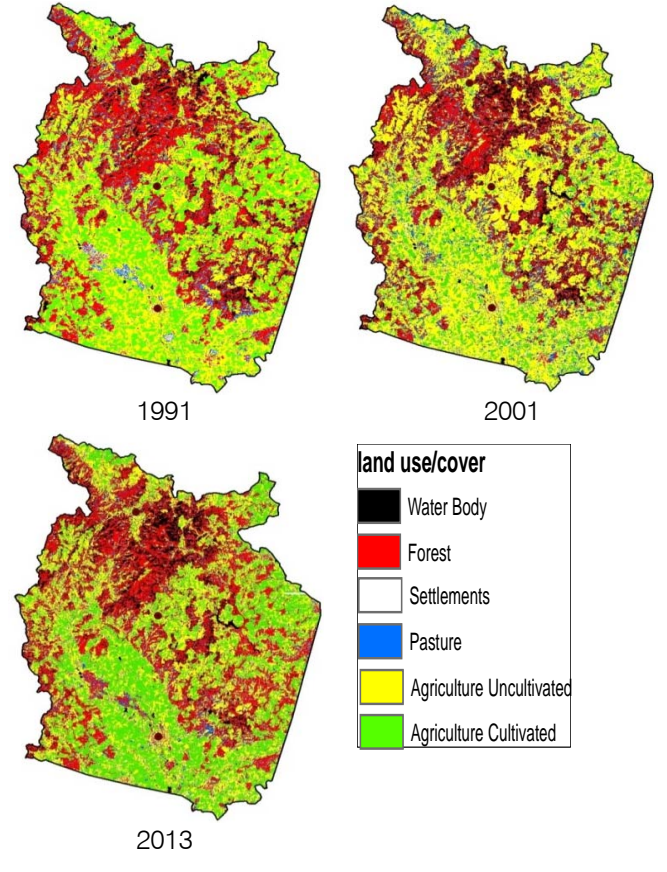

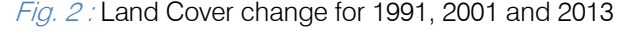

g) Vulnerability concept

The vulnerability is a function of the character, magnitude and rate of natural resources change and variation to which a system is exposed, its sensitivity, and its adaptive capacity. Landscape condition is determined the susceptibility of a community to the impact of hazards, the degree to which a system is susceptible to, or unable to cope with, adverse effects

2014

Year

on natural resources, including variability and extremes. So we can say vulnerability is a function of exposure, sensitivity and adaptive capacity [89]. Where potential impacts are a function of exposure and sensitivity therefore, vulnerability is a function of potential impacts and adaptive capacity (Fig. 3).

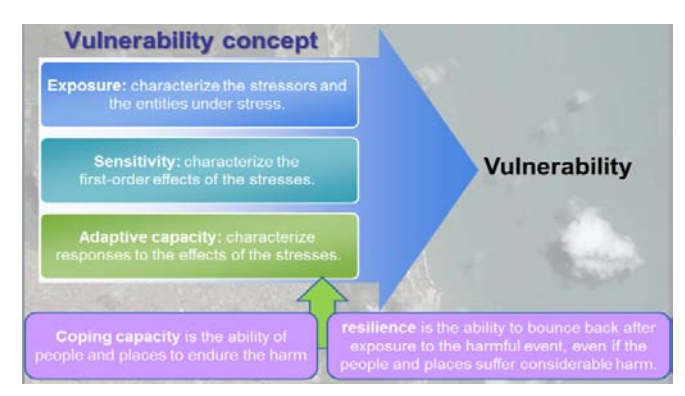

### Fig. 3 : Vulnerability concept (Mukesh Singh Boori PhD thesis)

As vulnerability include the three dimensions: exposure, sensitivity, and adaptive capacity. Where exposure components characterize the stressors and the entities under stress, Sensitivity components characterize the first order effects of the stresses, and adaptive capacity components characterize responses to the effects of the stresses (fig. 3). These measures can be quantitative (e.g., precipitation variability, distance to market) or qualitative (e.g., political party affiliation, environmental preservation ethic). Another slightly different view favored by the hazards and disasters research community is that adaptive capacity consists of two subcomponents: coping capacity and resilience. Coping capacity is the ability of people and places to endure the harm, and resilience is the ability to bounce back after exposure to the harmful event, even if the people and places suffer considerable harm. In both cases, individuals and communities can take measures to increase their abilities to cope and bounce back; again depending on the physical, social, economic, spiritual, and other resources they have or have access to [90].

Another basic issue for the evaluation a model is to assign weights to each factor according to its relative effects of factors considered on the vulnerability in a thematic layer. The analytic hierarchy process, a theory dealing with complex technological, economical, and socio-political problems [91, 92], is an appropriate method for deriving the weight assigned to each factor. The degree of membership within different levels of different indices was integrated using weight and the total degree of membership for different thematic layers was used to calculate the whole study area vulnerability. The application of subjective weightings on the one hand gives us some indication of how the relative importance of different factors might vary with context,

and can also tell us how sensitive vulnerability ratings are to perceptions of vulnerability in the expert community.

### h) Standardised the indicators

This study is based on the quantification of sensitivity and adaptive capacity. Here various indicators are define and measure sensitivity and adaptive capacity such as elevation, slope, vegetation and land use. In this study, adaptive capacity is defined as the ability of the natural resources to adapt to a changing environment caused by land use change, which depends on natural factors. Land use change is a spatial manifestation of human activities, associated with regional planning, land management and economic development. High intensity of land use may present a potential threat to local ecosystem or community. Land use change may impact on geology, geomorphology, soil, vegetation, surface water body, quality of water and create disturbance in ecosystem and sometime cause of natural disasters [93]. All are important factors for sensitivity due to land use change. Sensitivity of an area was reflected in the following aspects: (1) the extent of natives' discontent with contaminated living environment. Along with the progress of land use change, natural vegetation around villages were destroyed, but population and industry increased a lot, making sewage and garbage beyond the purification capacity of ecosystem. So the natives would be dissatisfied and suffer psychological and economic losses. (2) The percentage of occupied farmlands with the expansion of industrial and residential areas. (3) The percentage of lack of fresh water resource by the reason of flow reduction and pollution. While flow reduction is the result of occupation of catchment areas and river ways by waterproof buildings, and pollution is the result of excessive industrial waste. Since aquiculture and agriculture both depended on fresh water, farmers have been severely affected. (4) The degree of unemployment. It is much serious in farmers because of farmland loss. (5) The rate of loss of traditional culture. In a changing environment, the traditional culture always fades away to exchange for economic opportunity, such as traditional architecture. Adaptive capacity is the ability of human sectors to handle change, which is determined by various factors such as economic development, technology and infrastructure, information, knowledge and skills [94].

It is important to note that each designated indicator system is inevitably subjective (Fig. 4). It presents only one possible result of vulnerability assessment. Therefore, it is more meaningful to use these indicators to compare relative values across study area as well as longitudinal comparison within the same area, rather than trying to make sense of the absolute values of indices. In view of different dimensions and magnitudes of the indicators, a standardization of the

initial value is required. For indicators associated with the target index, make

$$
\mathbf{y}_{ij} = \frac{x_{ij}}{\sum_{i=1}^{m} x_{ij}} \left( i \mathbf{E}[1,m], j \mathbf{E}[1,n] \right) \tag{1}
$$

Where  $y_{ij}$  is the standardized value of indicator;  $x_{ij}$  is the initial value of indicator, i is the serial number of the study area, j is the serial number of the indicator, m is the number of study areas, n is the number of

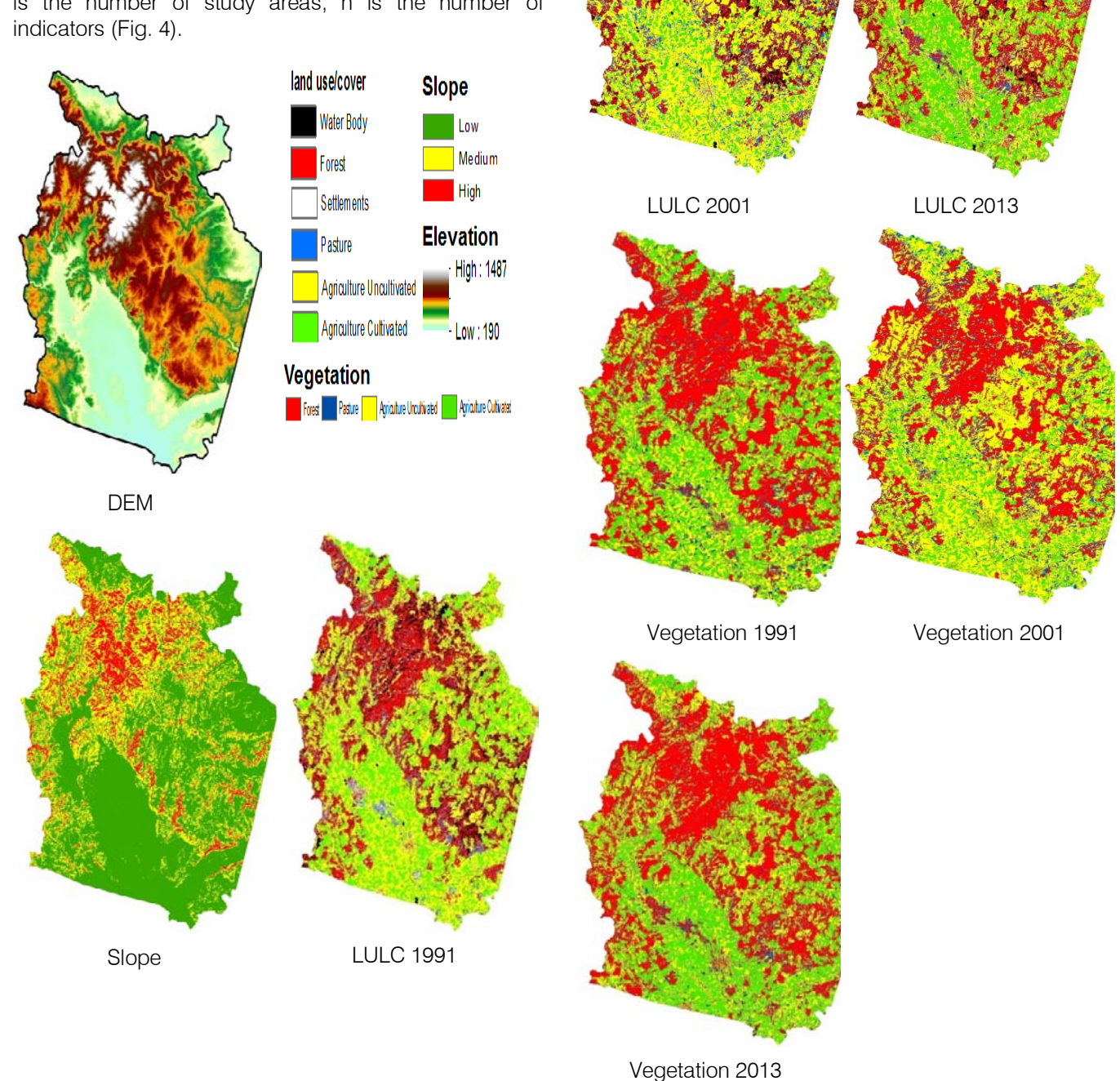

Fig. 4: DEM, Slope, vegetation and land use/cover maps

After the standardization, SI and AI can be calculated based on Eq. (2), equal to the geometric mean of its standardized indicators. In this way the information of every indicator is contained by the target index, and each indicator is given the same weight, simple but clear. We choose the geometric mean algorithm because its result is eclectic and smoother than that of arithmetic mean, especially when some indicators of an object are unusually large or small.

$$
SI_j \text{ or } AI_j = \left(\prod_{i=1}^n y_{ij}\right)^{1/n} \tag{2}
$$

We used equation 6 to generate Vulnerability Index (VI). VI is proportion to sensitivity index (SI) and adaptive capacity index (AI). SI indicates negative effect of land use change and AI show positive effects. Here exposure is not including in the equation, but there relationship is the core of this study.

$$
VI = \frac{SI}{AI} \tag{3}
$$

Where VI is Vulnerability Index, SI is Sensitivity Index, and AI is Adaptive Capacity Index. Vulnerability maps of the study area for 1991, 2001 and 2013 are shown in figure 5.

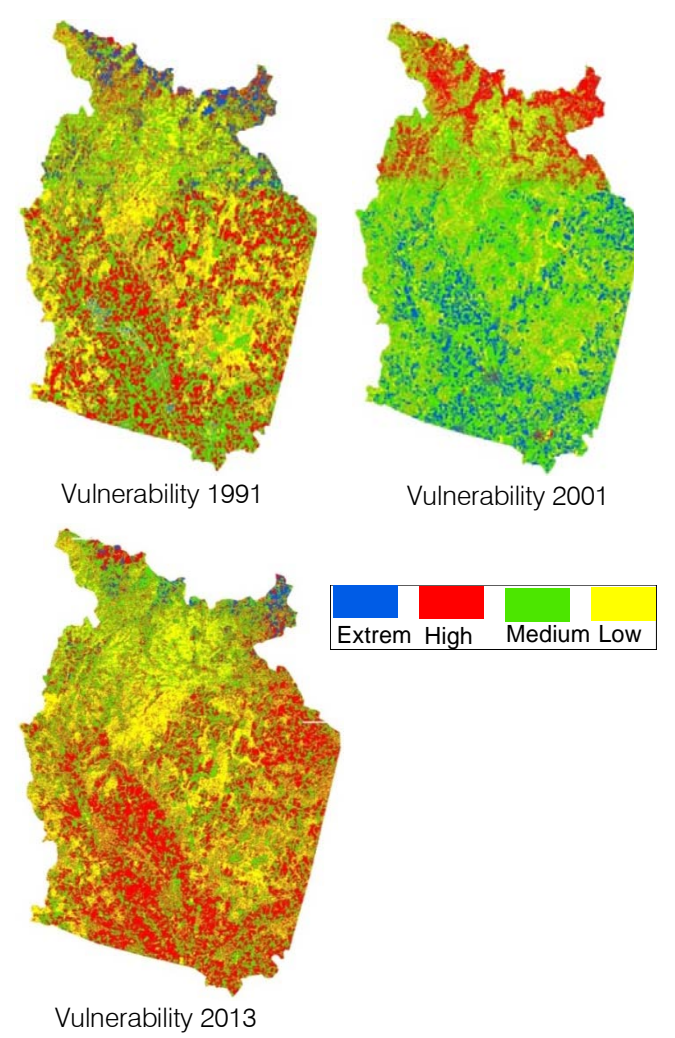

*Fig. 5 :* Vulnerability maps of the study area.

Figure 5 shows that extreme vulnerability was very less in 1991 but it was very high in 2001 due to degradation of forest and then 2013, its recover due to

governmental protection. High vulnerability is present in areas, which is related to socio-economic activities. Low and medium vulnerability present in stable forest or low human impact areas.

### Exposer intensity based on land use change

Since land use change was defined as the exposure of land classes in this study, we constructed Exposure Index (EI) based on land use intensity, which reflects the degree of human impact on natural land, containing information on patterns and their proportions of land use (Liu, 1996).

$$
EI = \frac{i \cdot c_i}{10} \tag{4}
$$

Where EI is the Exposure Index, i is the rank of land use, Ci is the area percentage of land use of rank i. EI can be calculated according to Eq. (4) and Table 2. We make  $n = 4$  in Table 2.

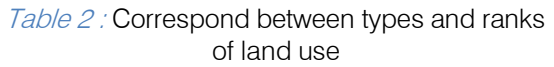

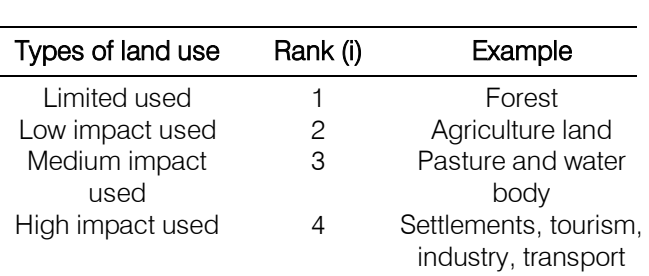

Figure 6 show the exposer intensity of the study area. In all three decades exposer index is high in agriculture and socio-economic activities area, where human interaction is high. In protected forest area, exposer intensity is low due to less human interaction or less exploitation.

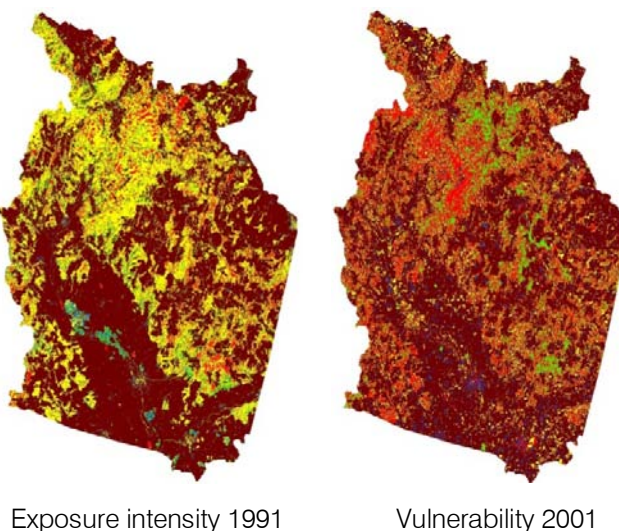

< < < < 1 2 3 4 5

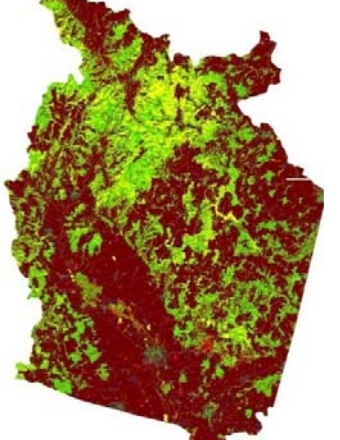

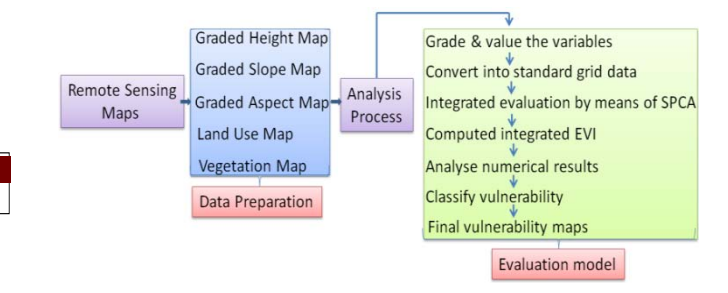

### Fig. 7: Schematic representation of numerical model of environmental vulnerability evaluation by means of spatial principal component analysis

The processes of environmental vulnerability evaluation by SPCA method are explained as follows: (1) to standardize primary data; (2) to establish a covariance matrix R of each variable; (3) to compute an eigenvalue *λ*<sup>i</sup> of matrix R and its corresponding eigenvectors  $\alpha$ ; (4) to group  $\alpha$ *i* by linear combination and put out  $m$  principal components. According to the cumulative contribution of principal components, the number of components was affirmed 6 and SPCA was accomplished. Then, an evaluation function [97] was setup for computing an integrated evaluation index on the basis of selected components shown as below:

$$
E = \alpha_1 Y_1 + \alpha_2 Y_2 + \dots + \alpha_m Y_m \tag{5}
$$

Where,  $Y_i$  is no. i principal component, and  $\alpha_i$  is its corresponding contribution.

According to each component's weight and generated stack, the algebra computation is worked out and evaluation indexes are put out pointing the situation of regional environmental vulnerability, defined in this paper as environmental vulnerability index (EVI). The higher the EVI value, the more vulnerable environment is.

Table 3 : The results of spatial principal component analysis in the study Selected principal components

|        | ΙΙ    | Ш     | IV    | V     | VI    |
|--------|-------|-------|-------|-------|-------|
|        |       |       |       |       |       |
| 366,88 | 23.77 | 10.31 | 1.06  | 0.62  | .05   |
| 81.10  | 5.90  | 2.56  | 0.26  | 0.15  | 0.01  |
| 81.10  | 87.00 | 89.56 | 90.83 | 93.98 | 95.00 |
|        |       |       |       |       |       |
| 824.01 | 100.1 | 24.96 | 9.55  | 2.64  | .95   |
| 85.63  | 10.40 | 2.59  | 0.99  | 0.27  | 0.09  |
| 85.63  | 86.03 | 88.63 | 91.62 | 94.90 | 95.10 |
|        |       |       |       |       |       |
| 720.02 | 76.45 | 20.86 | 5.43  | 1.80  | .80   |
| 80.60  | 8.40  | 2.57  | 0.81  | 0.20  | 0.05  |
|        |       |       |       |       |       |

Vulnerability 2013

### Fig.  $6$  : Exposer intensity maps of the study area

### Evaluation principle and factors

For environmental vulnerability assessment, there is a need to determine the factors which pose negative impact on ecosystem and make sensitive the system. Following thematic layers were used for environmental vulnerability analysis: slope, aspects, height, vegetation and land use/cover maps. The whole vulnerability analysis work grouped in two parts first data preparation and second evaluation model. In first part: standardised maps were reclassified and recorded in raster maps. The principal component analysis (PCA) method, which using coefficients of linear correlation were used for the possibility weight of contributed factors [95, 96]. This study has developed an environmental vulnerability evaluation (EVE) model by spatial principal component analysis (SPCA) method, which is a modified PCA approach, whose schematic representation is shown in Fig. 7.

 $2014$ 

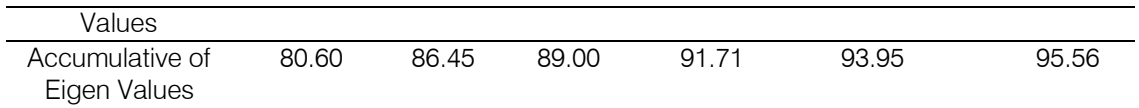

Derived from Table 3 and formula (8), the linear formulas for computing EVI is created as follows:

 $EVI_{1991} = 0.91 * A_1 + 0.06 * A_2 + 0.03 * A_3 + 0.003 * A_4 + 0.002 * A_5 + 0.0001 * A_6$ 

 $EVI_{2001} = 0.85 * A_1 + 0.10 * A_2 + 0.03 * A_3 + 0.01 * A_4 + 0.003 * A_5 + 0.0009 * A_6$ 

 $EVI_{2003} = 0.89 * A_1 + 0.08 * A_2 + 0.03 * A_3 + 0.008 * A_4 + 0.002 * A_5 + 0.0005 * A_6$ 

In the formula, EVI is environmental vulnerability index, A1–A6 are six principal components sorted out from five initial spatial variables in 1991. Similarly,  $B1-\overline{B6}$ are principal components in 2001 and  $C1-C6$  are the ones in 2013. The cumulative contribution of the six components is 95% (1991a), 95.10% (2001b) and 95.56% (2013c), respectively. Each of them lays in 95%, which accord with the convention of choosing factors by PCA method with a high reliability. However, there is still an information loss of about 5% when the number of selected components reaches six, which shows that the initial factors have relatively independent function on evaluation.

### k) Vulnerability gradation using cluster principle

The EVI obtained by integrated vulnerability index calculation was a continuous value. To quantify the environmental vulnerability, the value was classified using the cluster principle and four classes were identified: Slight, light, Medial and Heavy vulnerability (Table 4).

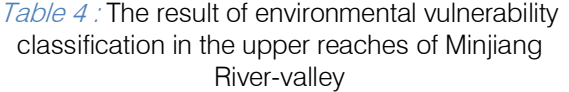

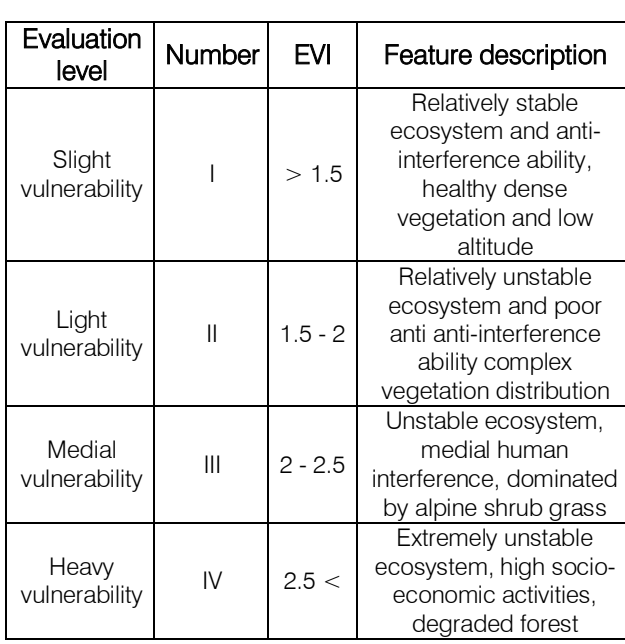

#### l) Vulnerability change trend

The change trend of environmental vulnerability was analyzed based on two approaches. First is qualitative approach, in that vulnerability values were divided qualitatively into grades: 1.Slight, 2.light, 3.Medial and 4.Heavy vulnerability. The analysis of vulnerability change trends for different years based on the grades of vulnerability was based on the area and area percent, occupied by each vulnerability grade. Secondly a quantitative approach in that the application of the weighted are sum of vulnerability values. The value obtained by calculating the total integrated environmental vulnerability index (EVSI) for each year using the function given by Li et al. 2005 and Brus, et al. 2013 as shown in eq. 6.

$$
EVSI = \sum_{i=1}^{n} P_i X \frac{A_i}{S_j}
$$
 (6)

In this formula,  $n$  is the number of valuation grade, EVSI/the EVSI in unit  $i$ ,  $Ai$  the occupied area of grade *i* in analysis unit *i*,  $S$ *j* the area of analysis unit *j*, and  $Pi$  is the graded value of grade  $i$ .

In general, the whole change trend can be worked out from change of EVSI value. This paper analyses the change trend through comparing the EVSI value of each period and the distribution of each level.

#### III. RESULTS

### a) Overall Changes

Agriculture and forested land makes up the largest percent of the study area with 35%, 40%, area in 1991 and vice versa in 2013 (Table 5). Forest makes up the largest land-cover, and occurs predominantly in the more upland areas with greater relief. Forest area decrease ( $222.53$  Km<sup>2</sup>) slightly during the first half of the study period but then increase  $(35.78 \text{ Km}^2)$  during the second half of the study. Water makes up less than 15% of the upland landscape for all years of the study. Table 5 provides the areas of each class. The total area of the study area was  $2000 \text{ km}^2$ . From 1991 to  $2001$ , there has been a net decrease of forest is 11.13 percent. But in 2001 to 2013, 6.71 percent forest area was added. Pasture and agriculture was added 4.44 and 5.17 percent respectively from 1991 to 2001 but both area reduce (7.08 and 3.23 respectively) from 2001 to 2013. These changes show governmental protection of forest

area in between 2001 to 2013. Table 5 shows that no change in number of settlements from 1991 to 2001 but for next decay settlements and water body area were increased.

### Table 5 : Land cover areas (km<sup>2</sup>) change for 1991, 2001 and 2013

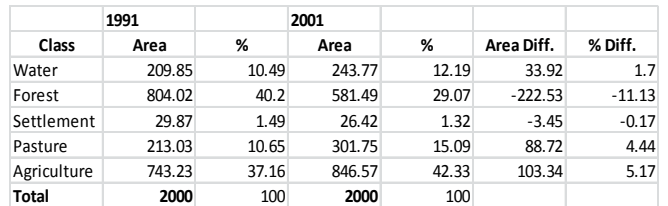

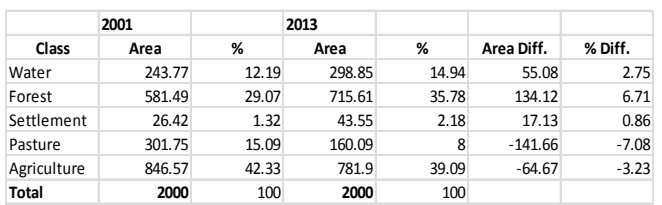

Regarding the management, the analysis of vegetation characteristics shows that in Jesnilk areas, stands are in better condition, with bigger trees showing larger basal area and larger crowns, showing evidence of little exploitation. The low wood exploitation is also unfavorable to the activation of vegetative regeneration for holm oak stands, which may in the long term endanger its sustainability. Conversely, the coppice resource dominates, trees are degraded and the abundance of holm oak coppices emphasizes the intensity of wood exploitation. When tree cover is maintained, it is often due to bushy stands, resulting from the degradation of previous tree clusters. During field visit and key note interviews we find that, tourism and socioeconomic activities are responsible for these land cover disturbance.

### b) Types of Change

Change trajectories between the years 1991, 2001, and 2013 were compared on a pixel-by-pixel basis to examine possible land-cover disturbance (Tables 6). Thirty three percent of the landscape remained in the same land-cover class from 1991, 2001 to 2013. Two-date changes (1991–2001 and 2001– 2013) show 950  $km^2$  forest and 3000  $km^2$  agriculture area was stable in last two decades. 140 km<sup>2</sup> agriculture,  $20 \text{ km}^2$  forest and 18 km<sup>2</sup> pasture area encroached by settlements from 2001 to 2013. Stable forest cover mostly was located in high elevation areas of the mountain, especially in Jesenilk, Bruntal, Sumperk and Rymarov.

### Table 6 : Types of changes between 1999 and 2013 for areas analysed

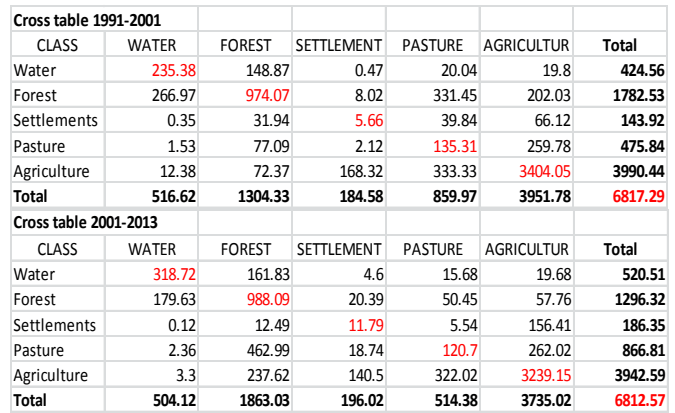

However, it may not absolutely represent the real land cover disturbance because of the difficulty of modelling the factors influencing this disturbance and the magnitude of human reaction capacity. On the other hand, the pressure exerted on forest depends on the socio-economic and tourist context and may change in the future, according to the disturbance that these societies are experiencing. Indeed, the rapid opening up of the study area due to tourism since the 1980s, the development of commercial agriculture and the national and international development initiatives—electrification in 2002, the introduction of the gas stove, the emergence of the cell phone in 2005, foreign aid offered by different NGOs—have widely contributed to accelerating the land disturbance of practices, as well as creating new production systems likely to partially reduce the pressure exerted on the forest and agriculture. One example of these tendencies is the slight decline of pastoralism, which reduces the cutting of leaf fodder during the cold season.

### c) Impact of Tourism

Table 7 summarizes the changes in land cover extent by proximity for all 3 tourism facilities. From 1991 to 2001 forest area was reduce in 0 - 5, 5 - 10 and 10 to 15 km<sup>2</sup> distance in all three tourist site. But it's increase from 2001 to 2013. In Olomouc there is negligible forest area from 0 to 15  $km^2$  so total area of forest removal is very less. In the village of Rymarov, removal of forest area is more than double of Olomouc. As Jesenilk is very high dense forest area so here removal of forest area was very high. In Jesnilk from 0 - 5, removal of forest is 16.31%, 5 - 10 km is 12.82% and from 10 to 15 km removal of forest is 8.55% area from 1991 to 2001. It could be concluded from this that tourism villages do have an impact on the forest; however, there is considerable geographical variation as shown in table 8. In Olomouc and Rymarov agriculture area was decrease but pasture area was increased from 1991 to 2001 for all 0 to 15 km<sup>2</sup> distance. Both areas were decrease from 2001 to 2013 for all 0 to 15 km<sup>2</sup> distance. For Jesenilk,

pasture and agriculture both have similar behaviour like Rymarov.

### Table 7: Net land cover change from 0 to 15 km<sup>2</sup> area summary table

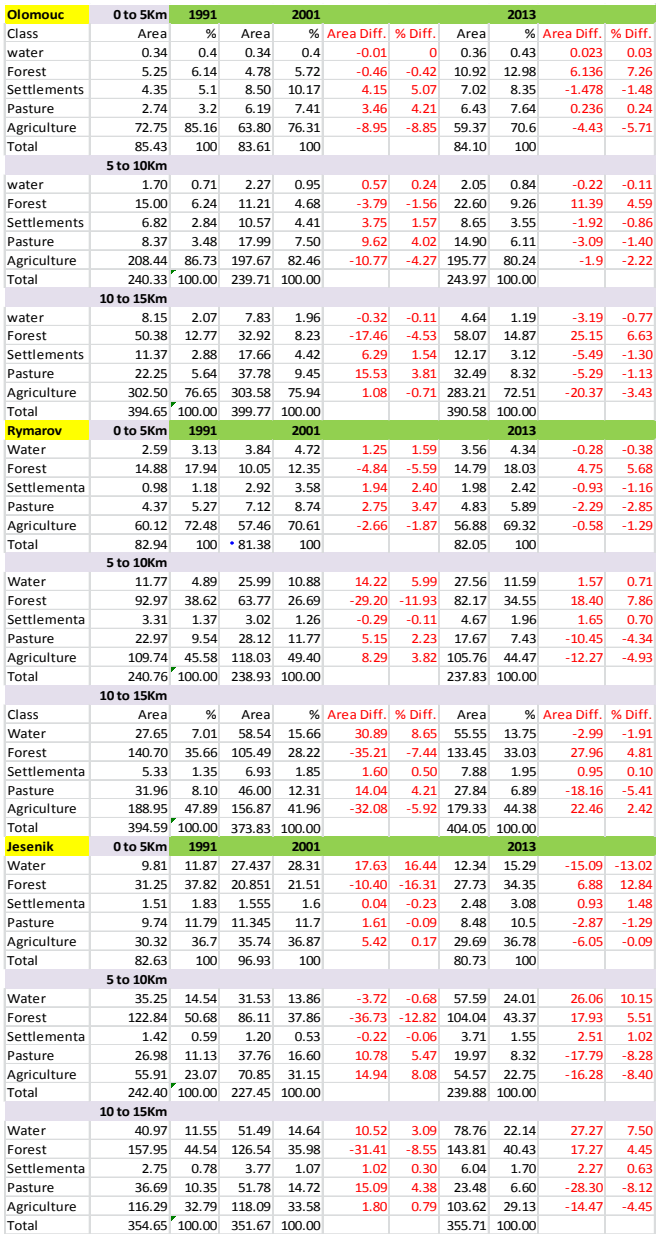

The analysis of overall disturbance in Jesnilk area through remote sensing appears that many areas mapped as "stable" also experienced a strong exploitation of vegetation which may have led to qualitative land cover disturbance. More generally, the various canopy cover mapped using remote sensing may show very different morphology, which means that the changes in terms of area and percentage cover revealed by remote sensing analysis may neglect, at least locally, the qualitative disturbance of the vegetation.

Fig. 8 shows the proportional change in forest with increasing distance from the three tourist site. These graphs provide trend lines, which show both positive and negative relationships between land cover change (Forest, Agriculture, Settlements, Water body, Pasture) and distance from villages. A positive trend shows that with less distance from the city/villages there is more removal of forest, agriculture (relative to the forest, agriculture area available), which is what you would expect based on Von Thunen's model of resource use (increasing resource use with decreasing distance to markets). In Olomouc from 1991 to 2001 water was stable, forest, agriculture was go in negative direction and settlement, pasture in positive direction for all three distance  $(0 - 15 \text{ km}^2)$ . In 2001 to 2013 forest protected and increase in positive direction. Other classes was stable or in negative direction. In Rymarov forest and agriculture was go in negative direction but rest classes was grow in positive direction from 1991 to 2001. In next decay forest was grow in positive direction but rest classes was stable or over all in negative direction. Jesnilk results are also very much similar to Olomouc and Rymarov (fig. 8). This is showing forest protection from 2001 to 2013. Bruntal, Sumperk, Jeseník, Rymarov, Zabreh, Unicov, Litovel, and Prostejov are in an area of forest and pasture development and located at the northern part of the study area. Hranice, Opava, Krnov, Stemberk, Olomouc,Vitkov, Mohelnice and Prerov are in an area of agriculture oriented and located in south part of study area.

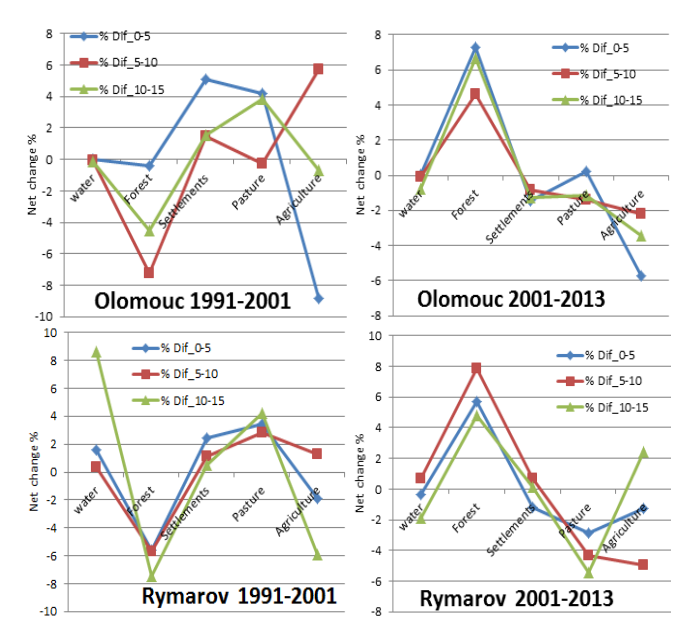

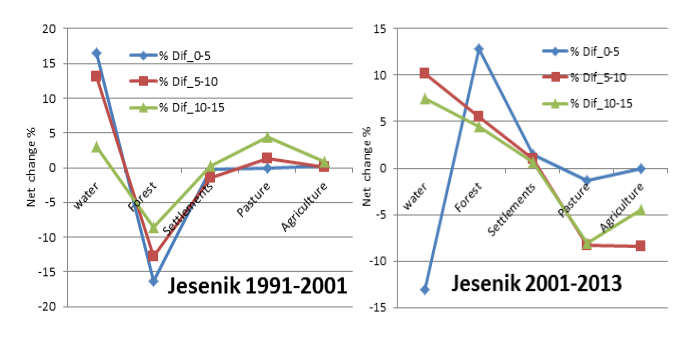

*Fig. 8 :* Net changes in land cover area around individual tourism facilities

Fig. 8 also displays the separate trends in forest change in relation to distance for each of the three analyzed places. Olomouc is located in the south part of study area and is a relatively large town with plenty of visitors and through traffic from trekkers, tourists, which explains the high level of forest removal. The trend line has a positive relationship indicating decreasing forest removal at greater distance from the settlement. Jesenilk also shows the same positive relationship and a high proportion of forest removal. Rymarov is in an area with little agriculture, suggesting that tourism and socioeconomic activities could be the main reason for forest harvesting. There has also been a road development in this area allowing tourists to reach Jesnilk much faster than in the past. The new road could also make it easier to export logs from this region.

#### d) Land Classification Change

In the image classification agriculture land makes up the largest percent of the Olomouc region with 37%, 42%, and 39% respectively for 1991, 2001, and 2013 (Fig. 9). Forest makes up the next largest land-cover, and occurs predominantly in the more upland areas with greater relief. Forest area decrease dramatically during the first half of the study period from 40% to 29% but then rigid to 35% during the second half of the study. Other classes make up around 25% of the all over the study area for last three decades.

Figure 9 illustrates the land cover classification results of the study area. This comprehensive analysis of land cover provides both the timing and nature of land cover changes. To simplify for illustration purposes, we categorized three major categories of land cover classes: forest, agriculture and others (settlement, water body and pasture). For example, we can easily derive information since past 30 years. The largest loss of forest was from forest to develop and the largest gain of forest was from barren to forest in the study area. It can also provide new kinds of information about what kind of land cover change occurred on a yearly basis for the entire scene.

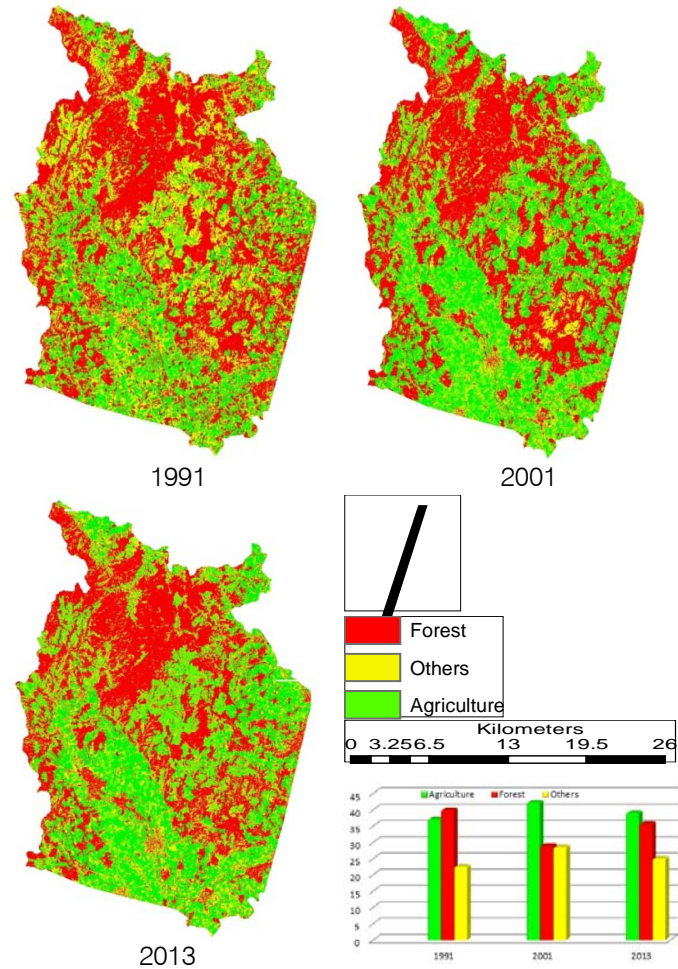

Fig. 9 : Land cover classification for the Olomouc region for 1991, 2001, and 2013

The change that occurred at these pixels was obvious when viewed from the perspective of the entire time series. This approach allows the identification of the timing of each change, as well as the kind of change. When the time series has been built for a pixel and analyzed for change, it is possible to use the estimated time series models between the changes to identify the land cover class for the pixel at different time periods. For the pixel located at first year, the estimated model preceding the change in 1991 can be used to classify the land cover for the entire time prior to the change. Similarly the estimated method subsequent to the change can be used to identify what land cover came after the change in 1991. The shape of the time series method can be very helpful in land cover classification which is evident in the time series graphs at the bottom, as initially pixels located in year 1991 and 2013 were conifer forest and pixel located in 2001 was a hardwood forest, and they are readily distinguishable by the difference in the amplitude of their time series.

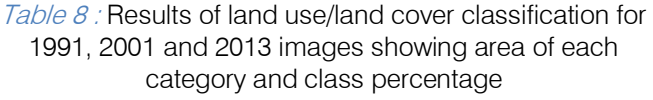

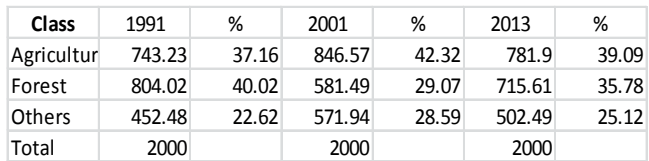

### e) Change Detection

Figure 9 shows the land cover classifications produced for 1991, 2001 and 2013 from Landsat images, and figure 10 shows the areas of forest addition and removal. Table 8 provides the areas of each class. The total area of the study area was 2000 km<sup>2</sup>. From figure 9, it is clear that most of the forest is in the northern part of the study area, which has higher elevation and higher rainfall. This area has larger trees suitable for timber production and is closer to major urban areas, such as Bruntál, Šumperk, Jeseník, Rýmařov. In this area there has also been forest added but this was less than what has been removed. In the flat southern region, figure 10 shows that more forest has been removed than added, but the extent of this change was small compared to the changes in the north. The spatial analysis in relation to socio-economic activities confirms this.

1991-2001 Forest Change 2001-2013 Forest Change

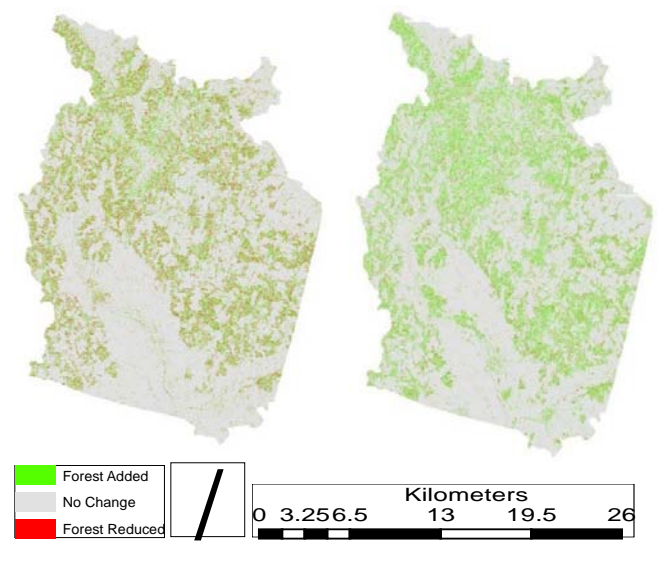

Fig.10 : Increase and decrease in forest cover

Change trajectories between the years 1991, 2001, and 2013 were compared on a pixel-by-pixel basis to examine possible land-cover disturbance (Tables 9). Thirty three percent of the landscape remained in the same land-cover class from 1991 to 2013. Two-date changes (1991–2001 and 2001–2013) show that, 2300  $km^2$  forest and 1500  $km^2$  agriculture area was stable in last two decades. 140 km<sup>2</sup> agriculture, 20 km<sup>2</sup> forest and 18 km<sup>2</sup> pasture area was encroached by settlements from 2001 to 2013. In 2001,

 $260$  km<sup>2</sup> other classes and 480 km<sup>2</sup> agriculture area added in forest area.  $313 \text{ km}^2$  others and  $127 \text{ km}^2$ agriculture areas were removed from forest area from 1991 to 2001. 118  $km^2$  agriculture and 245  $km^2$  other class area added in forest class. Stable forest cover area was mostly located in high elevation area of the mountain, especially in Jesenilk, Bruntal, Sumperk and Rymarov.

Table 9 : Types of changes between 1999 and 2013 for areas analysed

| 1991-2001     |      |      | Forest Others Agriculture | Total |
|---------------|------|------|---------------------------|-------|
| Forest        | 2340 | 313  | 127                       | 2780  |
| Others        | 262  | 427  | 437                       | 1126  |
| Agricultur    | 480  | 901  | 1525                      | 2906  |
| Total         | 3082 | 1641 | 2089                      | 6812  |
|               |      |      |                           |       |
| 2001-2013     |      |      | Forest Others Agriculture | Total |
| Forest        | 2348 | 277  | 467                       | 3092  |
| <b>Others</b> | 245  | 477  | 902                       | 1624  |
| Agricultur    | 118  | 479  | 1495                      | 2092  |

This study employed the post-classification change detection technique, which was efficient in detecting the nature, rate and location of changes, and has been successfully used by a number of researchers in the study of natural resources [97]. An overlay procedure using the GIS was adopted in order to obtain the spatial changes in land cover during two intervals: 1991–2001 and 2001–2013. Application of this technique resulted in a two-way cross-matrix, describing the main types of change in the study area. Cross tabulation analysis on a pixel-by-pixel basis facilitated the determination of the quantity of conversions from a particular land cover class to other land use categories and their corresponding area over the period evaluated. A new thematic layer containing different combinations of ''from–to'' change classes was also produced for each of the two three-class maps (Table 9).

Using the Landsat datasets, we calculated producer accuracy for all potential change pixels at three decade time steps. In the study area, within-class and between-years reveal different characteristics of change. Figure 10 shows examples of within-class and between-years changes for 1991-2001 and 2001-2013. The within-class distances appear to highlight the contrast between forest and non-forest areas in a given year. The between-year changes are noisier, but highlight locations with large differences between two years including newly changed areas and agricultural areas that were inherently more variable.

### f) Analysis Based on Trajectories

This three decade trajectories analysis was focus on forest, agriculture and different factors drive changes in the region. Two-date changes (1991–2001 and 2001–2013) show stable non-forest (agriculture and  $2014$ <br> $Year 2014$ 

IV Version I

Year 2014

others) areas cover over 38% landscape while stable forest cover (F–F) drops from 54% (Table 10). In the study area old permanent agriculture regrowth and regrowth with new clearing class was 1.07% of the total area. Forest regrowth with new clearing and old permanent forest regrowth area was around 4% of the total area. Old permanent agriculture clearing area was approximately 2% of the total area. The 3-date change trajectories allow us to determine a single pixel's trajectory over time with more details (Table 10).

In the study many small fields were cleared and then were reforested (O–F–F), while many other small areas had O–F–O trajectories. Our field observations demonstrated that these were smallholder fields of shifting agriculture that were growing maize, pineapples, or other cash crops that were probably used in restaurants in Olomouc region. There was not any recent agriculture regrowth (O–O–A) and recent forest regrowth (O–O–F) class in the study area. But due to some specific location requirement old agriculture with regrowth (A–O–A) and old permanent agriculture clearing (A–O–O) was present (Fig. 11).

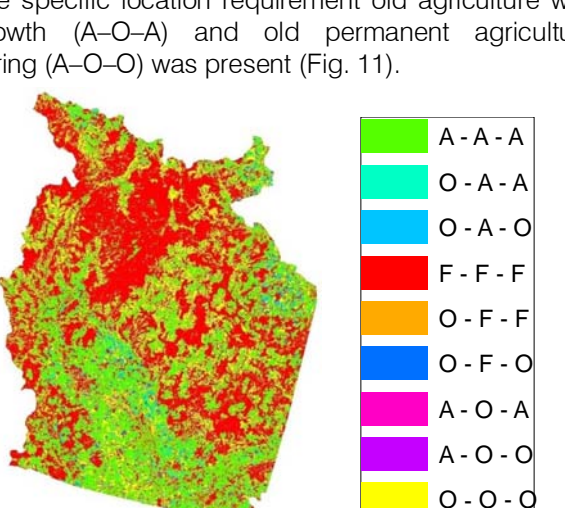

Fig. 11 : Land-cover classification trajectories for 1991– 2001–2013 in the Olomouc. ''F'' refers to forest, "A" agriculture and ''O'' to other classes (pasture, settlements, water body)

Table 10 : Land-cover change trajectories in Olomouc and their descriptions 1991, 2001, 2013

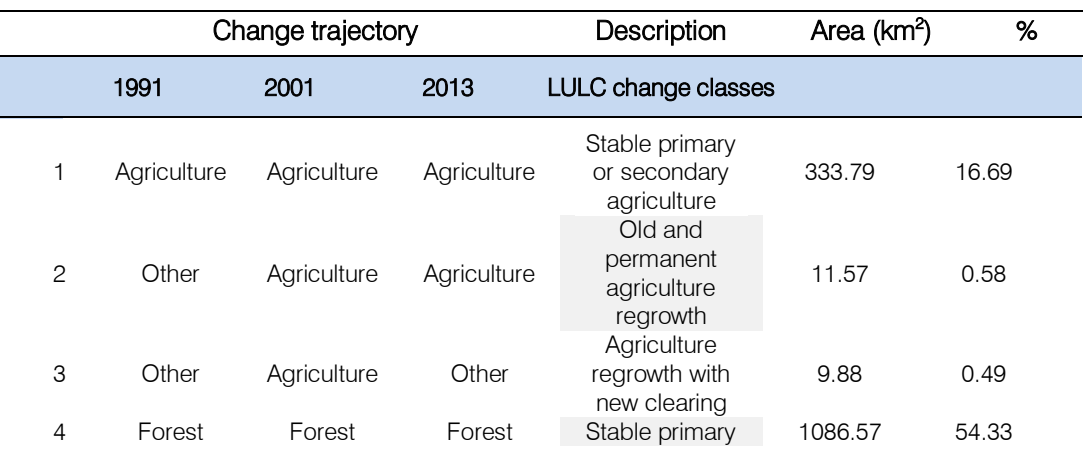

map of all the trajectories in the study area from 1991 to 2013 were generated. In the map, green, red and yellow pixels stand for "no change", while others stand for all kinds of "change". However, some trajectories would never happen and some others may take much small parts in all the trajectories so that they can be omitted. Through majority analysis with a  $5\times5$  mask, the scattered trajectories with small count numbers in the whole area were assigned the value of neighbors in majority. It suggests that these changes were extensively induced by organized human activities, which coincides with the local practical situation. The study area suffers serious soil losses, which has brought great damage to the local residents. In order to conserve soil, the government has called on the local people to take measures to better the ecological environments.

After change trajectory calculation, distribution

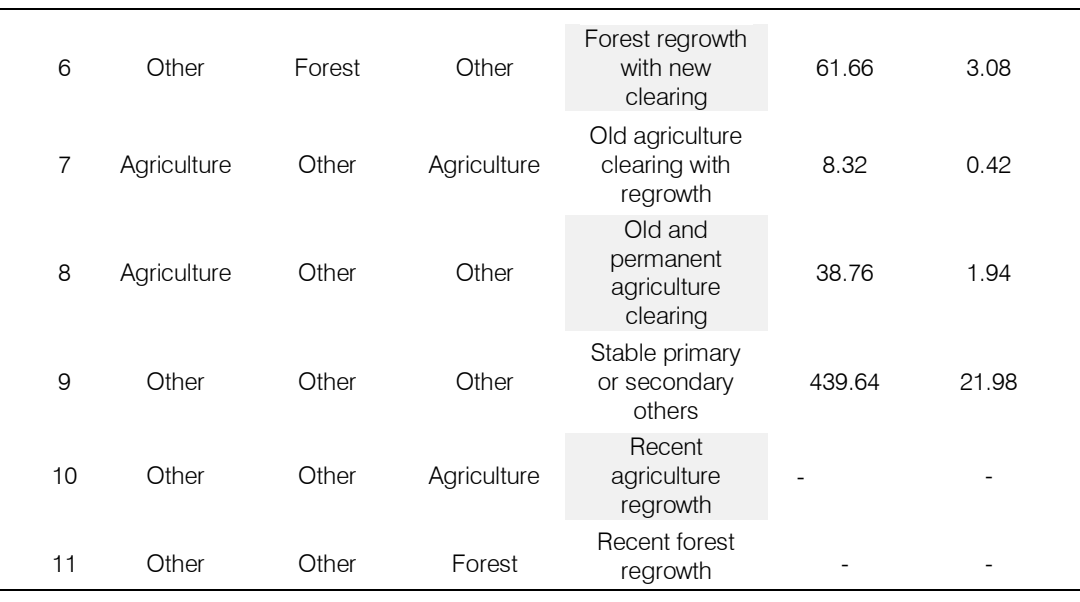

During the first and second periods, the main trajectories were dominated by deforestation transitions that led to the decline of old growth forests and the increase of arboreous shrub land as a result of logging practices. A remarkable finding was, however, that the transition from old growth forest to arboreous shrub land changed from highly systematic in the first period to highly random in the second, similar to the majority of the transitions affecting native forest cover between 1991 and 2001. This finding suggests that the same type of transition (deforestation in this case) can be caused by either permanent or sudden forces that take place in the landscape. In the study area, the period of random changes (and coincidentally of a large amount of swap change) coincides with the beginning of the globalization process, characterized by trade liberalization policies and structural adjustment reforms which opened up the economy to international trade, favored international investments, and reduced the role of the state in favor of market mechanisms to drive development [98]. The arrival of salmon and mussel farming and the transnational processing industries shows us how the globalization process manifested itself in the study area. During the 1991 and 2001's, rural migration rates and urban population increased, thus expanding the demand for firewood, the main product extracted from native forests in northern part. Added to this increased logging, the "woodchips exporting boom" (early 1990's to mid-2000's), led to abrupt deforestation, as indicated by the direct change from old growth and secondary forest to shrub lands through clear cutting.

### g) Correlation in vulnerability index and exposer index for all land cover classes

VI was calculated based on the results of SI and AI (Eq. 2). The values of VI and EI in five land cover

classes are presented in Fig. 12. The result demonstrates that vulnerability of land cover classes tends to increase with the increase of Exposure Index, although this correlation does not follow a linear trend. Settlement is the most vulnerable one in five land cover classes. Explanations for the curve are: (1) water class follows relatively slow process of change, and still maintain stability. (2) Land use is changed rapidly in settlements, forest and agriculture, leading to rapid socio-economic transformation. The traditional agricultural system is collapsing, but emerging system on industry and commerce is trying to establish. These changes make the system vulnerable. In other words, these land-cover classes lost too much and gain too little from development. (3) Agriculture area encroached by other classes for commercial and urban residential and that`s why exploited most. Economic development and land use type are both relatively stable. No change or stable areas have much time to adjust in these changes and show stronger adaptive capacity.

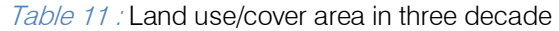

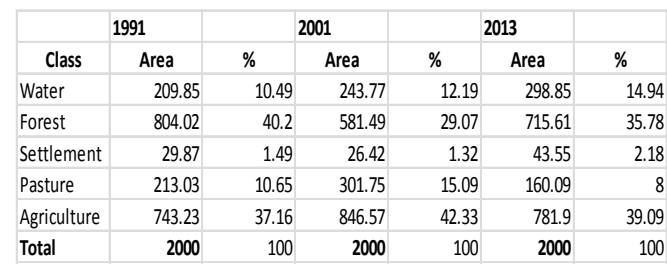

Comparing of EI and VI for last three decades, water have lowest vulnerability index and settlements have highest vulnerability index due to high socioeconomic activities (Fig. 12). Agriculture has highest exposer index and second highest vulnerability, which

show its high rate of production and conversion. From 1991 to 2001 exposer intensity was reduced due to utilization of pasture area. Forest area have very less variation in vulnerability from 1991 to 2013 but its exposer was high from 1991 to 2001 and then stable due to governmental protection from 2001 to 2013. Water class is stable but from 2001 to 2013, its exposer was little bit high due to urbanization and industrialization. Pasture area have always second lowest vulnerability and low exposer rate but it was highest exposed in 2001 because it was used in place of agriculture land (Fig. 12).

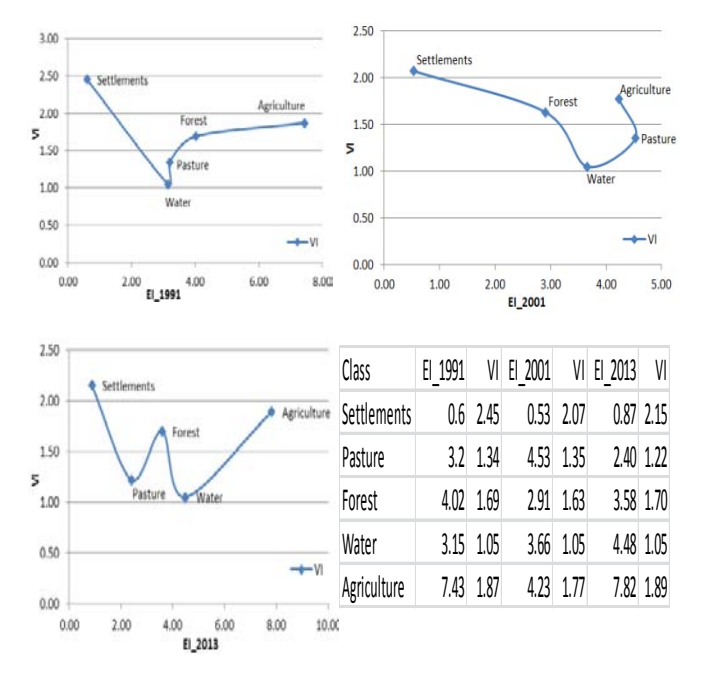

### Fig. 12 : Correlation of Vulnerability Index (VI) and Exposure Index (EI)

Figure 13 shows all land cover class change gradient of development. From a temporal perspective, all land cover classes in Olomouc was transformed into developed area in different time frame because of the higher exposer intensity in agriculture area. In 1991 all classes were less developed in compare of 2013. Then these all classes underwent the transformation process respectively in the 1991, 2001 and 2013, which included three stages: land acquisition for construction, industrial estate development and improvement of urbanization or settlements. This process started in settlements in 1991 and later in other classes. Spatial gradient of vulnerability five land cover classes in 2013 can be considered as representing temporal gradient of one land cover class in five stages. Therefore, the results of vulnerability analysis over area helped us to know how vulnerability of an area land use change process. Undeveloped or less developed area was vulnerable within the land use change process. However, with resilience in difficult situations, it was adaptive and less vulnerable after its turning into developed area.

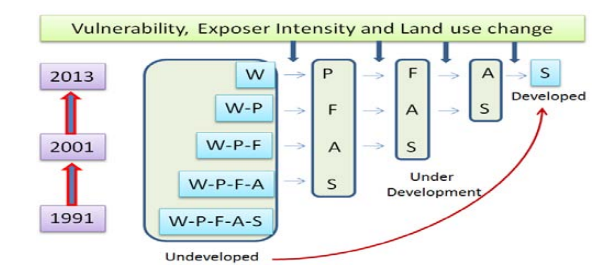

Fig. 13 : Transformation of five land cover classes over past 3 decades.  $S =$  Settlements,  $A =$  Agriculture,  $F =$ Forest,  $P =$  Pasture,  $W =$  Water

Generally, the curve of VI–EI is an inverted-U shape, which means VI will raise at first and drop later with the growth of EI. Besides, we cannot conclude every land cover class would develop through the path from rural stage to urban stage. In this case, the land use intensity of water did not change significantly during 1991–2013, the EI and VI of water was the least. If the land use will not evolve from agriculture to industrial and finally to urbanization in this area, the VI might decrease, considering the AI will improve with the development while the SI will remain stable. Furthermore the five stages are definitely typical ones, because they represent four types of driving forces for land use change, which are agricultural, governmental, industrial, and commercial forces (Fig. 13). Agricultural force is the weakest one with the limit of productivity. Governmental and industrial forces always get entangled and are the most powerful forces to change the land use intensity. It is a weak pressure on land use intensity that land use type changes from industrial use to commercial use or residential use. These findings suggest that the more powerful driving force, the more pressure on land use intensity and the more the impact on natural resources. However, if the land covers classes own a strong adaptive capacity; their vulnerability can be trailed off

[99]. Table 11 presents characteristic of environmental vulnerability level and EVI. Stability is the main parameter for environmental vulnerability levels. The calculated values of EVSI of the study area for each year and percentage area of each vulnerability levels are presented in Table 12. Change trends show that EVSI decrease continuously from 2.11 to 2.01 from the year of 1991 to 2013. Results show that: (a) during 1991 and 2001, slight and heavy vulnerability levels had decreased by 33.83% to 27.16% and 11.20% to 0.85% respectively. Where light and medial vulnerability increased 31.95% to 39.20% and 23.02% to 32.79% respectively. (b) During 2001 to 2013, slight and heavy vulnerability increased by 27.16% to 32.04% and 0.85% to 4.55% respectively. However, in the same period light and moderate vulnerability were decrease from 39.20% to 39.15% and 32.79% to 24.26% respectively. Medial environmental vulnerability was shown in entire three decade period.

Table 12: Computed results from formula 3 and percentage area of each vulnerability level

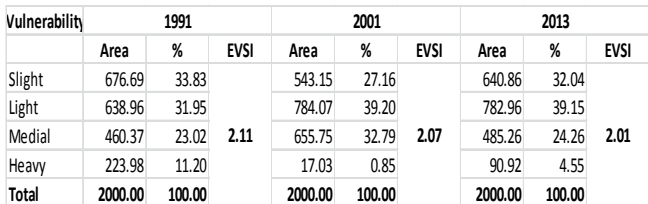

### h) Vulnerability Grade

accounting for 31.95%, the medial vulnerable zone account for 23.02%, the slight vulnerable zone account for 33.83%, and the heavy vulnerable zone accounts for 11.20%. The profile of index shows an asymmetry normal distribution and the center of profile lean to "medial" level in 1991, shown in Fig.1 4. In 2001 slight, light, medial and heavy vulnerability was 27.16%, 39.20%, 32.79% and 0.85% respectively. And in 2013 slight, light, medial and heavy vulnerability was 32.04%, 39.15%, 24.26% and 4.55% respectively. 2001 with an 2.07 and latter is better than 1991 with an 2.11. The high value of EVSI means more serious situation. It show that the light vulnerable zone lies within average-value range with the largest area proportion the situation in 2013 with an EVSI 2.01 is better than environmental vulnerability trend shown in table 12 that Vulnerability evaluation showed in figure 14 and 15 for the year 1991, 2001 and 2013. The general

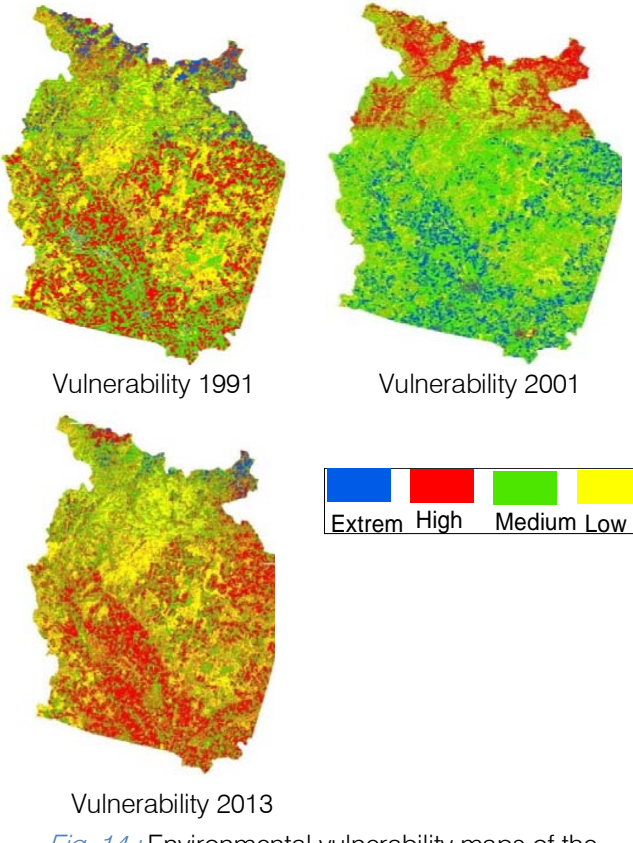

Fig. 14 : Environmental vulnerability maps of the study area

Landscape stability of the study area was observed to be very dynamic. The area is under the influence of different land use activities namely agriculture, infrastructure development, mining and industry. Based on the influences of these activities, the size of the area characterized by each degree of vulnerability in each year has also been changing in a floating pattern. There is neither continuous increase nor decrease of a particular vulnerability grades. Through the visual interpretation of fig. 14 above, the heavy vulnerability grade seem to extend outwards all directions from the center.

### i) Geographical Distribution of Vulnerability

Figure 15 shows that heavy environmental vulnerability was very high in 1991 but it was very less in 2001 due to protection of forest and then again little bit increase in 2013. Heavy vulnerability is present in areas, which is related to socio-economic activities. Slight and light environmental vulnerability is present in stable forest or low human impact areas. Percentage levels for slight and light increased, while it decreased for moderate and heavy levels as the altitude increased. Environmental vulnerability related to slope at low to moderate levels was found to be confined between 20° to 50°. However, heavy vulnerability level was recorded in a steepest slope situation. Slight and light vulnerability levels concentrated in north, north-east, north-west and west aspects. While medial and heavy vulnerability levels concentrated in south, southeast, south-west and west aspects. The maximum values of medial and heavy vulnerabilities were recorded in south-west and central part of study area.

The EVSI apparently presented distinct geographical distribution. The study area characterized by typical mountainous area showed landforms rising and falling violently. Mountain spread, slope direction and degree, and vertical changing climate cause great difference in natural resources and consequently on the human activities [100]. In lower altitude environmental vulnerability is high due to more socio-economic activities and human interferences such as regular constructions of roads and settlements, extensions of agriculture area and forest encroachment or degradation. But in high altitude vulnerability is low due to less socio-economic activities and human interferences as environmental conditions for human activities were not favorable. The greater environmental vulnerability threats at steep and very steep slopes resulted from serious soil erosion, low soil moisture, high landslide possibility and poor soil fertility problems. The overall study area environmental vulnerability is light with an around 40%, based on natural factors. The study area is characterized by typical middle-high mountainous area with landforms rising and falling violently. The highest elevation is 1500m. This mountain region have pumped storage hydro power plant. It has

Global Journal
the largest reverse hydraulic turbine in Europe – 325 MW, it is the power plant with the highest gradient in the Czech Republic – 510.7m and has the highest installed output among the hydro power plants in the Czech Republic –  $2*325$  MW. It shows that the results strictly represent regional feature.

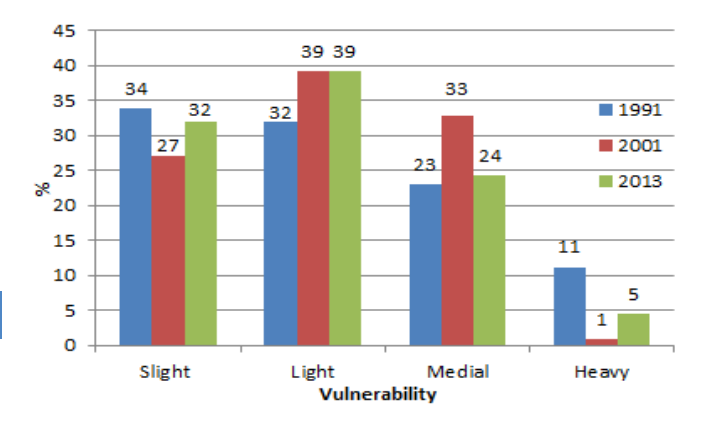

*Fig. 15 :* Environmental vulnerability maps of the study area

Last three decades environmental vulnerability trends are changes and basically based on forest damage or encroachments. Few other factors are also important such as landforms, water heat condition and soil types [101]. These factors directly related to socioeconomic activities, resulting the increase pressure of human on land, which lead to rapid changes of land use. Thus, the coverage of land is cutting down, and soil erosion is intensified eventually, resulting in a further degradation of eco-environment.

## IV. DISCUSSION

At lower altitudes, a mixture of agriculture and forestry should be implemented. However, to meet the needs of the local population and tourist that would grow substantially in the next 5 to 10 years, a portion of the land must be used for grain production. Nevertheless, some of this land could be reused for forestry at some time in the future. The recommended reallocations were tested in a few experimental sites and more or less reflected the land use practice in reality. As in any assessment, though, accuracy of the final results was subject 1.0 the accuracy of the input data layers. Some data (e.g., land cover) had a definite boundary, whereas other variables  $(e.g.,$  climate and socioeconomic) had a vague boundary. Therefore, the final results involved some uncertainty and should be treated with caution.

The irrational way of land use such as conversion from woodland to farmland has led to land degradation. However, through reallocation of land that has been excessively exploited to a new use (commensurate with its potential, this problem could be remedied. The recommended optimal allocation

emphasized the ecological suitability for exploitation of natural resources and encouraged mixed farming with forestry, pasture and stockbreeding [102]. Naturally, switching from farming to forests would reduce grain output. However, improving farmland productivity through construction of irrigation facilities as well as converting the existing sloped farmland into terraced land to conserve soil and water could compensate these decreases.

Nevertheless, successful implementation of these recommendations relies on other related measures [103]. Those farmers disadvantaged by the reallocation should be compensated for their economic loss in the form of a government-sponsored grant. In this way farmers' livelihoods would not be negatively affected. Another means of achieving the reallocation was through cultivation of medicinal herbs. As a perennial vegetative cover these plants could prevent soil erosion. Finally, to reduce overpopulation, reallocation of some of the rural population should be encouraged. With these measures the recommended reallocation could ensure sustainable exploitation of land resources in the study area.

In this case study, our findings indicate that the rationality in forest use still remains unworkable due to the absence of alternatives that would reconcile the ecological resilience, the mitigation of the current degradation trends, and the population's needs for livelihood. More specifically, the failure of natural resources management seems also to rely on the impossible equation between growing population needs and the physically limited production capacity of the natural environment (soils, climate) leaving no place to intensification, except with substantial inputs from outside the system. Such a saturation of traditional systems, triggered mainly by the population growth, is widely occurring in many places throughout the world [104. The solution relies on a deep transformation of the traditional system, typically changing from selfsufficiency to a higher level of connection with the external economy (people working in cities, multiplication of income sources). This explains why some forests close to urban areas may be in bad condition than forests located in remote traditional areas. A comparable environmental breakpoint was reached in the Czech in 19th century, with a very strong degradation of mountains areas triggered by tourist and population growth, and was overcome during the 20th century with the transition from a self-sufficient production to a wider opening to the national economy.

This work provides an empirical assessment of land cover change dynamics in Olomouc region. The results show that forest cover change involves a series of complex trajectories, some of which are cyclical and reversible, while others are more linear and permanent. These diverse trajectories are consistent with a highly

systematically replaced by a range of other covers and land uses over time, and that agricultural expansion is just one of the direct causes of forest decline. In-depth analysis of the transition matrices allowed us to separate systematic from random transitions, which revealed unexpected dynamics. Usually, in rural landscapes dominated by peasant farming systems, forest cover loss is attributed to shifting cultivation. Our results, however, show that native forests have been dynamic landscape dominated by forms of small-holder land use that reflect heterogeneous livelihood strategies.

In the last period (2001-2013), most forest cover transitions became systematic again, driven by new forces that led to different cycles of old growth forest decline. The most systematic transition and relevant in terms of magnitude, was the change of old growth to secondary forest at an average annual rate. This very recent forest degradation relates mostly to peasant agricultural systems and can be associated to an increasing firewood demand from an expanding population in urban areas outside of the cities/villages [105, 106].

The above land use change trajectories and trends indicate significantly increasing pressure on available land resources in the study area, leading to the cultivation of increasingly marginal areas, which again leads to dramatic soil fertility decline. It is imperative that these trends are taken into consideration when developing strategies for agricultural development in Olomouc. However, it may not absolutely represent the real land cover disturbance because of the difficulty of modelling the factors influencing this disturbance and the magnitude of human reaction capacity. On the other hand, the pressure exerted on forest depends on the socio-economic and tourist context and may change in the future, according to the disturbance that these societies were experienced. Land use/cover changes were mainly caused by human activities and natural forces [107, 108].

Overall, the results reflect the conflicting interactions between physical and human systems in the study area. In this respect, a key question to address is how to generate the incentives that move individuals from conflicting relations with their natural system, toward more sustainable landscape transitions and trajectories without the regulatory presence of the government (e.g. a ban on logging). Worldwide, land is private property and its usufruct is an important right for the landowner, which implies its free use and also determines its value [109, 110]. The forest dynamics described in this study to systematic economic forces such as firewood and industrial timber demand. If these landowners continue to degrade their forest resources at the rates observed between 1991, 2001 and 2013, by 2020 few and small patches of old growth forest can be expected to remain [111, 112].

# V. CONCLUSIONS

This research provides evidence that the impact of tourism on land cover in the Jesenik mountain tourist region. Forest area decrease closer to city and its increase after 10 km distance of the city. Tourism facilities have closer proximity and associated with a decrease in forest extent. However this research cannot say that all land cover disturbance are due to only tourism but there are some other factors such as agriculture expansions, timber harvesting, wind and snow damage could also responsible for land cover disturbance. It appears that due to market demand forest harvesting, agriculture, pasture, water body and settlement area is increasing. Climate and elevation is also effect on their extensions. Population growth and increasing of socio-economic activities are also responsible for the land cover disturbance.

In this research work, land cover change trajectories for three different dates from 1991 to 2013 were extracted from satellite imageries by object oriented classification methods. Classification results were calibrated with ground truth trajectories. These results are useful to spatio-temporal variability of landscape pattern and their change trajectories with natural factors. Analysis based on these landscape trajectories demonstrates that major parts of land use/cover changes have been caused by human activities, most of which, under the direction of local government, have mainly led to virtuous change in the study area. This study was carried out on small study area with three major land cover classes. The significant body of data containing accurate spatial and thematic detail that was yielded by the analysis sheds considerable light on recent land cover and its dynamics. So in the later research, more influential factors would be taken into the analysis, including some human geographical factors and economic geographic factors, such as transport, social economy and so on.

Our results have important policy implications, for developed and developing countries that are undergoing rapid urbanization and industrialization. This conversion increases the vulnerability and exposer. Urbanization has negative impacts, particularly as a cause of environmental pollution derived by intensive energy consumption and material flows, and leading to dramatic changes in land use, loss of biodiversity, habitat fragmentation and a decline in ecosystem services which is the main cause of high vulnerability and exposer index. This case study articulated the effects of land use change and offered a vulnerability analysis framework for sustainability. The measurement of vulnerability and exposer can be appropriate and useful to identify vulnerable people, region or sectors at local scales under strict conditions. Our comparison of vulnerability and exposer index in different land cover classes that are undergoing similar transformation

cover class that are exposed to rapid land use change, and ensure the development associated with the land use change can benefit the local community as well. single land cover class that follows similar transformation trajectory. Further studies in different areas are required before any general conclusions can be made. Nevertheless, the results have strong policy implications, which suggest the need for tailor-made policy responses to enhance adaptive capacity of land to temporal trend of vulnerability and expose within a process but with a clear time lag may shed some lights

This research show environmental vulnerability in a mountain area and evaluates the situation with the support of remote sensing and GIS. SPCA method was used for weights and membership of all factors. It finds that over all study area environmental vulnerability is light level and its distribution is vertical and horizontal nature. As EVSI reduced from 1991 to 2013 so it`s assume that vulnerability is reducing due to governmental policies and protection. The main cause of environmental vulnerability is socio-economic activities. The results indicate it is urgent that, besides the improvement and reinforcement of compensation mechanism construction, the work of eco-environmental recovering and rebuilding should be carried out according to regionalization. Results also indicate that RS, GIS and SPCA approach are good in mountain region for environmental vulnerability evaluation. They also facilitated the derivation and application of the numeric environmental vulnerability evaluation. These findings provide quantitative basis and support for forest policy, management issues and institutional analyses in planning and management of the mountain regions.

# VI. Acknowledgment

The aut[hors gratefully acknowledge the support](http://www.businessinfo.cz/files/archiv/%20dokumenty/cr_regions_olomouc.pdf)  [by the Operational Program E](http://www.businessinfo.cz/files/archiv/%20dokumenty/cr_regions_olomouc.pdf)ducation for Competitiveness - European Social Fund (project CZ.1.[07/2.3.00/30.0041 of the Ministry o](http://czech.kiwano.net/pdf/to02.pdf)f Education, Youth and Sports of the Czech Republic).

# References Références Referencias

- 1. Czech Business Authority (2010) Annual Report 2010, at http://www.businessinfo.cz/files/archiv/ dokumenty/cr\_regions\_olomouc.pdf
- 2. Czech Tourist Authority (2011) Annual Report 2011, at http://czech.kiwano.net/pdf/to02.pdf
- 3. Boori, M.S., & Amaro, V.E. (2011), Natural and ecoenvironmental vulnerability assessment through multi-temporal satellite data sets in Apodi valley region, Northeast Brazil. Journal of Geography and Regional Planning (JGRP), ISSN 2070-1845. Vol.  $4(4)$ : 216 – 230.
- 4. Boori, M.S., & Amaro, V.E. (2011), A remote sensing and GIS based approach for climate change and
- 5. Dong, Y., Forster, B., Ticehurst, C. (1997). Radar backscatter analysis for urban environments. International Journal of Remote Sensing, 18(6), 1351–1364.
- 6. Adriaenssens, V., De Baets, B., et al., (2004). Fuzzy rule-based models for decision support in ecosystem management. Sci. Total Environ. 319,  $1 - 12$ .
- 7. Alphan, H. (2003). Land use [change and](http://www.omicsgroup.org/journals/2329-6755/2329-6755-2-114.pdf)  [urbanization](http://www.omicsgroup.org/journals/2329-6755/2329-6755-2-114.pdf) in Adana, Turkey. Land Degradation and Development, 14(6), 575–586.
- 8. Boori, M.S., Vozenilek, V. (2014), Land use/cover, vulnerability index and exposer intensity. Journal of Environments. Vol.  $1(1)$ : 01 - 07.
- 9. Boori, M.S., Vozenilek, V. (2014), Remote sensing and GIS for Socio-hydrological vulnerability. Journal of Geology and Geosciences (JGG), ISSN 2329- 6755. Vol. 3(3): 01 – 04, Doi:10.4172/2329- 6755.1000e115
- 10. Andrade, M.M.N.d., Szlafsztein, C.F., Souza-Filho, P.W.M., Araujo, A.d.R. (2010), A socioeconomic and natural vulnerability index for oil spills in an Amazonian harbor: a case study using GIS and remote sensing. Journal of Environmental Management 91, 1972–1980.
- 11. Antonio, G.S., Juan Alfonso, B., Jos´eManuel, N., (2003). Assessing landscape values: a proposal for a multidimensional conceptual model. Ecol. Model. 168, 319–341.
- 12. Marín, S. L., Nahuelhual, L., Echeverría, C. (2011). Projecting landscape changes in southern Chile: simulation of human and natural processes driving land transformation. Ecological Modelling,. doi:10.1016/j.ecolmodel.2011.04.026.
- 13. Messerli, B. & Ives, J.D. (1997), Mountains of the world: a global priority. New York: Parthenon.
- 14. Moran, E. F. (2005), Human–environment interactions in forest ecosystems: an introduction. In E. F. Moran, & E. Ostrom (Eds.), Seeing the forest and the trees: Human–environment interactions in forest ecosystems (pp. 3–21). Cambridge, MA: MIT Press.
- 15. Antrop, M. (2005). Why landscape of the past are important for the future. Landscape Urban Plan. 70, 21–34.
- 16. Arrowsmith, C. & Inbakaran, R. (2002), Estimating environmental resiliency for the Grampians National Park, Victoria, Australia: a quantitative approach. Tour Manag 23: 295–309.
- 17. Bai, X.M., Chen, J., Shi, P. (2012), Landscape urbanization and economic growth in China

Ξ Positive feedbacks and sustainability Dilemmas. Environmental Science & Technology 46, 132–139.

- 18. Lynn, N.A. & Brown, R.D. (2003), Effects of recreational use impacts on hiking experiences in natural areas. Landsc Urban Plan 64:77–87.
- 19. Mather, A. S. (1986), Land use. London, UK: Longman Group.
- Bio-Inspired Computing and Applications IBICA 2014. Springer International Publishing, Pages 63-72. 20. Boori, M.S., Vozenilek, V., Burian, J. (2014), Landcover disturbances due to tourism. Proceedings of the Fifth International Conference on Innovations in
- 21. Bolstad, P. V., & Lillesand, T. D. (1991). Rapid Maximum Likelihood classification. Photogrammetric [Engineering & Remote Sensin](http://www.omicsgroup.org/journals/2329-6755/2329-6755-2-114.pdf)g, 57, 67–74.
- 22. Bontemps, S., Bogaert, P., Titeux, N., Defourny, P. (2008). An object-based change detection method accounting for temporal dependences in time series with medium to coarse spatial resolution. Remote Sensing of Environment 112 (6), 3181–3191.
- 23. Boori, M.S., & Ferraro, R.R. (2013), Microwave polarization and gradient ratio (MPGR) for global land surface phenology. Journal of Geology and Geosciences (JGG), ISSN 2329-6755. Vol. 2(2): 01 – 10, Doi:10.4172/2329-6755.1000114
- 24. Irwin, E.G. & J. Geoghegan. (2001). Theory, data and methods: Developing spatially explicit economic models of land use change. Agriculture, Ecosystems & Environment 85: 7–23.
- 25. Jensen, J. R. (Ed.), (2005), Introductory digital image processing: A remote sensing perspective (3rd ed.). London, UK: Pearson Education.
- 26. Jensen, J. R., & Im, J. (2007). Remote sensing change det[ection in urban environments](http://dx.doi.org/10.4172/2157-7617.S12-001). In R. R. Jensen, J. D. Gatrell, & D. McLean (Eds.), Geospatial technologies in urban environments: Policy, practice and pixels (2nd ed.). (pp. 7–30) Heidelberg: Springer-Verlag.
- 27. Boori, M.S., & Ferraro, R.R. (2012), Northern Hemisphere snow variation with season and elevation using GIS and AMSR-E data. Journal of Earth Science and Climate Change (JESCC), ISSN 2157-7617. Vol. S12: 001, Special Issue 2012: 01 - 06, Doi:10.4172/2157-7617.S12-001
- 28. Burgi, M., Hersperger, A.M., Hall, M., Southgate, E.W.B., Schneeberger, N. (2007). Using the past to understand the present land use and land cover. In: Kienast, F., Wildi, O., Ghosh, S. (Eds.), A Changing World. Challenges for Landscape Research. Springer, Dordrecht, Netherlands, pp. 33–144.
- 29. Buckley, R.C.; Pickering, C.M.; Warnken, J. (2002), Environmental management for Alpine tourism and resorts in Australia. Tourism and development in mountain regions. Wallingford: CABI Publishing; 27–45.
- 30. Kangas, J., Store, R., Leskinen, P., et al., (2000). Improving the quality of landscape ecological forest planning by utilizing advanced decision-support tools. Forest Ecol. Manage. 132, 157–171.
- 31. Kasperson, J.X., Kasperson, R.E., Turner, I. I. B.L., (1995). Regions at Risk. United Nations University Press, Tokyo.
- 32. Lambin, E. F., & Geist, H. J. (2003), Regional differences in tropical deforestation. Environment, 45(6), 22–36.
- 33. Buntaine, M.T.; Mullen, R.B.; Lassoie, J.P. (2006), Human use and conservation planning in Alpine areas of Northwestern Yunnan, China. Environ Dev Sustain 9:305–24.
- 34. Chatterjea, K. (2007), Assessment and demarcation of trail degradation in a nature reserve, using GIS: case of Bukit Timah nature reserve. Land Degrad Dev 18:500–18.
- 35. Boori, M.S., & Ferraro, R.R. (2014), Global Land Cover classification based on microwave polarization and gradient ratio (MPGR). Geoinformatics for Intelligent Transportation (GIS Ostrava 2014) Technical University of Ostrava, Ostrava-Poruba, Czech Republic, January 27-29, 2014.
- 36. Coppin, P., Jonckheere, I., Nackaerts, K., Muys, B., Lambin, E. (2004). Digital change detection methods in ecosystem monitoring: a review. International Journal of Re[mote Sensing, 25\(9\),](http://epp.eurostat.ec/) 1565–1596.
- 37. Enea, M., Salemi, G., (2001). Fuzzy approach to the environmental impact evaluation. Ecol. Model. 135, 131–147.
- 38. European Bank for Reconstruction and Development (EBRD) and the state of transition in central and eastern Europe (Resolution 1254 (2001)) stars.coe.int/ta/ta01/ERES1254.HTM
- 39. Eurostat, (2012). Farm structure survey. Structure of agricultural holdings 2007. Luxembourg: European Communities. Online source http://epp.eurostat.ec. europa.eu/portal/page/portal/agriculture/data/datab ase (1.11.2012).
- 40. Evers, M.; Jonoski, A.; Maksimovic, C.; Lange, L.; Ochoa, S.; Cortés, J.; Almoradie, A.; Dinkneh, A. (2012). Enhancing stakeholders` role by collaborative modelling for urban flood risk reduction. Nat. Hazards Earth Syst. Sci., 12, 2821- 2842, 2012.
- 41. Foley, J. A.; DeFries, R.; Asner, G.; Barford, C.; Bonan, G.; Carpenter, S. R.; et al. (2005), Global consequences of land use. Science, 309, 570–574.
- 42. Gaughan, A. E. (2006), Spatial and temporal landcover transformation in the Angkor basin: A changing landscape in Cambodia, 1989–2005. Thesis, University of Florida, Gainesville.
- Himalaya. Environmental Impact Assessment Review 29: 229–242. 43. Geneletti D. & Dawa D. (2009), Environmental impact assessment of mountain tourism in developing regions: A study in Ladakh, Indian
- 44. Walker, R. (2004), Theorizing land-cover and landuse change: the case of tropical deforestation. International Regional Science Review, 27(3), 247–270.
- 45. Wright, S. J. (2005), Tropical forests in a changing environment. Trends in Ecology and Evolution, 20(10), 553–560.
- 46. Godde, M.P.; Price, M.F.; Zimmermann, F.M. (2000), Tourism and development in mountain regions: moving forward into the new Millennium. Tourism and development in mountain regions. Wallingford: CABI Publishing; p. 1-25.
- 47. Green, G. M.; Schweik, C. M.; Randolf, J. C. (2005), Retrieving land-cover change information from Landsat satellite images by minimizing other sources of reflectance variability. In E. F. Moran, & E. Ostrom (Eds.), Seeing the forest and the trees: Human–environment interactions in forest ecosystems (pp. 131–160). Cambridge, MA: MIT Press.
- 48. Hao, Y., Zhou, H.C.H., (2002). A grey assessment model of regional eco-environment quality and its application. Environ. Eng. 20 (4), 66–68.
- 49. Boori, M.S (2010), Coastal vulnerability, adaptation and risk assessment due to environmental change in Apodi-Mossoro estuary, Northeast Brazil. International Journal of Geomatics and Geosciences (IJGGS), ISSN 0976-4380. Vol. 1(3): 620 – 638.
- 50. Hartter, J., Lucas, C., Gaughan, Andrea, E., Aranda, L. L. (2008). Detecting tropical dry forest succession in a shifting cultivation mosaic of the Yucata´n Peninsula, Mexico. Applied Geography, 28, 134 -149.
- 51. Hardin, P. J., Jackson, M. W., Otterstrom, S. M. (2007). Mapping, measuring, and modeling urban growth. In R. R. Jensen, J. D. Gatrell, & D. McLean (Eds.), Geo-spatial technologies in urban environments: Policy, practice and pixels (2nd ed.). (pp. 141–176) Heidelberg: Springer-Verlag.
- 52. Boori, M.S., Amaro, V.E., & Vital, H. (2010), Coastal ecological sensitivity and risk assessment: A case study of sea level change in Apodi River (Atlantic Ocean), Northeast Brazil. World Academy of Science, Engineering and Technology (WASET), International Science Index 47, International journal of Environmental, Earth Science and Engineering, ISSN 1307-6892. Vol. 4(11): 44-53.
- 53. Hathout, S. (2002). The use of GIS for monitoring and predicting urban growth in East and West St Paul, Winnipeg, Manitoba, Canada. Journal of Environmental Management, 66, 229–238.
- 54. Hecht, S. B., & Saatchi, S. S. (2007). Globalization and forest resurgence: changes in forest cover in El Salvador. BioScience, 57(8), 663-672.
- 55. Holland, J.; Burian, M.; and Dixey, L. (2003), Tourism in Poor Rural Areas.
- 56. IPCC Working Group II (2007), Fourth Assessment Report. Cambridge University Press, Cambridge.
- 57. Carmona, A., Nahue[lhual, L., Echeverría, C., Báe](http://www.omicsgroup.org/journals/2329-6755/2329-6755-2-114.pdf)z, A. (2010). Linking farming systems to landscape change: an empirical and spatially explicit study in southern Chile. Agriculture, Ecosystems and Environment, 139, 40-50.
- 58. Nepal, S.K. & Chipeniuk, R. (2005), Mountain tourism: toward a conceptual framework. Tour Geogr 7:313–33.
- 59. Nevtipilova, V., Pastwa, J., Boori, M.S., Vozenilek, V. (2014), Testing artificial neural network (ANN) for spatial interpolation. International Journal of Geology and Geosciences (JGG), ISSN 2329-6755. Vol. 3(2): 01 – 09, Doi:10.4172/2329-6755.1000145
- 60. Chaplin, J. & brabyn, L. (2013), Using remote sensing and GIS to investigate the impacts of tourism on forest cover in the Annapurna Conservation Area, Nepal. Applied Geography 43: 159-168.
- 61. Jensen, J. R., Hodgson, M. E., Tullis, J. A., Raber, G. T. (2004). Remote sensing of impervious surfaces and building infrastructure. In R. R. Jensen, J. D. Gatrell, & D. McLean (Eds.), Geospatial technologies in urban environments: Policy, practice and pixels (pp. 5–20). Heidelberg: Springer.
- 62. Boori, M.S., Amaro, V.E., & Targino, A. (2012), Coastal risk assessment and adaptation of the impact of sea-level rise, climate change and hazards: A RS and GIS based approach in Apodi-Mossoro estuary, Northeast Brazil. International Journal of Geomatics and Geosciences (IJGGS), ISSN 0976-4380. Vol. 2(3): 815 – 832.
- 63. Johnson, R. D., & Kasischke, E. S. (1998). Change vector analysis: a technique for the multi-temporal monitoring of land cover and condition. International Journal of Remote Sensing, 19, 411–426.
- 64. Lankao, P.R., 2010. Water in Mexico City: what will climate change bring to its history of water-related hazards and vulnerabilities? Environmental and Urbanization 22, 157–178.
- 65. Li, A., A. Wang, S. Liang & W. Zhou. (2005). Ecoenvironmental vulnerability evaluation in mountainous region using RS and GIS: A case study in the upper reaches of Minjiang River, China. Ecological Modelling 192: 175-187.
- 66. Boori, M.S., & Amaro, V.E. (2011), A remote sensing approach for vulnerability and environmental change in Apodi valley region, Northeast Brazil. World Academy of Science, Engineering and Technology (WASET), International Science Index

50, International journal of Environmental, Earth Science and Engineering, ISSN 1307-6892. Vol. 5(2): 01-11.

- 67. Lindner, M., Maroschek, M., Netherer, S., Kremer, A. (2010), Climate change impacts, adaptive capacity, and vulnerability of European forest ecosystem. Forest Ecology and Management 259, 698–709.
- 68. Li, Q. (2004). Land Use/Cover Change Analysis in Pali Gad Watershed (Aglar Sub-Watershed) and Its Impact on Soil Erosion Processes – A Geospatial Approach. India Institute of Remote Sensing. Dehradun, India.
- 69. Townshend, J. R. G., & Justice, C. O. (1995). Spatial variability of images and the monitoring of changes in the normalized difference vegetation index. International Journal of Remote Sensing, 16, 2187–2195.
- 70. Liu, J. (1996), Macro-Scale Survey and Dynamic Study of Natural Resources and Environment of China by Remote Sensing. Press of Science and Technology of China, Beijing.
- 71. Li, X., & Yeh, A. G. O. (1998). Principal component analysis of stacked multi-temporal images for the monitoring of rapi[d urban expansion in the Pearl](http://scholar.google.com/citations?view_op=view_citation&hl=en&user=ErqsiqUAAAAJ&citation_for_view=ErqsiqUAAAAJ:WF5omc3nYNoC)  [River Delta. International Journal of Remote](http://scholar.google.com/citations?view_op=view_citation&hl=en&user=ErqsiqUAAAAJ&citation_for_view=ErqsiqUAAAAJ:WF5omc3nYNoC)  [Sensing, 19, 1501–1518.](http://scholar.google.com/citations?view_op=view_citation&hl=en&user=ErqsiqUAAAAJ&citation_for_view=ErqsiqUAAAAJ:WF5omc3nYNoC)
- 72. Boori, M.S., Amaro, V.E., & Vital, H. (2010), Coastal ecological sensitivity and risk assessment: A case study of sea level change in Apodi River (Atlantic Ocean), Northeast Brazil. International Journal of Environmental and Earth Sciences, ISSN 2010- 4030. Vol. 1(3): 127 - 136.
- 73. Ministry of Regional Development (2013), Tourism in the Czech Republic, Prague: Ministry of Regional Development.
- 74. Boori, M.S. (2011), Avaliação de impacto ambiental e g[estão dos recursos natuarias](http://omicsonline.org/2157-7617/pdfdownload.php?download=2157-7617-4-e108.pdf) no estuário Apodi Mossoró, nordeste do Brasil. Library thesis from Federal University of Rio Grande do Norte, Brazil.
- 75. Brouwer, F. M. (2001). The relation between agriculture, land use and policy in Europe. In Kaleidoscopic view on social scientific global change research in the Netherlands (pp. 8e10).
- 76. Brus, J., Boori, M.S., Vozenilek, V. (2013). Detection and visualizations of ecotones – important landscape pattern under uncertainty. Journal of Earth Science and Climate Change (JESCC), ISSN 2157-7617. Vol. 4(3): 01 – 04, Doi:10.4172/2169-0316.1000e108
- 77. Nicholls, R.J., Wong, P.P., Burkett, V., Woodroffe, C.D., Hay, J. (2008), Climate change and coastal vulnerability assessment: scenarios for integrated assessment. Sustainability Science 3, 89–102.
- 78. Nelson, R. F. (1983). Detecting forest canopy changes due to insect activity using Landsat MSS. Photogrammetric Engineering & Remote Sensing, 49, 1303–1314.
- 79. Niamir, M. (1990), Traditional woodland management techniques of African pastoralists. Unasylva 160, 49–58.
- 80. Ridd, M. K., & Liu, J. J. (1998). A comparison of four algorithms for change detection in an urban environment. Remote Sensing of Environment, 63, 95–100.
- 81. Boori, M.S., & Amaro, V.E. (2010), Detecting and understanding drivers of natural and ecoenvironmental vulnerability due to hydro geophysical parameters, ecosystem and land use change through multispectral satellite data sets in Apodi estuarine, Northeast Brazil. International Journal of Environmental Sciences (IJES), ISSN 0976-4402. Vol. 1(4): 543-557.
- 82. Rindfuss, R. R., Walsh, S. J., Turner, B. L., II, Fox, J., & Mishra, V. (2004), Developing a science of land change: challenges and methodological issues. Proceedings of the National Academy of Sciences of the United States of America, 10(3), 13976–13981.
- 83. Saaty, T.L., Vargas, L.G. (1991), Prediction, Projection and Forecasting. Kluwer Academic Publishers, Dordrecht.
- 84. Semwal, R.L.; Nautiyal, S.; Sen, K.K.; Rana, U.; Maikhuri, R.K.; Rao, K.S.; Saxena, K.G.; (2004), Patterns and ecological implications of agricultural land-use changes: a case study from central Himalaya, India. Agric. Ecosyst. Environ. 102, 81–92.
- 85. Serra, P., Pons, X., & Saurı´, D. (2008). Land-cover and land-use change in a Mediterranean landscape: a spatial analysis of driving forces integrating biophysical and human factors. Applied Geography, 28, 189–209.
- 86. Zhao, J., Zhu, Y., Shao, G., Ness, D., 2008. Coping with an urbanizing world: interdisciplinary research towards sustainability. International Journal of Sustainable Development and World Ecology 15, 284–287.
- 87. Zhou, Q., Li, B., Kurban, A. (2008b). Spatial pattern analysis of land cover change trajectories in Tarim Basin, northwest China. International Journal of Remote Sensing 29 (19), 5495–5509.
- 88. Shah, J.; Nagpal, T.; Brandon, C.J. (1997), Urban air quality management strategy in Asia, a guidebook and a series of city reports. Washington, DC: The World Bank; p. 1-188.
- 89. Singh, R.B. & Mishra, D.K. (2004), Green tourism in mountain regions — reducing vulnerability and promoting people and place centric development in the Himalayas. JMt Sci 1:57–64.
- 90. Skalo\_s, J., & Engstová, B. (2010). Methodology for mapping non-forest wood elements using historic cadastral maps and aerial photographs as a basis for management. Journal of Environmental Management, 91, 831e843.
- northeastern Brazil. Applied GIS International Journal, ISSN 1832-5505. Vol. 6(2): 1-15. 91. Boori, M.S., & Amaro, V.E. (2010), Land use change detection for environmental management: using multi-temporal, satellite data in Apodi Valley of
- 92. Sklenicka, P., Lhota, T., Cecetka, J. (2002). Soil porosity along a gradient from forest edge to field. Bodenkultur, 53, 191e197.
- 93. Sklenicka, P., & Salek, M. (2008). Ownership and soil quality as sources of agricultural land fragmentation in highly fragmented ownership patterns. Landscape Ecology, 23, 299-311.
- 94. Parinet, B., Lhote, A., Legube, B., (2004). Principal component analysis: an appropriate tool for water quality evaluation and management—application to a tropical lake system. Ecol. Model. 178, 295–311.
- 95. Toll, D. L., Royal, J., Davis, J. B. (1980). Urban areas update procedures using Landsat data. In Proceedings of American Society of Photogrammetry. Falls Church, VA: American Society of Photogrammetry.
- 96. Start, D. (2001), Livelihood Insecurity and Social Protection: A Re-emerging Issue in Rural Development, Development Policy Review, 19 (4), London: Blackwell Publishing
- 97. Stevens, S. (2003), Tourism and deforestation in the Mt Everest region of Nepal. Geogr J 169:255–77.
- 98. Voženílek, V., Morkesová, P., & Vondráková, A. (2014), Cognitive aspects of map symbology in the world school atlases. Procedia - Social and Behavioral Sciences, Volume 112, Pages 1121-1136
- 99. Boori, M.S., Amaro, V.E., Linhares, P., Targino, A. (2010). Eco-environmental Vulnerability analysis by the remote sensing satellite data sets in Apodi Valley Region, Northeast Brazil. University of Coimbra, Portugal. ISBN 978–989–96810–0-2.
- 100. Voženílek, V., Michalík, J., Vondráková, A., & Brychtová, A. (2014), Mapping and visualisation of activities in special education. Procedia - Social and Behavioral Sciences, Volume 112, Pages 1106-1120
- 101. Wang, C., Jamison, B.E., Spicci, A.A. (2010). Trajectory-based warm season grassland mapping in Missouri prairies with multi-temporal ASTER imagery. Remote Sensing of Environment 114 (3), 531–539.
- 102. Wotling, G., Bouvier, Ch., Danloux, J., et al., (2000). Regionalization of extreme precipitation distribution using the principal components of the topographical environment. J. Hydrol. 233, 86–101.
- 103. Zhang, B. P., Yao, Y. H., Cheng, W. M., Zhou, C. H., Lu, Z., Chen, X. D. (2002). Human-induced changes to biodiversity and alpine pastureland in the Bayanbulak Region of the East Tianshan Mountains. Mountain Research and Development, 22, 1–7.
- 104. Zuo, W.; Zhou, H. Z.; Zhu, X. H.; Wang, Q.; Wang, W. J. & Wu, X. Q. (2005), Integrated evaluation of

ecological security at different scales using remote sensing: A case study of Zhongxian County, the Three Gorges area, China. Pedosphere. 15(4): 456-464.

- 105. Boori, M.S., Vozenilek, V. (2014), Land use/cover, vulnerability index and exposer intensity. Journal of Environments. Vol.  $1(1)$ : 01 – 07.
- 106. Sinclair, R. (1967), Von Thünen and urban sprawl. Annals of the Association of American Geographers, 57, 72-87.
- 107. Singh, A. (1989). Digital change detection techniques using remotely sensed data. International Journal of Remote Sensing, 10(6), 989–1003.
- 108. Boori, M.S., Vozenilek, V. (2014), Remote sensing and GIS for Socio-hydrological vulnerability. Journal of Geology and Geosciences (JGG), ISSN 2329-6755. Vol. 3(3): 01 – 04, Doi:10.4172/2329- 6755.1000e115
- 109. Boori, M.S., Vozenilek, V., Burian, J. (2014), Landcover disturbances due to tourism. [Proceedings of](http://www.omicsgroup.org/journals/2329-6755/2329-6755-2-114.pdf)  [the Fifth Inter](http://www.omicsgroup.org/journals/2329-6755/2329-6755-2-114.pdf)national Conference on Innovations in Bio-Inspired Computing and Applications IBICA 2014. Springer International Publishing, Pages 63-72.
- 110. Bao, H. J.; Wu, Y. Z.; Wu, C. F.; Xu, B. G. 2005), (Planning and design for eco sustainable farmland consolidation. Pedosphem. 15(3): 327-333.
- changes along the Rosetta-Nile Promontory: 111. Blodget, H., Taylor, P., Roark, J. (1991). Shoreline monitoring with satellite observations. Marine Geology, 99, 67–77.
- 112. Boori, M.S., Vozenilek, V. (2014), NASA EOS Aqua Satellite AMSR-E data for snow variation. Journal of Geology and Geosciences (JGG), ISSN 2329-6755. Vol. 3(4): 01 – 06. Doi:10.4172/2329-6755.1000e116

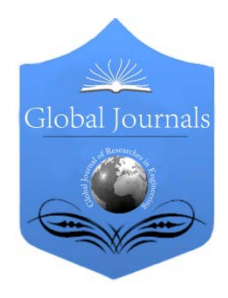

Global Journal of Researches in Engineering: e Civil And Structural Engineering Volume 14 Issue 4 Version 1.0 Year 2014 Type: Double Blind Peer Reviewed International Research Journal Publisher: Global Journals Inc. (USA) Online ISSN: 2249-4596 & Print ISSN: 0975-5861

# Low Cost Construction Material for Concrete as Sawdust By Dilip Kumar, Smita Singh, Neetesh Kumar & Ashish Gupta<br>Madan Mohan Malaviya University of Technology, India

Abstract- In this Research paper, it was experimentally carried out to investigate the effects of introducing the cost between sand used concrete block and sawdust used concrete block. For making the concrete blocks we are using coarse aggregate, fine aggregate, cement, water and sawdust to mix it. Using some percentage of sawdust in place of sand in concrete is used. We replace replaces 10%, 15% and 20% of sawdust instead of sand while other things are same. After making the concrete blocks I am going to see the difference in weight between the originally concrete block and the sawdust concrete block. The unit density of the concrete block is tested also. Research paper has proved that saw dust Concrete can be used as a Structural Concrete at suitable replacement percentage and also affects the cost of the construction.

 Keywords: saw dust, structural properties, strength. GJRE-E Classification : FOR Code: 290899p

# LowCostConstructionMaterialforConcreteasSawdust

Strictly as per the compliance and regulations of :

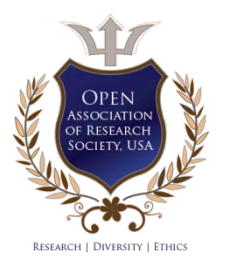

© 2014. Dilip Kumar, Smita Singh, Neetesh Kumar & Ashish Gupta. This is a research/review paper, distributed under the terms of the Creative Commons Attribution-Noncommercial 3.0 Unported License http://creativecommons.org/ licenses/by-nc/3.0/), permitting all non commercial use, distribution, and reproduction in any medium, provided the original work is properly cited.

# Low Cost Construction Material for Concrete as **Sawdust**

Dilip Kumar <sup>α</sup>, Smita Singh <sup>σ</sup>, Neetesh Kumar <sup>ρ</sup> & Ashish Gupta <sup>ω</sup>

Abstract- In this Research paper, it was experimentally carried out to investigate the effects of introducing the cost between it. Using some percentage of sawdust in place of sand in it. Using some percentage of sawdust in place of sand in<br>concrete is used. We replace replaces 10%, 15% and 20% of be used as a Structural Concrete at suitable replacement sand used concrete block and sawdust used concrete block. For making the concrete blocks we are using coarse aggregate, fine aggregate, cement, water and sawdust to mix sawdust instead of sand while other things are same. After making the concrete blocks I am going to see the difference in weight between the originally concrete block and the sawdust concrete block. The unit density of the concrete block is tested also. Research paper has proved that saw dust Concrete can percentage and also affects the cost of the construction.

Keywords: saw dust, structural properties, strength.

### I. Introduction

awdust is a by-product of cutting, grinding, drilling, sanding, or otherwise pulverizing wood with a saw or other tool; it is composed of fine **S** awdust is a by-product of cutting, grinding, drilling, sanding, or otherwise pulverizing wood with a saw or other tool; it is composed of fine particles of wood. Certain animals, birds and insects which live in wood, such as the carpenter ant are also responsible for producing the saw dust. Sawdust has a variety of other practical uses, including serving as mulch, as an alternative to clay cat litter, or as a fuel. Until the advent of refrigeration, it was often used in icehouses to keep ice frozen during the summer. It has been used in artistic displays, and as scatter. It is also sometimes used to soak up liquid spills, allowing the spill to be easily collected or swept aside. As such, it was formerly common on barroom floors. Mixed with water and frozen, it forms pyrite, a slow-melting, much stronger form of ice. Sawdust can be used as alternative substitute for fine aggregate in concrete production. Before using the saw dust it should be washed and cleaned. because of large amount of barks are present which can affect setting time and heat of hydration of cement. Concrete obtained from sawdust is a mixture of sawdust, gravel with certain percentage of water to entrance the workability and full hydration of the cement which provide great in bonding of the concrete. Sawdust

concrete is light in weight and it has satisfactory heat insulation and fire resisting values. Nails can be driven and firmly hold in sawdust concrete compare to other lightweight concrete which nail can also easily drive in but fail to hold construction community might well be aware of, incorporating organic materials into solid concrete is not such a good idea to begin with. First of all, its loose molecular structure would cause the structure to fail at a certain stage and second, it would compete and retard the hydration process of cement. Also, presumptions indicate that if each sawdust particle took up enough water during hydration, they could aid the hydration process especially in the center parts of concrete that is impossible to cure with water thus eliminating the need of curing because water deposited in sawdust particles are being harvested by cement particles. The most important aspect and main target of the experiment are proving that sawdust-cement-gravel mixtures can prove to be more lightweight and cost efficient. Since sawdust is already waste then the cost would go down as well as weight cause of its extremely light unit weight. Sawdust is used in concrete more than 40 years.

# II. Materials Used

## a) Saw dust

 such as the carpenter ant are also responsible for Sawdust is also known as wood dust. It is the by-product of cutting, drilling wood with a saw or any other tool; it is composed of fine particles of wood. Certain animals, birds and insects which live in wood, producing the saw dust.

Sawdust's are produced as a small discontinuous chips or small fragments of wood during sawing of logs of timber into different sizes. The chips flow from the cutting edges of the saw blade to the floor during sawing operation.

Table 1: Chemical characteristics of Saw dust

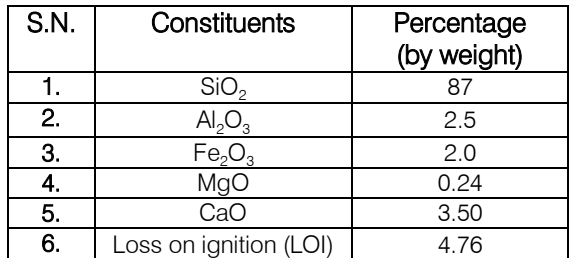

Author *α*: Assistant Professor, Department of Civil Engineering, Madan Mohan Malaviya University of Technology, Gorakhpur, U.P.273010

 Author *σ ρ*: P.G. Scholar, Department of Civil Engineering, Madan Mohan Malaviya University of Technology, Gorakhpur, U.P. e-mail: smita140590@gmail.com

Author *Ѡ*: Assistant Profe[ssor, Department of Civil](mailto:smita140590@gmail.com) Engineering, B.I.E.T. Jhansi, U.P.

### Table 2: Physical Characteristics of of Saw dust

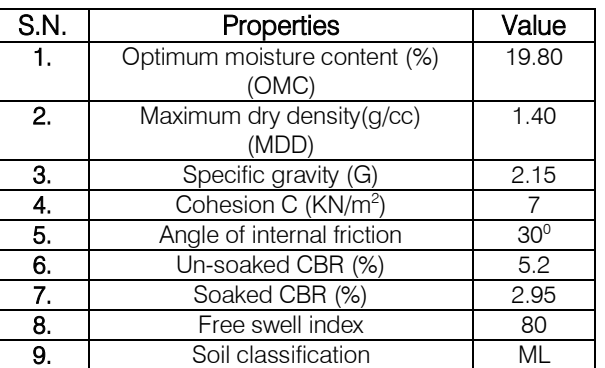

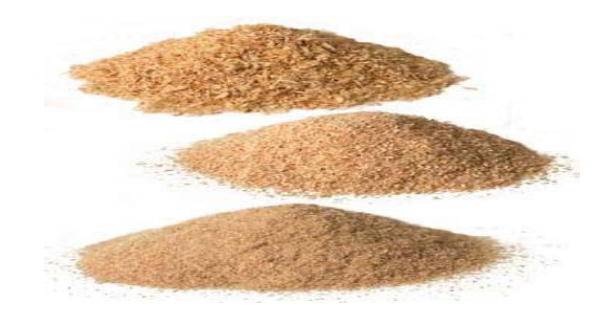

Figure 1: Saw Dust

### b) Cement

Cement used in the experiment work is White Portland cement conforming to IS: 8042-1989.The properties of White cement are nearly same as OPC. A typical test result of Birla White Cement as given by manufacturer is shown in following Table.

Table 3: Chemical Properties of Cement

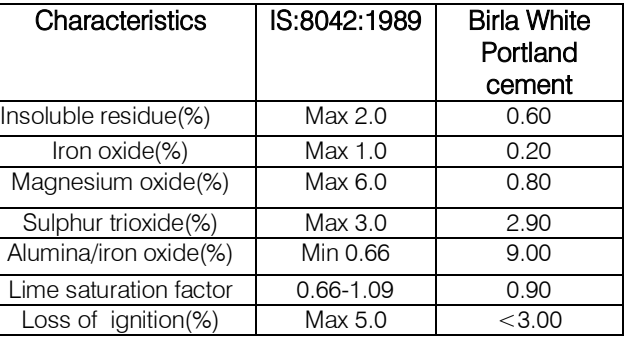

## Table 4: Physical Properties of Cement

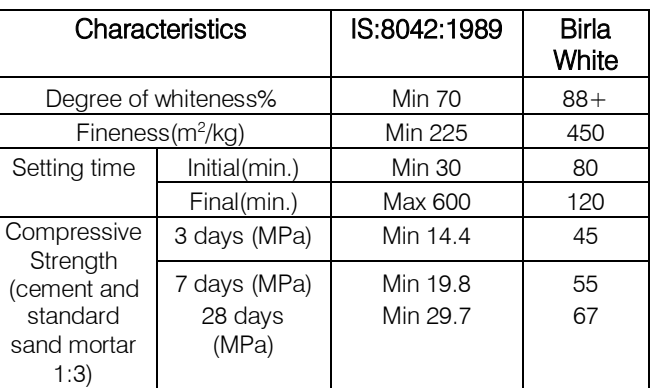

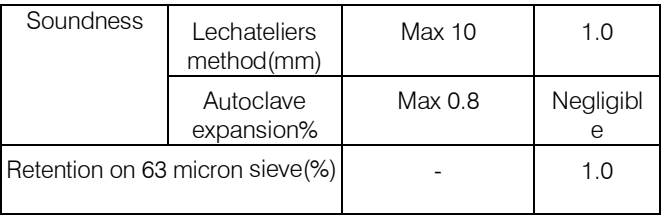

### c) Fine Aggregates

Fine aggregate was purchased which satisfied the required properties of fine aggregate required for experimental work and the sand conforms to zone III as per the specifications of IS 383:1970.

- Specific gravity  $= 2.7$
- Fineness modulus = 2.71
- d) Coarse Aggregates

Crushed granite of 20 mm maximum size has been used as coarse aggregate. The sieve analysis of combined aggregates confirms to the specifications of IS 383: 1970 for graded aggregates.

- Specific gravity  $=2.64$
- $F$ ineness Modulus = 6.816
- e) Water

 cement gel, the quantity and quality of water is required to be looked into very carefully. Mixing water should not contain undesirable organic substances or inorganic Water is an important ingredient of concrete as it actively participates in the chemical reaction with cement. Since it helps to form the strength giving constituents in excessive proportions. In this project clean potable water is used.

# III. Mix Design for m-20 Grade **CONCRETE**

- a) Design Stipulations
- Characteristic Compressive Strength required at the end of 28 days: 20 N/mm2
- Maximum size of Aggregate: 20mm (Angular)
- Type of Exposure: Moderate
- Degree of Quality Control: Good
- b) Test Data for Materials
- Specific Gravity of Cement: 3.15
- Specific Gravity of Coarse Aggregate: 2.64
- Specific Gravity of Fine Aggregate: 2.70

## c) Target Mean Strength of Concrete

 target mean strength for the given grade of concrete For a tolerance factor of 1.65, the obtained  $= 27.6$  N/mm<sup>2</sup>.

## d) Selection of Water Cement Ratio

The free water cement ratio for the obtained target mean strength is 0.50. This is equal to the value prescribed for Moderate conditions in IS 456.

Year 2014

#### Table 5 : The mix proportion

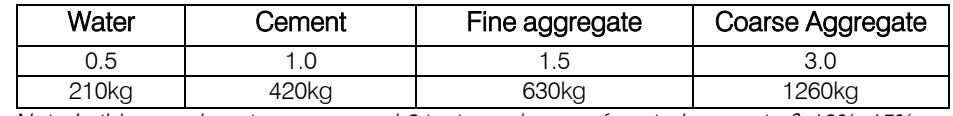

 Note-In this experiment, we prepared 6 test specimens of control concrete & 10%, 15%, & 20% fine aggregate replaced by saw dust by volume each.

Table 6 : The results of the compressive strength of saw dust Concrete-

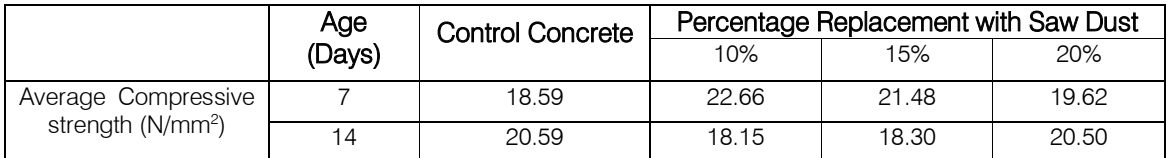

Table 7: Strength at 7 and 14 days with respect to % replacement of saw dust-

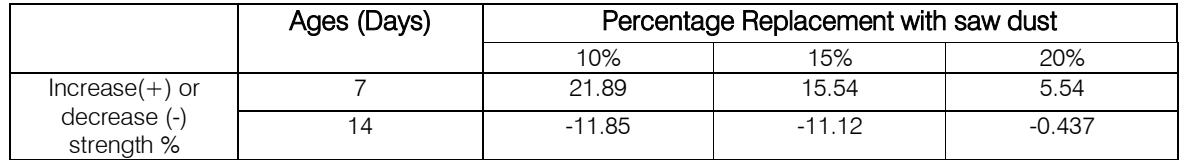

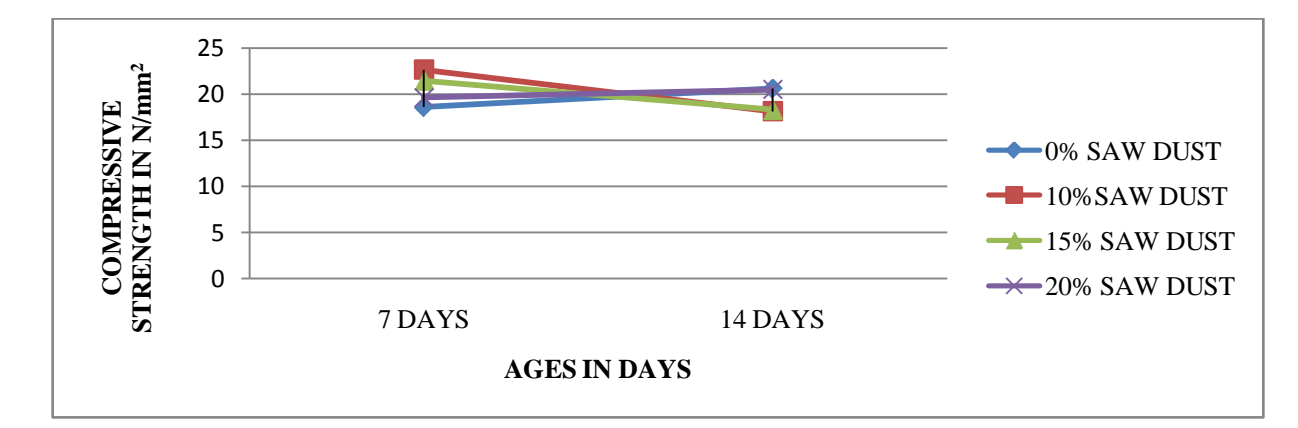

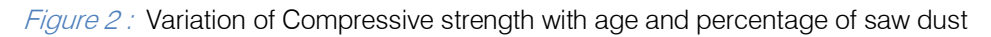

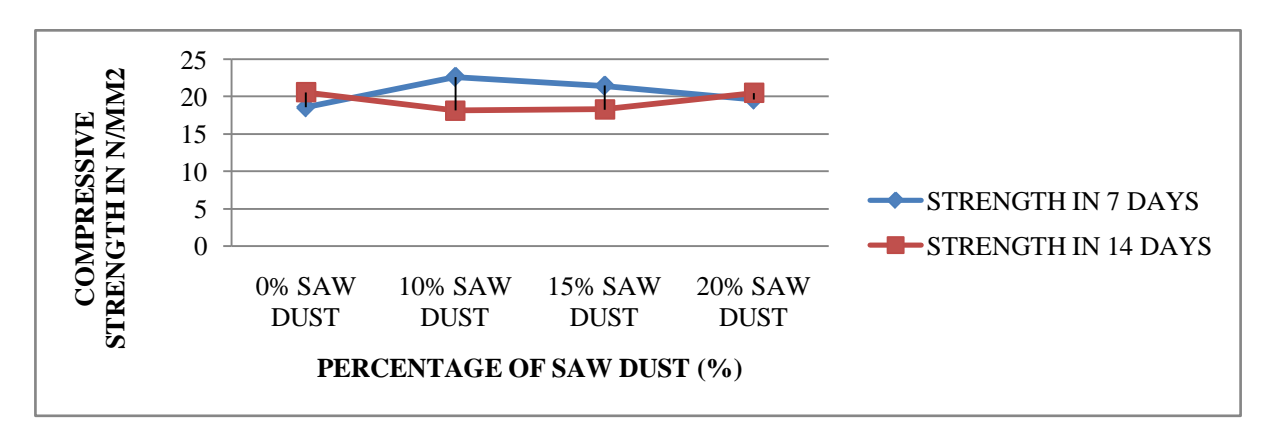

Figure 3: Percentage of saw dust v/s Compressive strength

# IV. Conclusion

Based on the limited study carried out on the strength behaviour of saw dust the following conclusions are drawn:

- • At the initial ages, with the increase in the percentage replacement of saw dust, the strength as well as compressive strength increases.
- Moreover with the use of saw dust, the weight of concrete reduces, thus making the concrete lighter which can be used as a light weight construction material in many civil engineering purposes.

# References Références Referencias

- Low Cost Construction Material: Rice Husk Ash- RHA," International Journal of Innovative Research 1. Smita Singh and Dilip Kumar, (2014)" Alternate and in Advanced Engineering (IJIRAE), Volume 1 No. 6, PP.214-217.
- 2. F. Falade, (1990). "Effect of Sawdust Ash on the Strength of Laterized Concrete", West lndian Journal, vol. 15, no. 1.
- 3. Turgut, P. and Algin, H.N., (2007). "Limestone Dust and Wood Sawdust as Brick Material". Building and Environment 42: 3399–3403.
- 4. Ephraim at el, (2012): Compressive Strength of Concrete with RHA as partial replacement of ordinary Portland cement. Scholarly Journal of Engineering Research Vol. 1(2) PP32-36.
- 5. Cook, D. J. (1996): "Rice Husk Ash" increment Replacement Materials, Concrete Technology and Design, Vol. 3 Ed. R. N Swamy, Surrey University Press, UK.
- 6. Ganesan, K, Rajagopal, K. Thangavel, K. Selvaraji, R Sara Swarthi, V. 2004. "Rice Husk Ash – As Versatile Supplementary Cementitious Material "India Concrete Institute Journal.
- 7. Paramaswam, P. & Loke, Y O. (1978): Study of Sawdust Concrete. Proceedings of International Conference on Materials of Construction for Developing Countries Bangkok. Vol 1:169-179.
- 8. Tyagher, S. T., Utsev, J.T. and Adagba, T. (2011): Suitability of saw dust ash-lime mixture for production of Sandcrete hollow blocks, Nigerian Journal of Technology, 30(1): 79-84.
- 9. T. U. Ganiron Jr, (2013). "Testing Water Vapour Permeability of Sawdust and Banana Peels Ply Board as Non-Veneer Panel", International Journal of Construction Engineering and Management, vol. 2, no. 2.
- 10. Jose James and M. Subba Rao, (1986) "Reactivity of Rice Husk Ash," Cement and Concrete Research, Vol.16, PP.296-302.
- 11. A.A. Boateng and D.A. Skeete, (1990) "Incineration of Rice Hull for use as a Cementitious Material : The

Guyana Experience," Cement and Concrete Research , Vol.20,PP.795-802.

- 12. H. B. Mahmud, B. S. Chia and N.B.A.A. Hamid, (1997) "Rice Husk Ash–An Alternative material in producing High Strength Concrete," International Conference on Engineering Materials, June 8-11, Ottawa, Canada, pp.-275-284.
- 13. Ms. Nazia Pathan, "Use of Rice Husk Ash in making High Performance Concrete," National Seminar on Innovation Technologies in Construction of Concrete Structures  $7<sup>th</sup>$  &  $8<sup>th</sup>$  Feb. 2003, Dept. of Civil Engineering , KITS, Ramtek, Maharashtra State.
- 14. T. U. Ganiron Jr, "Effects of Rice Hush as Substitute for Fine Aggregate in Concrete Mixture", International Journal of Advanced Science and Technology, vol. 58, (2013).
- 15. Udoeyo FF, Dashibil PU. (2002) "Sawdust ash as concrete material" ASCE, 0899-1561;14 (2):173–6.
- 16. Olutoge F.A, (2010)" Investigations on Sawdust and Palm Kernel Shells as Aggregate replacement", ARPN Journal o f Engineering and Applied Sciences VOL.5. NO. 4.
- 17. Udoeyo, F. F. and Dashibil, P. U. (2002), "Sawdust Ash as Concrete Material", Journal of Materials in Civil Engineering, Vol.14 (2), pages: 173-176.
- 18. Revindarajah. R. S & Appleyard. C. Caroll (2001): Development of Sawdust Concrete for Block Making. Centre for Infrastructure Research, University of Technology. Sydney. Australia.
- 19. Naji, A. G., Adbdul Rasheed, S., Aziz, A. F. N. and Salleh, M. A. M. (2010): Contribution of rice husk ash to the properties of mortal and concrete; a review. Journal of American Science, 6(3): 157-165.
- 20. Waswa, Sabuni, B, Syagga, P. M., Dulo, S. O. and Kamau, G. N. (2002): "Rice Husk Ash Cement – An Alternative Pozzolana Cement for Kenyan Building Industry'', Journal of Civil Engineering, JKUAT, Vol. 8, PP.13-26.
- 21. Adeagbo, D.O, (1999) "Effect of Water- Cement Ratio on the Properties of Sandcrete Cubes When Partially Replaced with Sawdust", Journal of environmental Science 3 (2):PP187-192.
- 22. A. M. (2008) "Assessing of the fresh concrete properties of self-compacting concrete containing sawdust ash, Construction and Building Materials, Vol.22 Issue 6, PP.1178-1182.
- 23. A. U. Elinwa, and S. Abdulkadir, (2010) "Characterizing Sawdust-ash for Use as an Inhibitor for Reinforcement Corrosion," New Clues in Sciences, Vol. 1, PP.1-10.
- 24. L. O. Ettu, O. M. Ibearugbulem, U. C. Anya, K. C. Nwachukwu, and C. T. G. Awodiji, (2013) "Strength of Blended Cement Soilcrete Containing Afikpo Rice Husk Ash and Saw Dust Ash," International Journal of Engineering Research and Development (IJERD), Vol.7, No. 52-57.

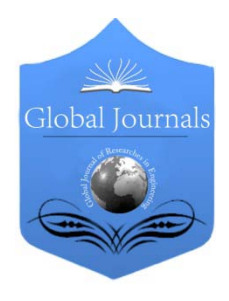

Global Journal of Researches in Engineering: e Civil And Structural Engineering Volume 14 Issue 4 Version 1.0 Year 2014 Type: Double Blind Peer Reviewed International Research Journal Publisher: Global Journals Inc. (USA) Online ISSN: 2249-4596 & Print ISSN: 0975-5861

# Socio-Hydrological Vulnerability: A New Science through Remote Sensing and GIS

# By Mukesh Singh Boori & Vit Voženílek

Palacky University Olomouc, Czech Republic

Abstract- Socio-hydrological vulnerability is a new area of research that integrates people and their activities into water science. This type of research is important in water scare areas such as arid and semi-arid areas on the globe. The main objective of this type of research is to develop a socio-hydrological vulnerability index in semi-arid region by combining remote sensing, bio-geophysical and social data. In general, vulnerability is expressed as a function of the exposure, sensitivity and adaptive capacity of a region to natural disasters and climate change effects. The heart of water security is the ability of water systems to meet changing human and environmental needs. Sociohydrological vulnerability research ensures that decisions made about our water resources incorporate a range of values and perspectives about the meaning, value and use of water. Presently scientists bring an interest in human values, markets, social organizations and political institutions to the traditional focus of water science on climate, social and hydrology. It is a reality that natural disasters (such as drought and floods) results in sets of sociohydrological impacts starting with crop-yield failure, unemployment, erosion of assets, income decrease, poor nutrition and decreasing risk absorptive capacity, thereby increasing the vulnerability of the community. In addition, it is demonstrated that the severity of these social impacts is experienced differently and depends one hand on sociohydrological characteristics and on other hand on people's exposure and characteristics, which are respectively named bio-geophysical, hydrology and social vulnerability. Mapping socio-hydrological vulnerability patterns across space and time helps to identify socially and bio-geophysical vulnerable areas and assists with climate change adaptation strategies in areas to projected socio-hydrological vulnerability.

Keywords: remote sensing, GIS, socio-hydrological vulnerability.

GJRE-E Classification : FOR Code: 291099p

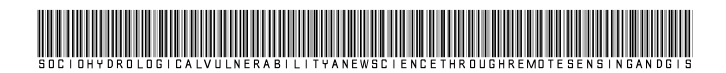

Strictly as per the compliance and regulations of :

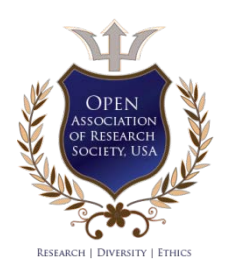

© 2014. Mukesh Singh Boori & Vit Voženílek. This is a research/review paper, distributed under the terms of the Creative Commons Attribution-Noncommercial 3.0 Unported License http://creativecommons.org/ licenses/by-nc/3.0/), permitting all non commercial use, distribution, and reproduction in any medium, provided the original work is properly cited.

Global Journal

2014

# Socio-Hydrological Vulnerability: A New Science through Remote Sensing and GIS

Mukesh Singh Boori<sup>«</sup> & Vit Voženílek<sup>®</sup>

Abstract- Socio-hydrological vulnerability is a new area of research that integrates people and their activities into water science. This type of research is important in water scare areas such as arid and semi-arid areas on the globe. The main objective of this type of research is to develop a sociohydrological vulnerability index in semi-arid region by combining remote sensing, bio-geophysical and social data. In general, vulnerability is expressed as a function of the exposure, sensitivity and adaptive capacity of a region to natural disasters and climate change effects. The heart of water security is the ability of water systems to meet changing human and environmental needs. Socio-hydrological vulnerability research ensures that decisions made about our water resources incorporate a range of values and perspectives about the meaning, value and use of water. Presently scientists bring an interest in human values, markets, social organizations and political institutions to the traditional focus of water science on climate, social and hydrology. It is a reality that natural disasters (such as drought and floods) results in sets of socio-hydrological impacts starting with cropyield failure, unemployment, erosion of assets, income decrease, poor nutrition and decreasing risk absorptive capacity, thereby increasing the vulnerability of the community. In addition, it is demonstrated that the severity of these social impacts is experienced differently and depends one hand on socio-hydrological characteristics and on other hand on people's exposure and characteristics, which are respectively named bio-geophysical, hydrology and social vulnerability. Mapping socio-hydrological vulnerability patterns across space and time helps to identify socially and bio-geophysical vulnerable areas and assists with climate change adaptation strategies in areas to projected socio-hydrological vulnerability.

Keywords: remote sensing, GIS, socio-hydrological vulnerability.

# I. A New Scientific Approach

atural disasters and climate change is a global phenomenon which can be adopted and mitigated only through the unified action of the atural disasters and climate change is a global phenomenon which can be adopted and mitigated only through the unified action of the people across the globe. The issue surrounding climate change and its impacts human health, patterns and the intensity of the precipitation, water and the food supplies, energy supplies and the viability of the natural system will be affected as the earth's climate continues to change [1]. Many of these changes are the irreversible and will shape generations to come. It is

Author: Palacky University Olomouc, listopadu, Olomouc, Czech Republic. e-mail: vit.vozenilek@upol.cz

therefore vital to engage and mobilize today's young minds to create innovative and the multidisciplinary answers to the many potential problems, to bring them together and promote productive and the informative discussion and to share each other's thoughts, foster ideas and the establish connections can also be the best seen as interactions and the learning between generations each learning from the one another [2]. This type of research work consider semi-arid region, which is experiencing a reduction of water availability due to changes in the climate [3] as well as increase in human water demand for urban supply, irrigation, and other purposes. As such, these regions are broadly representative of water-scarce regions globally those are facing increasing threats to water security [4].

One of the most important impacts of natural disasters and climate change occurs in water resources availability. Surface water and groundwater recharge may be directly affected by change in rainfall and increase in air temperature that causes higher evapotranspiration rates [5]. A direct consequence of changes in stream flow regime is the impact on water supplies. This is expected to lead to decreased water quantity available for different uses, especially to guarantee food supply for population in the arid and semi-arid tropics [6]. Natural disasters and climate change may also affect the function and operation of existing water infrastructure as well as water management practices [7]. Conversely, adaptive water management through forward-looking planning and operation of infrastructure coupled with flexible demand management represent important strategies to face climate change and variability [8]. Social impacts refer to all changes in the way *people* live, work, related and organize. (Inter-organizational Committee on Guidelines and Principles for SIA 1998) More concrete, social impacts concern poverty, loss of life, health effects, loss of community cohesion, loss of time, changing attitudes, impoverished neighborhood, etc… But social impacts are difficult to quantify in monetary terms and are often not estimated ex-ante [9]. However, several studies, like the wide impact-survey in Scotland and the survey on natural disasters experience in Belgium, have concluded that natural disaster victims experience intangible impacts as being even more severe than tangible impacts [10].

Understanding the concept of sociohydrological vulnerability, its extent, mapping,

Author: Dept. of Geo-informatics, Section of Earth Science, Palacky University Olomouc, Czech Republic, Europe. e-mail: mukesh.boori@upol.cz

formulating vulnerability functions enabling risk impact assessments and the gravity of its dynamics at the levels of significance are needed before natural disasters management planning can be put into action [11]. These exercises will aid in recognizing, prioritizing, planning and channeling the resources to improve the capacity to adapt [12]. Furthermore, the existing constraints in financing the adaptation apply equally to all regions. So prioritizing, the regions need special attention and one should take into account the sociohydrological vulnerability and impacts caused by climate change and natural disasters (drought and flood).

Socio-hydrological vulnerability research will give a brief of the existing approaches that focus on socio-hydrology and impact assessment aid to characterize and identify regions, sectors and communities which are at risk for socio-hydrological vulnerability currently and in the future [13]. It will also discuss the limitation, constraints and pre-requisites in these approaches and highlights the importance of micro level information to have a more realistic understanding of impact and socio-hydrological vulnerability through illustration. Socio-hydrological vulnerability will provide a guiding framework for devising action plans to improve adaptive capacity among vulnerable populations. For this type of research, the socio-hydrological vulnerability index incorporated not only the frequency and intensity of hazard events such as floods, drought conditions, and natural disasters, but also the gradual changes in mean temperature and precipitation. Socio-hydrological vulnerability research will estimate the natural resources of the study area and will be effective for evaluating natural resource mapping and their proper management for future utilization. This type of research work will entails the maximum utilization of existing natural resources to reduce regional imbalances, promote sustainable development and at the same time ensure the protection of fragile eco-environment [14].

# II. Embryonic Vigorous Importance for Human-Water System

The main aim of socio-hydrological vulnerability research must be detect the spatial and temporal patterns of socio-hydrological vulnerability due to land use/cover, hydrology and socio-economic changes and to get a deeper insight in the mechanisms of these changes and to contribute to the ongoing debate about the causes and consequences or actual regional condition in arid and semi-arid regions by:

- i. Build relationships with stakeholder communities to develop a common understanding of their values and what they identify as threats to water security,
- ii. Collecting reliable data on vegetation degradation, deforestation rates, encroachment of agricultural

land, silt deposition in river, flooding, droughts and patterns in the different landscape settings,

- iii. Understand divergent perspectives on the definition of socio-hydrological vulnerability and the major driving forces for future insecurity,
- iv. Create a spatial and non-spatial temporal data base of geo-environmental units, soil, slop, surface water bodies, drainage system and non-spatial like demographic data, occupation data and data related to amenities and general facilities, land and power availability (socio-hydrology) etc.
- v. Assess the social and natural science questions deemed important by stakeholder communities and draw on local knowledge to inform the research,
- vi. Identify problem and demands of the inhabitants and also distinguish and prioritize the factors that influence development of systems related to sociohydrological vulnerability,
- vii. Study societal response to water stress and to economic and policy instruments for sociohydrological vulnerability,
- viii. Determine the sustainability of these systems through indicators of economic, social and hydrology,
- ix. Inform policy options to address water uncertainty and impediments to effective water governance,
- x. Analyzing the drivers and mechanisms of land cover change with ecosystem and there effect on sociohydrological vulnerability,
- xi. Socio-hydrological vulnerability distribution and its dynamic change and cause of its levels,
- xii. The development of future land use scenario's based on typical pathways of changes.

The focus of socio-hydrology is on observing, understanding and predicting future trajectories of coevolution of coupled human-water systems. In this sense, one could say that socio-hydrology is the fundamental science. Could we predict this? What will be the role of hydrology in any changes in the landscape including societal changes, and in return, what will be the impact of the societal changes on water cycle dynamics? Should such predictions be the business of hydrologists or social scientists? [15].

# III. Socio-Hydrology: The Way for **WORLD**

Arid and semi-arid regions such as North America, Northeast Brazil, Sahel Africa, Central-eastern Iran, North-west India and Central Australia are interesting because of the change in vegetation cover from dense vegetation to very little or no vegetation as desert area. In these areas living standard are highly variable due to different types of socio-economic activities. There are different types of soil, vegetation cover, climate and relief along its extension. In these areas, many families live in the interior without access to

water for drinking, cooking and hygiene. These families live far from the systems of water supply. During periods of severe droughts, these populations are supplied with water by tanker trucks and, in some cases, collecting water from springs and small reservoirs in daily journeys, generally made by women and children. In addition to this, wells and cisterns are the more common water collection and storage systems in these regions [15].

NASA climate and land cover datasets are useful to advance the climate change portion of the socio-hydrological vulnerability assessment. Specifically, changes in temperature and precipitation can measure using monthly NASA's Modern-Era Retrospective Analysis for Research and Applications (MERRA) and Tropical Rainfall Measuring Mission (TRMM) 3B43 datasets, respectively. The satellite data can compare with the weather station data from the Department of Hydrology and Meteorology in these regions. The socioeconomic data can obtain from the Statistics departments to measure the social vulnerability of the population. Historical records of climatic disaster events can acquire from Disaster Information offices to measure exposure to climatic disasters. Land cover maps such as Landsat 7 can useful to identify highdensity urban areas prone to the urban heat island effect, and areas prone to landslides and natural disasters.

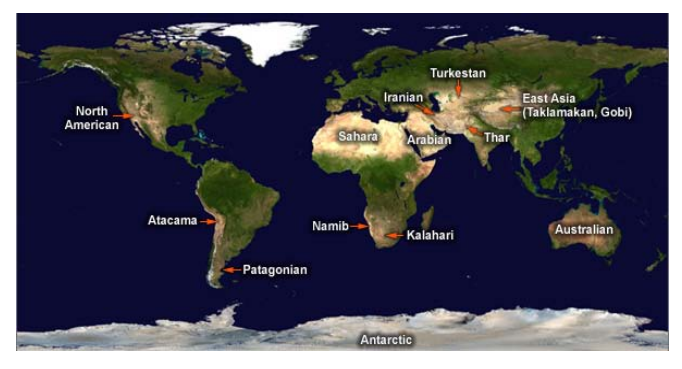

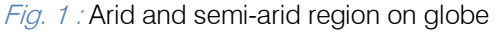

The datasets should obtain and reviewed with literature review for quality and completeness. Indicators should define as a variable that quantifies and characterizes the level of vulnerability or resilience in these areas. The index must be a consequently composite of the indicators that summarizes overall vulnerability to natural disasters, social factors, hydrological and climate impacts. This type of research work must be focus on data analysis and model building in order to develop the socio-hydrological vulnerability index by following stapes:

> Literature study and compilation of past and present-day land cover maps for Socio-hydrological vulnerability evaluation using visible and microwave remote sensing multi-temporal and multispectral satellite imagery.

- Collection of socio-economic, population, environmental and hydrological data for sociohydrological vulnerability estimation. Also comprehension of the mechanism of sociohydrological vulnerability – influencing parameters, special attention on biomass, hydrology and social communities.
- > Identification of the main socio-economic, biogeophysical and socio-hydrological drivers for land
- use change with ecosystem and there effect on socio-hydrological vulnerability.
- > And in last develop future socio-hydrological vulnaribility scenarios and evaluation of possible management strategies.

Medium and high resolution multispectral satellite imagery (ASTER, AMSR-E, LANDSAT, IRS and SPOT) must be used to compile land cover maps for these areas. The developed spectral signatures should be used to identify upland fields, forest, scrubland, rangeland, surface water body, potential ground water zone, and degraded areas [16]. For calculating sociohydrological vulnerability, at least fifteen factors such as elevation, slope, accumulated temperature, flood index, drought index, land use, vegetation, soil, geology, geomorphology, water-soil erosion, socio-economic activities, population density etc. must be use. Reference data for ground calibration and validation would be collect by means of GPS-measurements in representative landscape types. Additional land cover data from available aerial photographs and topographic maps are useful to calibrate and validate the classification procedures in small test areas. These results will allow analyzing the spatial and temporal patterns of land cover and socio-hydrological vulnerability change in these regions.

Table 1 : Possible components and indicators which, useful for the vulnerability index

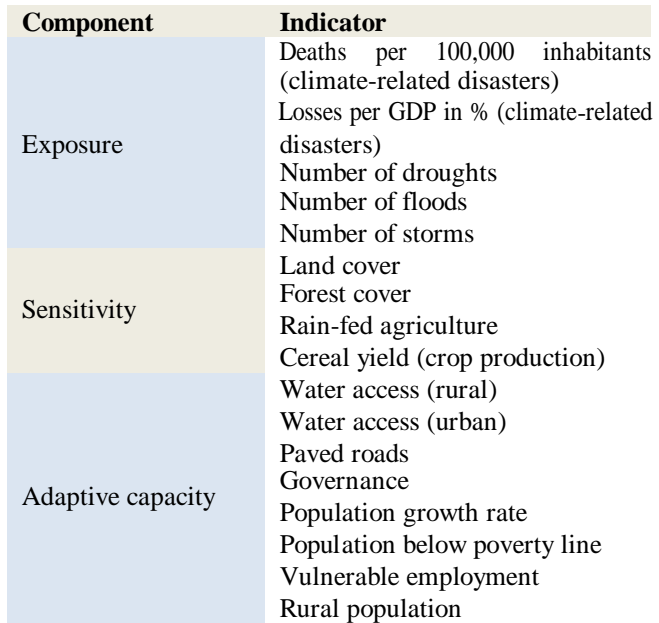

 $201$ Year

A balanced weight approach [17] must be used in this index, assuming that each component contributes equally to the index, regardless of the number of indicators under each component. To do this, the component score must be divided by the number of indicators. The weight scheme can be adjust to reflect the perceived importance of specific factors. The application of subjective weighting on the one hand give us some indication of how the relative importance of different factors might vary with context and can also tell us how sensitive socio-hydrological vulnerability ratings will to perception of vulnerability in the expert community. Alos follow on following basic factors, which are affect on study area vulnerability:

### a) Natural Impact

- i. Climatic impact: drought index, rain fall, wind, temperature,
- ii. Topographic impact: slope, elevation,
- iii. Physical impact: geology, geomorphology, soil, vegetation, land use/cover, hydrology,
- b) Environmental impact: hazards, surface and ground water, water-soil erosion, atmospheric composition, biogeography and biodiversity,
- c) Human impact: road density, population density, socio-economic characteristics.

Indicators must be select based on the statistical analysis. Multiple indicators should select to represent each of the three major components of sociohydrological vulnerability (exposure, sensitivity and adaptive capacity). If no statistically significant relationship could be ascertained between a candidate indicator and socio-hydrology, the indicator must remove from consideration. The indicators should also taste for autocorrelation. Further, selected indicators use to calculate the socio-hydrological vulnerability index as outlined below. The results of the calculation will map on a Geographic Information System (ArcMap) to determine the geographical distribution of sociohydrological vulnerability; the results should subsequently compare with statistical results at the global level.

Each indicator should measure on a different scale (or different units), so it's necessary to standardize them. In order to carry out the conversion, the values should index and represent as a percentage of the maximum for that indicator:

$$
Indicator_{standardised} = \frac{Indicater_{value}}{Indicator_{maximum}}
$$

Subsequently the indicator values add to obtain the value of the component:

$$
\textit{Component value} = \frac{\textit{Indicator}_1 + \textit{Indicator}_2 + \cdots + \textit{Indicator}_n}{n}
$$

Where n is the number of indicators for a particular component.

Component value should similarly normalize, such that the maximum value for each should 1. The resulting normalize values would then multiply to obtain the index score:

# Vulnerability score =  $Expource_{value}$  X Adaptive capacity<sub>value</sub>

The index score should also normalize with 1 being the maximum value. The results of the calculation should use to express relative socio-hydrological vulnerability. Values associated with the model would divide into five different categories using the quintile method, with each range cumulatively representing 20% of the maximum vulnerability.

# IV. Conclusion

The relevance of natural disasters such as droughts, floods and its impacts is well recognized. Socio-hydrological vulnerability studies have shown that the tropics of South America, Africa, Asia and Australia could experience a significant change in the frequency of occurrence and the intensity of natural disasters [10] and they have a multidimensional effect on humanity in terms of several socio-economic parameters like agriculture, human health, sea level rise, scarcity of labor, disease prevalence, etc. Natural disasters are expected to impact livelihood and their occurrence will further aggravate poverty levels and sustainability of livelihood means in the years to come. The adversities resulting from natural disasters emphasize the importance of strategies needed to cope with the impacts. Unless well-thought strategies are implemented, they can result in a far reaching consequence and cause severe impacts on societies and livelihood especially among the natural resource dependent communities [18]. Managing sociohydrological vulnerability and enhancing resilience against natural disasters are the major pressing issues particularly among the developing tropical countries of the continents. However, the impacts, sociohydrological vulnerability and capacity to adapt to these changes differ with time and space [19]. For the same reason, international and national organizations, viz., United Nations Frame work Convention on Climate Change (UNFCCC), World Meteorological Organization (WMO), United Nations Convention to Combat Desertification (UNCCD), etc., are partnered to formalize plans to minimize the impacts.

# References Références Referencias

- 1. Boori, M.S., Vozenilek, V. (2014), Land use/cover, vulnerability index and exposer intensity. Journal of Environments. Vol. 1(1): 01 – 07.
- 2. Boori, M.S., Vozenilek, V. (2014), Remote sensing and GIS for Socio-hydrological vulnerability. Journal

 $\overline{5}$ 

of Geology and Geosciences (JGG), ISSN 2329-6755. Vol. 3(3): 01 – 04, Doi:10.4172/2329- 6755.1000e115

- 3. Boori, M.S., Vozenilek, V., Burian, J. (2014), Landcover disturbances due to tourism. Proceedings of the Fifth International Conference on Innovations in Bio-Inspired Computing and Applications IBICA 2014. Springer International Publishing, Pages 63-72. 10.4172/2329-6755.1000e115
- 4. Brus, J., Boori, M.S., Vozenilek, V. (2013). Detection and visualizations of ecotones – important landscape pattern under uncertainty. Journal of Earth Science and Climate Change (JESCC), ISSN 2157-7617. Vol. 4(3): 01 – 04, Doi: 10.4172/2169- 0316.1000e108
- 5. Boori, M.S., & Ferraro, R.R. (2013), Microwave polarization and gradient ratio (MPGR) for global land surface phenology. Journal of Geology and Geosciences (JGG), ISSN 2329-6755. Vol. 2(2): 01 – 10, Doi:10.4172/2169-0316.1000e108
- 6. Voženílek, V., Morkesová, P., & Vondráková, A. (2014), Cognitive aspects of map symbology in the world school atlases. Procedia - Social and Behavioral Sciences, Volume 112, Pages 1121- 1136. 10.4172/2329-6755.1000114
- 7. Boori, M.S., & Ferraro, R.R. (2012), Northern Hemisphere snow variation with season and elevation using GIS and AMSR-E data. Journal of Earth Science and Climate Change (JESCC), ISSN 2157-7617. Vol. S12: 001, Special Issue 2012: 01 – 06, Doi: Doi:10.4172/2157-7617.S12-001
- 8. Boori, M.S., Amaro, V.E., & Targino, A. (2012), Coastal risk assessment and adaptation of the impact of sea-level rise, climate change and hazards: A RS and GIS based approach in Apodi-Mossoro estuary, Northeast Brazil. International Journal of Geomatics and Geosciences (IJGGS), ISSN 0976-4380. Vol. 2(3): 815–832. 10.4172/2157- 7617.S12-001
- 9. Boori, M.S. (2011), Avaliação de impacto ambiental e gestão dos recursos natuarias no estuário Apodi Mossoró, nordeste do Brasil. Library thesis from Federal University of Rio Grande do Norte, Brazil.
- 10. Boori, M.S., & Amaro, V.E. (2011), Natural and ecoenvironmental vulnerability assessment through multi-temporal satellite data sets in Apodi valley region, Northeast Brazil. Journal of Geography and Regional Planning (JGRP), ISSN 2070-1845. Vol.  $4(4)$ : 216 – 230.
- 11. Boori, M.S., & Amaro, V.E. (2011), A remote sensing and GIS based approach for climate change and adaptation due to sea-level rise and hazards in Apodi-Mossoro estuary, Northeast Brazil. International Journal of Plant, Animal and Environmental Sciences (IJPAES), ISSN: 0976-4550. Vol. 1(1): 14–25.
- 12. Evers, M.; Jonoski, A.; Maksimovic, C.; Lange, L.; Ochoa, S.; Cortés, J.; Almoradie, A.; Dinkneh, A. (2012). Enhancing stakeholders` role by collaborative modelling for urban flood risk reduction. Nat. Hazards Earth Syst. Sci., 12, 2821- 2842, 2012.
- 13. Boori, M.S., & Amaro, V.E. (2011), A remote sensing approach for vulnerability and environmental change in Apodi valley region, Northeast Brazil. World Academy of Science, Engineering and Technology (WASET), International Science Index 50, International journal of Environmental, Earth Science and Engineering, ISSN 1307-6892. Vol. 5(2): 01-11.
- 14. Boori, M.S (2010), Coastal vulnerability, adaptation and risk assessment due to environmental change in Apodi-Mossoro estuary, Northeast Brazil. International Journal of Geomatics and Geosciences (IJGGS), ISSN 0976-4380. Vol. 1(3):  $620 - 638.$
- 15. Boori, M.S., Amaro, V.E., & Vital, H. (2010), Coastal ecological sensitivity and risk assessment: A case study of sea level change in Apodi River (Atlantic Ocean), Northeast Brazil. World Academy of Science, Engineering and Technology (WASET), International Science Index 47, International journal of Environmental, Earth Science and Engineering, ISSN 1307-6892. Vol. 4(11): 44-53.
- 16. Nevtipilova, V., Pastwa, J., Boori, M.S., Vozenilek, V. (2014), Testing artificial neural network (ANN) for spatial interpolation. International Journal of Geology and Geosciences (JGG), ISSN 2329-6755. Vol. 3(2): 01 – 09, Doi:10.4172/2329-6755.1000145
- 17. Boori, M.S., & Amaro, V.E. (2010), Detecting and understanding drivers of natural and ecoenvironmental vulnerability due to hydro geophysical parameters, ecosystem and land use change through multispectral satellite data sets in Apodi estuarine, Northeast Brazil. International Journal of Environmental Sciences (IJES), ISSN 0976-4402. Vol. 1(4): 543–557.
- 18. Boori, M.S., & Amaro, V.E. (2010), Land use change detection for environmental management: using multi-temporal, satellite data in Apodi Valley of northeastern Brazil. Applied GIS International Journal, ISSN 1832-5505. Vol. 6(2): 1-15.
- 19. Voženílek, V., Michalík, J., Vondráková, A., & Brychtová, A. (2014), Mapping and visualisation of activities in special education. Procedia - Social and Behavioral Sciences, Volume 112, Pages 1106-1120.

# This page is intentionally left blank

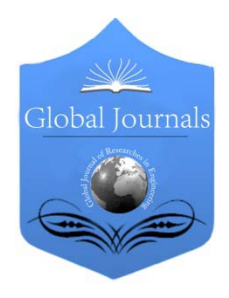

Global Journal of Researches in Engineering: e Civil And Structural Engineering Volume 14 Issue 4 Version 1.0 Year 2014 Type: Double Blind Peer Reviewed International Research Journal Publisher: Global Journals Inc. (USA) Online ISSN: 2249-4596 & Print ISSN: 0975-5861

# Health Post a Sustainable Prototype for the Third World By Chizzoniti Domenico, Beggiora Klizia, Cattani Letizia & Moscatelli Monica

Polytechnic University of Milan, Italy

Abstract- This paper concerns the study of sustainable construction materials applied on the "Health Post", a prototype for the primary health care situated in alienated areas of the world. It's suitable for social and climatic Sub- Saharan context; however, it could be moved in other countries of the world with similar urgent needs. The idea is to create a Health Post with local construction materials that have a low environmental impact and promote the local workforce allowing reuse of traditional building techniques lowering production costs and transport. The aim of Primary Health Care Centre is to be a flexible and expandable structure identifying a modular form that can be repeated several times to expand its existing functions. In this way it could be not only a health care centre but also a socio-cultural facility.

Keywords: low costs building, sustainable construction materials, green construction system, prototype, health care, emergency.

GJRE-E Classification : FOR Code: 090905

# HealthPostaSustainablePrototypefortheThirdWorld

Strictly as per the compliance and regulations of :

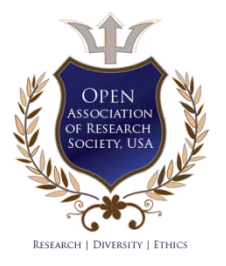

© 2014. Chizzoniti Domenico, Beggiora Klizia, Cattani Letizia & Moscatelli Monica. This is a research/review paper, distributed under the terms of the Creative Commons Attribution-Noncommercial 3.0 Unported License http://creativecommons.org/ licenses/by-nc/3.0/), permitting all non commercial use, distribution, and reproduction in any medium, provided the original work is properly cited.

# Health Post a Sustainable Prototype for the Third World

Chizzoniti Domenico<sup>α</sup>, Beggiora Klizia<sup>σ</sup>, Cattani Letizia<sup>ρ</sup> & Moscatelli Monica<sup>ω</sup>

Abstract- This paper concerns the study of sustainable construction materials applied on the "Health Post", a prototype for the primary health care situated in alienated areas of the world. It's suitable for social and climatic Sub-Saharan context; however, it could be moved in other countries of the world with similar urgent needs. The idea is to create a Health Post with local construction materials that have a low environmental impact and promote the local workforce allowing reuse of traditional building techniques lowering production costs and transport. The aim of Primary Health Care Centre is to be a flexible and expandable structure identifying a modular form that can be repeated several times to expand its existing functions. In this way it could be not only a health care centre but also a socio-cultural facility.

Keywords: low costs building, sustainable construction materials, green construction system, prototype, health care, emergency.

## I. INTRODUCTION

he importance of right to health has been affirmed after being cited in the Universal Declaration of Human Rights and has been confirmed as a The importance of right to health has been affirmed after being cited in the Universal Declaration of Human Rights and has been confirmed as a human right following with declaration of the 30th World Health Assembly, "Health for All by the Year 2000", in 1977.

The studies showed that most of the people of the third world countries primarily need health care interventions at a rather basic level. These basic interventions are gathered under the name of "Primary Health Care" (PHC) whose principles were definitely stated in the Declaration of Alma-Ata, which was held in the Soviet Union in 1978, following the International Conference sponsored by the World Health Organization (WHO) and UNICEF.

After the Alma-Ata declaration, the Harare Conference was held in 1987 developing the program of "Selective Primary Health Care" as a response to the difficult implementation of PHC.

These conferences were a response to growing expectations for a new public health movement around the world, and thanks to them the importance of Primary Health Care was underlined and it was provided as an integral part of a country's health care system.

To implement the PHC systems the countries need to redirect their policies, strategies and resource allocation, and overcome the cultural and political barriers. As a result, they need to focus on rural areas and the most deprived urban ones, where the primary needs and pathologies of the poorest people are so diffused [1].

In most developing countries the health care has the task to increase in the community the awareness of the causes of disease. These may include domestic causes such as contaminated water, lack of services or sewerage, waste disposal, lack of attention to personal hygiene and preservation, processing and preparation of food.

Providing medical care can bring only limited progress if there isn't a program to improve housing conditions, prevention and health education. The health care in a developing country, particularly in rural areas, must carry out the task of education and leadership in the community.

Although health officials declare that their national priorities should be the improvement of hygienic conditions, infection control and primary health care in rural areas, much of their money seems to go always more frequently in major urban hospitals [2].

The role of PHC is different from that of the "district hospitals" since they don't function to lighten the burden of the main hospital, not because it is cheaper to have the first contact at the peripheral level, but because the patient, in a properly working system, is often better cared for at the primary level. The hospital is often overload with primary care work, so involvement of the hospital in primary care activities results in a lower quality of care, so there are tasks for which the health centre is better suited than the city hospital or the district hospital.

# II. LOCATING THE HEALTH CENTRE

The location of a health care facility is chosen mainly on the basis of physical elements, it is necessary to consider factors like population density, water supply, sanitation and waste disposal and access to public transport. The zones with worst situations are those that should receive priority in interventions.

Cultural characteristics and resources of the population have to be considered in locating a health centre as well. Resources are not only money or

Author *α*: Senior Assistant Professor, is with the ADL Architectural Design Laboratory, ABC Department (Architectural, Built environment, Construction engineering), Italy. e-mail: domenico.chizzoniti@polimi.it Author *σ ρ Ѡ*: Research Assistants, are with the ADL Architectural Design Laboratory, ABC Department (Architectural, Built environment, Construction engineering), Italy. e-mails: klizia.beggiora@polimi.it, letizia.cattani@polimi.it, monica.moscatelli@polimi.it

materials but also technologies and people's skills. In the third world countries the health centre facilities usually face with financial problems due to the fact that they are often scattered in the country and have difficult links with the decisional centres. If the Health Centre can't connect properly with the population it will face with a quick obsolescence and low efficiency [3].

This implies that the centre should be planned considering different cultural factors and in such a way to be able to grow.

To induce people to approach the health care services, we must have ideas about their potentialities and how they can be involved in strategic planning proposals to increase outcomes.

To consider the most practicable location of health centers in rural context, we have to assume that a large number of people should reach the centre by foot. Therefore it is really important that health centers are within easy reach and that they work mainly with outpatients.

# III. HEALTH POST STRATEGY

The health service of a country in the developing world, particularly in rural areas, must accomplish the task of education and leadership in the community. It's certain that the more efficiently it will perform its duties in diagnosis and treatment, the sooner the community to which it addresses will evolve.

The cooperation between community and health post could increase the quality of life of rural communities. The attention must be focused on community development rather than considering individuals, favoring a substantial increase in the number of health care in the villages and health centers linked to larger hospitals.

In rural areas, the first unit of medical care should be represented by one person for each village. The main activity is the midwife of the place, equipped with some drugs, and it has the task of imparting the rudiments of hygiene and basic medical care.

The dimension of Health Post depends on the conditions of life of the community and its particular needs, the prevalence of specific diseases and sociocultural conditions. The unit-base must be designed for future expansion, and should provide some flexibility to change the intended use and to vary the number of beds for men and women.

Independently from the dimension of the structure, the Health Post will be managed by fewer staff than the health centres, and there will be a minor specialization of tasks.

The Health Post must be regarded as the first element of a larger unit because in the future may need to expand it, especially if the project is implemented within a regional or national health plan. At the beginning the construction could consist of little more

than a room for medical examination and treatment (examination of blood, urine and stool sample is needed for identification of most common parasites in blood and for doing simple tests for common illnesses) with an outdoor waiting area form by a covered veranda. Essential is a space for the protection of the drugs. Drug storing, preparation and delivery need a secure and visually controllable space. It can also work as a little pharmacy in the more developed PHC Centres. However, it's best to prepare a small service room in the centre, so that the department is divided into separate sections for men and women. Dividing the space into smaller compartments involves greater flexibility of use. The rooms of the services are reduced to the essentials and the *restrooms* will be separated for the two sexes, but all concentrated in the same place.

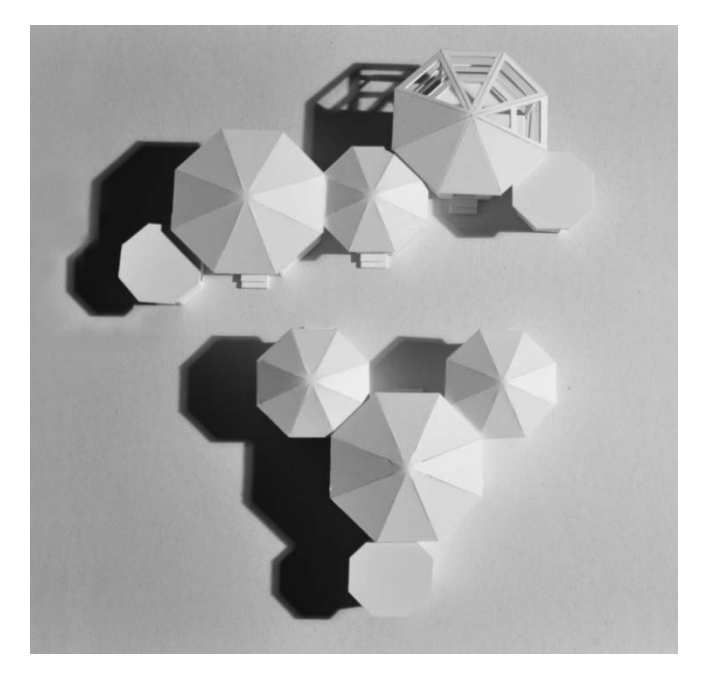

Fig. 1: View of the cardboard model (1:100)

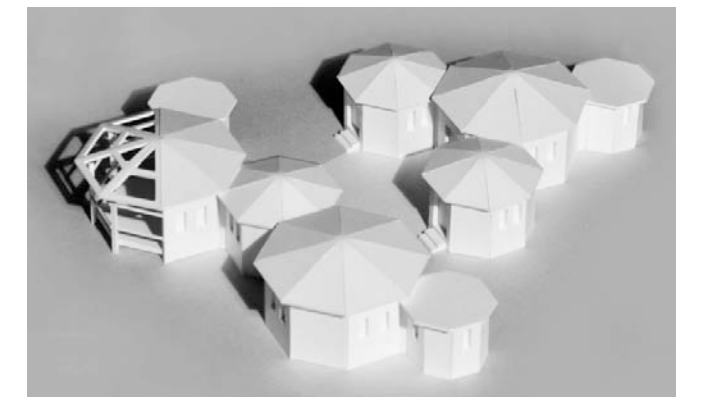

Fig. 2: View of the cardboard model (1:100)

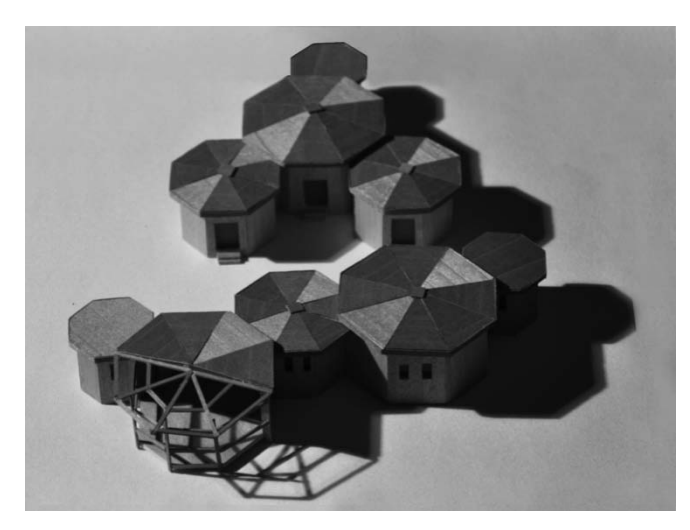

Fig. 3 : View of the wood model (1:100)

In focusing on sewage disposal systems as the basic support service to be provided in a health care facility, it's very important to notice that the choice of the system (waterborne, pit latrine, etc.) has to be made versus the broad characteristics of a tropical country. These may be summarized in a scarcity of clean water, difficulties in transportation and a climatic situation marked by heat and humidity which create ideal conditions for pathogen survival.

In rural areas, it is likely that patients arrive on foot, sometimes with their families. If the treatment involves several visits, it is unlikely that they will return home, but will seek shelter near the medical center. The admission often means that other relatives are present and play a very important role: for example, the shelter of a child involves the presence of the mother. In this regard, there are examples where this crowd is controlled with the construction of a village or simple hostels near the health center. These accommodations can also be used by not contagious self-sufficient patients.

# IV. SUSTAINABLE CONSTRUCTION MATERIALS

One of the main principles of the Health Post is the cultural, environmental and economic sustainability.

The choice of construction materials is different and depends on the climatic conditions of the place, but it is important to use materials that can be adapted to all types of temperature and humidity, such as wood, terracotta and brick. However it is necessary to refer to local material to involve local workers in construction site, who have knowledge of traditional building techniques related to materials characteristic of the area [4].

The wood and the materials of vegetable origin are the most used and usable indifferently on the local climatic conditions, because they are almost always available on-site and ensure an efficient thermal insulation. Furthermore they have a low environmental

impact, are accepted by the local population, promote labor allowing the reuse of traditional building techniques and lowers costs of production and transport.

In PHC the dimensions and environmental characteristics should be defined for each homogeneous spatial field. Building materials, parts and technical solutions are based on ambient characteristics [5]. These solutions can help to filter the outdoor climate as to create a new climate for human well being. Materials and technologies play an important role on the quality of the building, on its comfort level and privacy. In order to choose the appropriate materials, the performance specifications such as acoustic privacy or hygienic characteristics must be defined for each comfort level. For this reason it is important to define the requisites of material which have to be used in order to set the characteristics of the building elements which allow the performance of sanitary activities in a comfortable way. Traditionally such requisites have been drawn up as series of standards to be met by the designer. Concerning comfort needs, materials play an important role in regulating factors such as air temperature, radiation and air movements.

The main parameters on which the materials can be chosen are absorbency / emissivity, porosity, insulation value and thermal capacity or heat storage value.

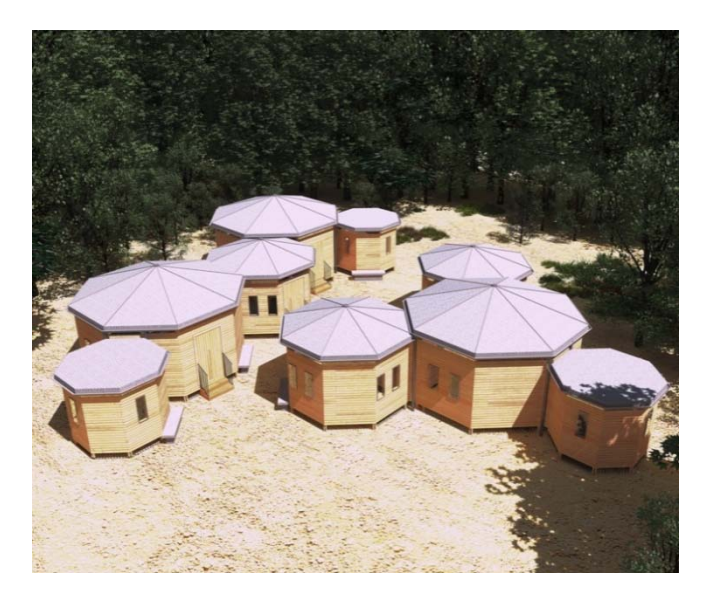

Fig. 4 : View of the project

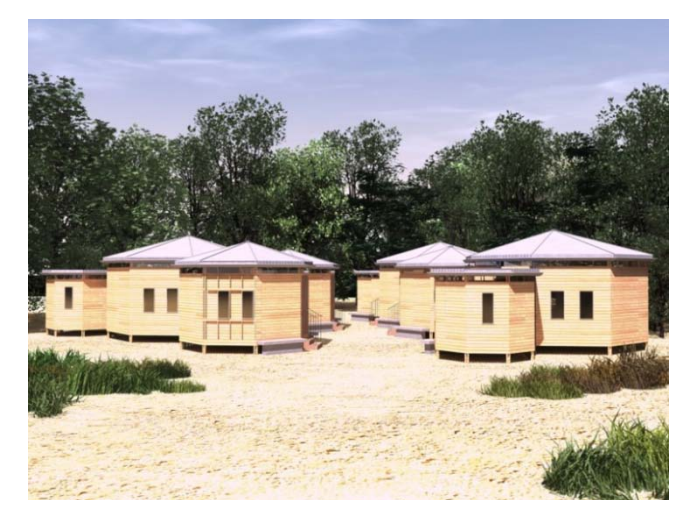

Fig. 5 : View of the project

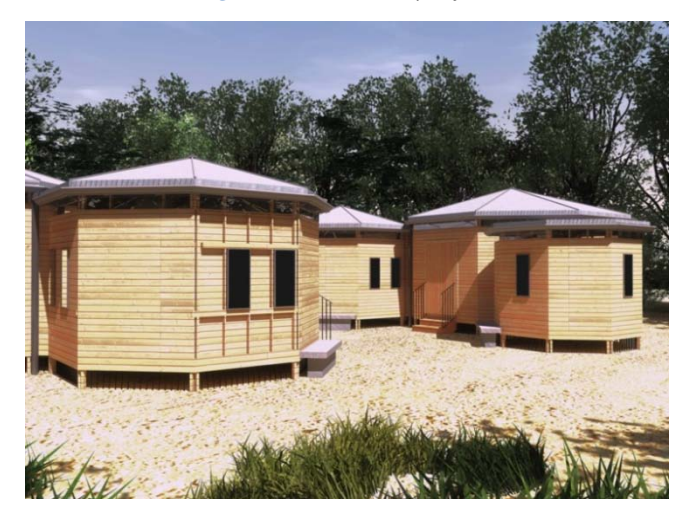

#### Fig.  $6$  : View of the project

Health facilities in emergency situations can be designed with different technologies; it would be better to have *hybrid structures* characterized by traditional technologies [6]. These local technologies' performance could be improved through the use of innovative materials mainly imported. It is not necessary to use the latest materials, but simply combine human labor and equipment. Consequently the local manpower does not require a high degree of specialization, reducing construction costs and obtaining the realization times faster. It's essential to consider these devices to allow greater simplicity of the technology to be used and thus reduce the negative aspects related to the construction of a new building, such as excessive consumption of the territory, waste of energy, emission and dispersion of pollutants, production of waste.

On the other way, it is not undervaluing the didactic nature that the construction site assumes in these areas: it becomes the place of acquisition and transmission of, technical and theoretical construction knowledge, in which practical skills are the basis of the building.

The fundamental characteristic aspects of great construction are: the reaching of *environmental* objectives, the implementation of compatible solutions and the use of available resources. These concepts must be kept in mind especially during the design of external walls and their structural equipment.

## V. A WOODEN PROTOTYPE

The idea is to create a prototype of a medical facility to be placed in the Third World countries, giving special attention to Africa. The prototype designed is inspired by the gabled structure. The hut is the type of Africa traditional housing, built with raw materials [7].

The Health Post is composed by wood frame structure. The wood has been used not only for the frame of the building, but also especially for the roofing structure covered by fully recyclable metal coverage. Energy-efficient due to the fact it reflects the sun's rays and keeps fresh the structure during the hot summer months. In general metal roofs weight very little and can sometimes even be installed over temporary roofing systems.

The gabled structure becomes the core of the prototype and collects inside the different functions of the health facilities.

The *modular system* for the health centre has many advantages. First of all it facilitates the design process and gives the project an interesting architectural quality, since the whole structure is going to be based on one single module changing functions. The aim is to create other structures for different function that are not only for health, but also public spaces with different community services [8].

The project is a way to produce a central plan, using basic elements like sets to create different spaces. It's a simple intersection of hexagonal shapes with different dimensions linked to each other in various arrangements.

The project involves the wooden floor, raised forty centimeters from the ground in order to avoid flooding and soil infiltration. Each hexagon represents a cell that can be isolated from the others by a door placed in an intermediating position between the sides of the structure.

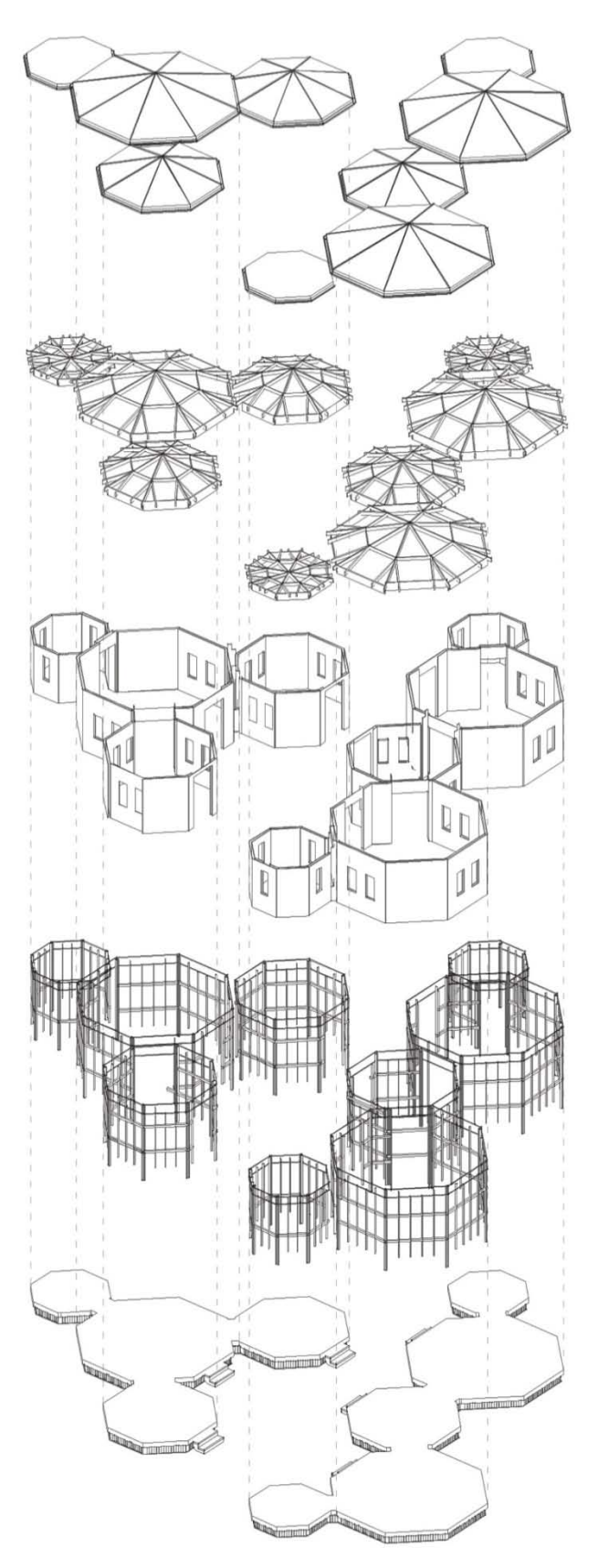

Fig. 7 : Exploded axonometric view

The small rooms can be used for support functions like medical facilities, drugs and water storage,

tanks. The largest rooms can host function related to the care for treatment or clinical rooms. All the reception or waiting areas are outside of the structures according to the idea to produce these structures with few resources.

Under conditions of limited resources, the possibilities for service rotation are the best way to provide in the same space different services in different days of the week. In this way is possible to reduce the total required surface for the facility and the construction costs. The interchange of services into one space means that rooms must be planned in a flexible way on average dimensions and with adaptable arrangement of outfitting.

Flexibility has three aspects, which are also the aspects that the PHC Centre should have:

- the rooms should be planned on the basis of activities performed in them to avoid discomfort. It will be necessary to accommodate in a given room compatible sets of activities, this aspect of flexibility is called versatility.
- if this substitution of activities becomes permanent it's called *convertibility*, which implies that some adaptations of building parts are possible and easy.
- if a facility is able to grow with an increasing demand, it's called *expansibility*. Expansibility is one of the most important characteristics that a PHC Centre should have, by enlarging it can gain more functions and therefore more importance in the zone where it will exist.

The idea is to find a module that must be easily repeatable for a future expansion. Following the idea to enhance the Health Post, it is necessary to consider first of all the location in order to facilitate the supplying system (energy and water). The nodal point should be located in a rational way, in order to have sufficient growth [9].

Particular attention is given to the open spaces as much as inside, considering that the outdoor spaces could be dedicated to common activities and could form a comfortable space for people.

The aim is to create a prototype that could be used in the whole African continent. This prototype, which is interpreted as a module has to be easily adaptable in different countries, changing simple characteristic elements and materials based on the local supplies.

# VI. CONCLUSION

This project has the aim to emphasize the importance of social sustainability, understood as the ability to ensure conditions of human well-being, through sustainable building that is able to guarantee at the same time the protection and renewal of natural resources and of the environmental heritage of the place.

2014

The design approach for a PHC center should have a goal far more extensive than that relating only to health care as the construction will be the engine for a new conception of "social structure" [10].

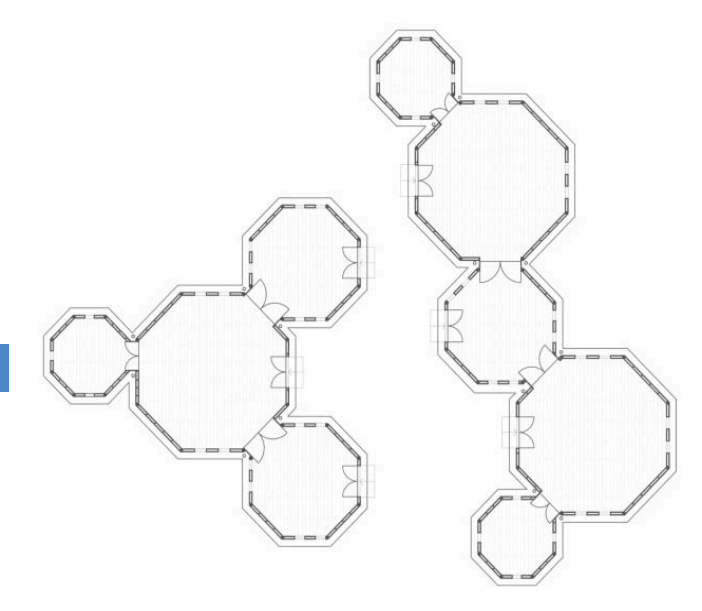

Fig. 8 : Ground floor plan: intersection of hexagonal shapes

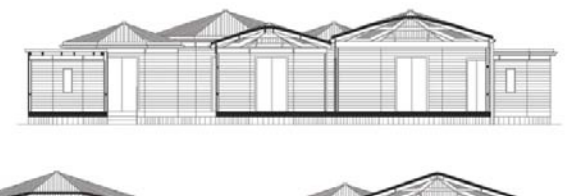

Fig. 9 : Health Post: sections

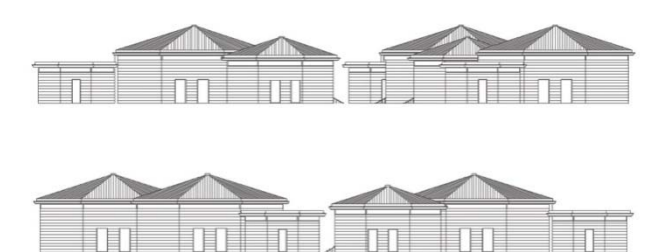

Fig. 10 : Health Post: facades

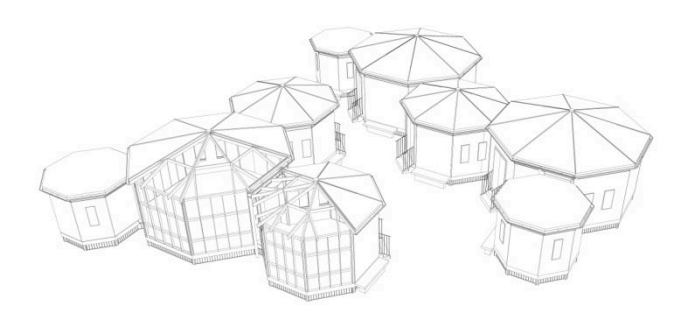

Fig. 11 : 3D model: future expansion

The intention of the project was therefore to go beyond the health centre, creating a space structured by social relations and placing the patient in the active position with respect to the context.

It is an important goal of the project to search the quality of the environment, because the quality of construction permits, together with the improvement of the wellbeing of the population, to arouse greater interest in the architectural and environmental aspects.

Africa is a continent hungry for growth, development, modernity. It's necessary to find modern solutions that are sustainable, not only from an environmental perspective but also from the cultural one. It's better to let local workers participate on the construction, and teach them how to build an efficient structure (educational aspect of the construction site), rather than using modern machinery, that reduce construction time, but are very expensive and do not allow them to learn new construction techniques. It's also demonstrated that a structure built by able and willing local workers is more efficient than a structure imported and built with modern machinery.

# REFERENCES RÉFÉRENCES REFERENCIAS

- 1. W. Van Lerberghe, Y. Lafort, "The Role of the Hospital in the District, Delivering or supporting primary care?", in *Current Concerns*, n. 2, Antwerp, Belgium.
- 2. P. Stone, British Hospital and Health-Care Buildings, Design and Appraisals, Londra: The Architectural Press Ltd, 1980.
- 3. Enrico Orofino, Primary Health Care Centres Under Conditions of Limited Resources, A methodology for an integrated planning, Torino: C.L.U.T., 1983.
- 4. A. Arecchi, La Casa Africana, Milano: Città Studi, 1991, pp. 58–94.
- 5. A. Cox, P. Groves, Ospedali e Strutture Sanitarie, Palermo: Dario Flaccovio Editore, 1995, pp. 2-23, 34-38, 68-79.
- 6. Aimee De Back, Sabine Berndsen, Camiel Berns, A Space of Their Own, The servants' house by J. Duiker at Zonnestraal sanatorium, Rotterdam: Uitgereij 010, 1996.
- 7. M. Lindelöw, P. Ward, N. Zorzi, "Primary Health Care in Mozambique, Service Delivery in a Complex Hierarchy", in African Region Human Development Working Paper Series, April 2004.
- 8. M. Berrini, A. Colonetti, Green Life, Costruire citta' sostenibili, Bologna: Editrice Compositori, 2010, pp. 60-63.
- 9. M. Biolcati Rinaldi, L. Venturi, Architettura Sanitaria di Emergenza, Strutture Permanenti Realizzate con Tecnologie Appropriate, Bologna: CLUB, 2011.
- 10. C. Funzamo, A. Assane, F. Vaz, P. Bendix, S. Noormahomed, S. Bickler, E. Noormahomed, "Surgical Research in Rural Mozambique", in MEPI (Medical Education Partnership Initiative), Addis Adaba, Ethiopia, August 8, 2012.

# This page is intentionally left blank

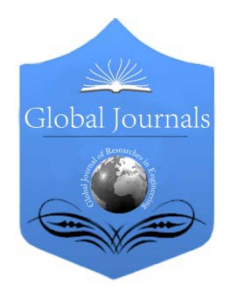

Global Journal of Researches in Engineering: e Civil And Structural Engineering Volume 14 Issue 4 Version 1.0 Year 2014 Type: Double Blind Peer Reviewed International Research Journal Publisher: Global Journals Inc. (USA) Online ISSN: 2249-4596 & Print ISSN: 0975-5861

# Removal of Malachite Green and Crystal Violet Dyes from Aqueous Solution with Bio-Materials: A Review

By Binod Kumar & Upendra Kumar

National Institute of Technology, India

Abstract- Malachite Green and Crystal violet are among millions of dyes which are being used in every aspect of day to day life of a human being. Approximately 12% of synthetic dyes are lost during manufacturing and processing operations and 20% of the resultant color enters the environment through effluents from industrial wastewater. They are toxic and having extremely harmful consequences; hence many governmental and environmental agencies have put in place very strict regulation and restriction on discharge of industrial waste water/effluent containing dyes into the natural water bodies. There are various technique available for removal of dyes from waste water but adsorption is the process of choice. Activated carbon is the best known adsorbent. But its use in treating the industrial waste water especially in developing countries is restricted due to very high cost. This high cost of activated carbon has forced the researchers to find out low cost and effective adsorbent which may be used as an efficient alternative of activated carbon. In this paper an attempt has been made to compile the work of various researchers on removal of crystal violet and malachite green dyes from aqueous solution by using biomaterials and agricultural waste during the last five years.

Keywords: malachite green, crystal violet, dyes, toxic, biomaterials. GJRE-E Classification : FOR Code: 090599, 090502

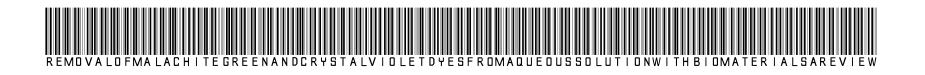

Strictly as per the compliance and regulations of :

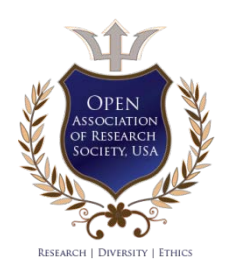

© 2014. Binod Kumar & Upendra Kumar. This is a research/review paper, distributed under the terms of the Creative Commons Attribution-Noncommercial 3.0 Unported License http://creativecommons.org/ licenses/by-nc/3.0/), permitting all non commercial use, distribution, and reproduction in any medium, provided the original work is properly cited.

# Removal of Malachite Green and Crystal Violet Dyes from Aqueous Solution with Bio-Materials: A Review

Binod Kumar <sup>α</sup> & Upendra Kumar <sup>σ</sup>

Abstract- Malachite Green and Crystal violet are among millions of dyes which are being used in every aspect of day to day life of a human being. Approximately 12% of synthetic dyes are lost during manufacturing and processing operations and 20% of the resultant color enters the environment through effluents from industrial wastewater. They are toxic and having extremely harmful consequences; hence many governmental and environmental agencies have put in place very strict regulation and restriction on discharge of industrial waste water/effluent containing dyes into the natural water bodies. There are various technique available for removal of dyes from waste water but adsorption is the process of choice. Activated carbon is the best known adsorbent. But its use in treating the industrial waste water especially in developing countries is restricted due to very high cost. This high cost of activated carbon has forced the researchers to find out low cost and effective adsorbent which may be used as an efficient alternative of activated carbon. In this paper an attempt has been made to compile the work of various researchers on removal of crystal violet and malachite green dyes from aqueous solution by using biomaterials and agricultural waste during the last five years.

Keywords: malachite green, crystal violet, dyes, toxic, biomaterials.

# I. Introduction

yes in different form are being used in every aspect of day to day life of a human being. At present there are more than 1,00,000 yes in different form are being used in every<br>aspect of day to day life of a human being. At<br>present there are more than 1,00,000<br>Commercial dyes with rough estimates of production range between  $7x10^5$  tons to  $1x10^6$  tons per year[1] Among them Crystal Violet and malachite green are one of the widely used synthetic and cationic dyes. The molecular formula of crystal violet and malachite green are  $C_{25}N_3H_{30}Cl$  and  $C_{23}N_2H_{25}Cl$ , the molecular mass are 407.979 g mol<sup>-1</sup> and 364.91 g mol<sup>-1</sup> and melting point are 205 °C and159 °C respectively. Both the dyes are soluble in Water and Alcohol. They are Stable, Incompatible with strong oxidizing agents, strong acids, Light-sensitive and Combustible [2]. Color Index Number (CI) of crystal violet and malachite green are 42555 and 42000 respectively. When crystal violet is

e-mail: binodips97rr@gmail.com

dissolved in water the dye has a blue-violet colour with an absorbance maximum at 590 nm. Similarly when malachite green is dissolved in water the dye has a green colour with an absorbance maximum at 617 nm. Both the dyes are extensively used as a dye in paper and pulp industries, leather industries, and textile industries. They are also widely used for various medicinal purposes like as a biological stain for microscopic analysis of cell biology and tissue samples. Approximately 12% of synthetic dyes are lost during manufacturing and processing operations and 20% of the resultant color enters the environment through effluents from industrial wastewater [3].The presence of very small amounts of dyes in water (less than 1 ppm for some dyes) is highly visible and undesirable on aesthetic ground. [4]. It also interferes with transmission of light and upset the biological metabolism process which causes the destruction of aquatic communities present in Eco-system. Further, dye has the tendency to sequester metal and may cause micro toxicity to fish and other organism. Due to these harmful consequences many countries have put in place very stringent regulation. Due to enforcement of very stringent regulation by the various environmental and governmental agencies upon the industries ,the interest of researcher have moved towards to find the cost effective methods for removal of dyes from aqueous solution. The waste water containing dye(s) is difficult to treat since the dyes are very complex organic molecule, resistance to aerobic digestion and are stable to light, heat and oxidizing agents. [5]. during the past three decades, several physical, chemical and biological decolourization processes have been reported. They are Coagulation, Flocculation, Biodegradation, Adsorption on activated carbons, Membrane separations, Ionexchange, Oxidation, Advanced oxidation process, Biomass, Selective biosorbents. However, these methods have several disadvantages that include incomplete dyes removal, high reagent and energy requirements and generation of toxic sludge or other waste products that requires proper disposal and further treatment. These methods are very costly, making them uneconomical and unviable. Amongst the numerous techniques of dye removal, adsorption is the procedure of choice and gives the best results. [6] Commercially Activated carbon adsorption has been cited as one of

2014

Author *α*: Research Scholar, Department of Civil Engineering, National Institute of Technology, Silchar, Assam, India.

Author *σ*: Associate Professor, Department of Civil Engineering, National Institute of Technology, Silchar, Assam, India. e-mail: upendra4nits@gmail.com

the best dyes control technology by the US Environmental protection Agency [7]. The very high capacity of Commercially Activated carbon for removal of dye through adsorption is mainly due to their structural characteristics and their porous texture which gives them a large surface area, and their chemical nature which can be easily modified by chemical treatment in order to increase their properties. However, activated carbon presents several disadvantages. It is quite expensive, the higher the quality, the greater the cost, non-selective and ineffective against disperse and vat dyes. The regeneration of saturated carbon is also expensive, not straightforward, and results in loss of the adsorbent [8]. Due to the problems mentioned above, research interest into the production of alternative sorbents to replace the costly activated carbon has intensified in recent years. Attention has focused on various natural solid supports, which are able to remove pollutants from contaminated water at low cost. Cost is actually an important parameter for comparing the adsorbent materials. According to Bailey et al. (1999) [10] a sorbent can be considered low-cost if it requires little processing cost, is abundant in nature or is a byproduct or waste material from another industry. Recently attention has been diverted towards the biomaterials which are byproducts or the wastes from large scale industrial operations and agricultural waste materials. The major advantages of biosorption over conventional treatment methods are: low cost, high efficiency, minimization of chemical or biological sludge, requirement of additional nutrient, and regeneration of biosorbents, and possibility of dyes recovery. Presently, agricultural waste materials have been proposed as economic and eco-friendly adsorbents. Agricultural materials are particularly those containing cellulose which shows a high potential in dye biosorption capacity. The adsorption process of dyes presently in aqueous solution by low-cost adsorbents from plant wastes can be carried with or without chemical modifications. Generally, chemically modified plant wastes are exhibiting the higher adsorption capacities than unmodified forms. More recently, the great efforts have been directed to develop a new adsorbent and improving the existing adsorbents to have an alternative to activated carbon.

 In this paper an attempt has been made to compile the work of various researchers on removal of crystal violet and malachite green dyes from aqueous solution by using biomaterials and agricultural waste during the last five years.

# II. Literature Review

On scanning the available literature on the subject matter it has been observed that researchers have investigated the effectiveness of biomaterials and agricultural wastes in removal of crystal violet and

malachite green dyes from aqueous solution by adsorption in batch mode isotherm experiment. They have examined the effect of rotational speed of the shaker, pH value of the solution, contact time, initial concentration of dyes in the solution, dose of adsorbent, temperature of solution on the adsorption of dyes by biosorbents. Adsorption isotherm modeling, rate kinetic modeling, intra- particle diffusion analysis, thermodynamic analysis have been done by them on the experimentally observed data. Wang et al (2008) investigated the removal of malachite green from aqueous solution using agricultural by–products (wheat bran and rice bran). It was found that adsorption increases with increase in solution pH and attained equilibrium at 90 min. The equilibrium data of malachite green fitted better to Freundlich model. The kinetic data fitted better to pseudo-second order equation. While the external diffusion was the rate controlling step of the initial fast adsorption (< 15minutes) and in the next stage the intraparticle diffusion dominated the mass transfer. The thermodynamic analysis revealed that the adsorption of MG onto wheat bran and rice bran is spontaneous and favorable process [11]. Baseri et al (2012) investigated the adsorption of basic dyes (malachite green, crystal violet and rhodamine B) from synthetic textile effluent by activated carbon prepared from Thevetia peruviana. It was found that the amount of dye adsorbed increased with increasing initial dye concentration. The process was endothermic in nature. Kinetic studies showed that the adsorption of these dyes followed pseudo-second order model with multistep intra particle diffusion model. The data obtained from adsorption isotherms are well fitted with Langmuir model, the negative  $\Delta G^{\circ}$  value obtained suggested the process was spontaneous in nature [12].

Prasad et al (2012) studied the adsorption of cationic dyes (crystal violet and rhodamine B) from aqueous solution onto Acacia nilotica leaves as an eco-friendly adsorbent. The result showed that the optimum pH was 6 and the equilibrium time was 120 minutes. The removal efficiency increased with increase in agitation time and initial dye concentration. The equilibrium data were best described by Langmuir isotherm model with maximum monolayer capacity of 33 and 37 mgg-1 for crystal violet and rhodamine B respectively. The adsorption kinetics can be successfully fitted to pseudo–second order kinetic model. The result of the intraparticle diffusion model suggested that intraparticle diffusion might not be the only rate controlling step. Desorption study revealed that the recovery of the dye from adsorption was possible [13]. Tahir et al. [2009] investigated the removal of malachite green by using household used black tea as an adsorbent. The adsorbent was used in raw form and impregnated form. The equilibrium time of adsorption came out to be 10 minutes. Also, the data showed that there was decrease in the amount of the dyes

 $\mathbb{R}^n$ 

2014

adsorption with increase in temperature. The thermodynamic parameter showed that the process was exothermic and spontaneous. Furthermore, the result showed that the raw form of the adsorbent showed better adsorption capacity compared to its impregnated form [14]. Kumar et al. (2005) investigated the adsorption of malachite green onto Pithophora sp., fresh water algae. The algae were used raw and some were thermally activated at  $300^{\circ}$ C for 50 minutes. The equilibrium data was very well represented by Redlich-Peterson isotherm. It was found that the thermally activated adsorbent possess a higher sorption capacity of 117.647mg/g than the raw one with 64.4mg/g. The kinetic data followed the pseudo-second order model closely and the negative value of Gibb's free energy change  $(\Delta G<sub>°</sub>)$  indicated that the sorption process was spontaneous [15]. Remenarova et al. [2009] studied the sorption of Malachite Green from aqueous solutions by moss Rhytidiadelphus squarrosus. The results showed that the equilibrium was reached within 1-2 hours. The equilibrium data best fitted the Freundlich isotherm model [16]. Uma et al.(2013) used Sawdust a timber waste as a bio-sorbent for the removal of a cationic dye, malachite green from aqueous solutions. Point zero charge (pHzpc) of raw sawdust was calculated by titrimetric method and that was 7.37. FTIR was performed to determine various functional groups attached to the adsorbent surface. The experimental results indicate that 5g/L g of sawdust was able to remove 93% of dye from an initial concentration of 20 mg/ L. Equilibrium was achieved in 100 min and the maximum adsorption of malachite green occurred in the higher (alkaline) pH range. The data was better fitted in Freundlich isotherm model. It was observed that dye removal decrease with increasing concentrations of dye solution. The maximum adsorption capacity of adsorbent was found to be 13.87 mgg−1 at 298 K. The dye adsorption followed the pseudo second- order kinetics. Removal process was endothermic in nature [17]. [Jiao Li](http://www.tandfonline.com/action/doSearch?Contrib=Li%2C+J) et al. (2013) investigated the removal of malachite green (MG) from aqueous solution using modified peanut shell (MPS). The SEM and FTIR showed that some components of raw peanut shell (RPS) had been removed during the chemical modification, and many cavities of various dimensions were clearly evident on the surface of MPS. Adsorption experiments showed that MG adsorption uptake was increased with an increase in initial concentration, contact time, solution temperature, and adsorbent dosage. Furthermore, neutral pH was optimum for the removal of MG. The adsorption of MG onto MPS agreed well with the nonlinear Langmuir and Sips isotherm models. The monolayer capacity ( $Q_{max}$ ) was 32.73 or 35.85mg/g as calculated from Langmuir or Sips isotherm models, respectively. The adsorption kinetic studies showed that the adsorption process followed the pseudo-second-order kinetic model with a multi-step

diffusion process [18]. [Chen Z](http://www.ncbi.nlm.nih.gov/pubmed?term=Chen%20Z%5BAuthor%5D&cauthor=true&cauthor_uid=24620852) et al. (2014) used the Pleurotus ostreatus (a macro-fungus) as a new biosorbents to study the biosorption of hazardous malachite green (MG) from aqueous solutions. The equilibrium data best fitted with Freundlich isotherm model. The biosorption process followed the pseudosecond-order kinetic model. The Fourier transform infrared spectroscopy (FTIR) showed the presence of the functional groups such as, carboxyl, hydroxyl, amino and phosphonate groups on the biosorbents surface which could be the potential adsorption sites for MG biosorption [19].

Ashish S. Sartape et al. (2013) investigated successfully Wood apple shell (WAS) alternative adsorbent for the removal of hazardous dye malachite green. The removal of MG dye was found to be 98.87% with initial concentration 100 mg/L at pH 7–9 in 3.30 h by shaking at 150 rpm at 299  $\pm$  2 K. The shifting of peaks in FTIR spectrum confirmed the MG dye adsorption onto WAS. The SEM study also made support to it by observing difference in surface morphology of adsorbent before and after adsorption of MG. The adsorption equilibrium data showed good fit to the Langmuir isotherm model as compared to the Freundlich isotherm model. The adsorption capacity for WAS was increased from 12.35 to 80.645 mg/g as the MG concentration in the test solution was increased from 100 to 700 mg/L. The adsorption kinetics followed pseudo first-order kinetic equation for sorption of MG onto WAS. Thermodynamic study demonstrates the spontaneous and endothermic nature of biosorption process due to negative values of free energy change ΔG◦ and positive value of enthalpy change ΔH◦, respectively. [20]

Mi-Hwa Baek et al. (2010) studied the degreased coffee beans as an adsorbent for removal of MG from aqueous solutions. The adsorption was highly dependent on initial dye concentration, temperature and pH. MG adsorption onto DCB reached almost equilibrium in about 4 h MG removal by RCB reached equilibrium in about 8h. The optimal pH was 10–12. The result of the present investigations showed that degreased coffee beans (DCB) have higher adsorption efficiency than raw coffee beans. The adsorbed amount of MG increased as initial MG concentration increase. The kinetic data best fitted the pseudo second-order kinetic model though the correlations coefficients from the pseudo first-order kinetic were as well relatively high for the range of concentrations studied. On the basis of Correlation coefficients  $(12)$  values it is revealed that the sorption of MG onto DCB followed both Freundlich and Langmuir models. Freundlich parameter, n value at equilibrium was 0.51, indicating a chemosorption adsorption of MG onto DCB. The maximum adsorption (monolayer) capacity of DCB for MG is 55.3 mg/gm at temp 2<sup>50</sup>C. Thermodynamic studies showed that the adsorption processes were spontaneous and

2014 Global Journal of Researches in Engineering (E) Volume XIV Issue IV Version I  $\mathbb{R}$  Year 2014 Year IV Version 1 Issue  $\overline{\text{XIV}}$ Global Journal of Researches in Engineering  $(\,\mathop{\mathbb{E}}\nolimits\,)$  Volume endothermic since ΔG◦ value was negative and ΔH◦ value was positive. In this study, activation energy  $E_{\text{Fe}}$ ) = 78.5 kJ/mol for the adsorption of MG onto DCB, indicating the process as chemiosorption. [21]. Y.C. Sharma et al. (2009) investigated the activated carbon developed from rice husk for the removal of malachite green from aqueous solutions. Percentage removal of MG by RHAC increased with decrease in the initial concentration of dye. Time of equilibrium was found to be 40 min. The process of removal follows pseudo first order kinetics. Equilibrium studies were performed and the data fitted well in Langmuir and Freundlich adsorption isotherm equations. The n value was found greater than one (>1) at different temperature, indicating high intensity of adsorption of malachite green onto rice husk activated carbon. The maximum adsorption (monolayer) capacity of rice husk activated carbon for MG is 63.85 mg/gm at temp  $30^{\circ}$ C. [22]

M. A. Ackacha et al. (2012) studied a new agriculture waste (Tamarix aphylla leaves) treated with sulfuric acid, sodium hydroxide and acetone as adsorbent for the removal of malachite green from aqueous solution in batch kinetic experiment. Tamarix aphylla leaves were first treated with sulphuric acid  $(0.225N$  H<sub>2</sub>SO<sub>4</sub>) then with sodium hydroxide  $(0.225N)$ NaoH) and finally with acetone.  $t$  The optimal pH was found in the range of 5 to 9. The adsorption process reached the equilibrium after 90 and 105 minute at initial concentration of malachite green solution 4.9 and 7 mg/l, respectively. The process of removal follows pseudo second order kinetics. Equilibrium data fitted well in Langmuir isotherm model. The maximum adsorption capacity (monolayer coverage) was 303.03  $(mg/g)$  at temperature 30 $^{\circ}$ C. The intra particle studies suggested the intra particle diffusion as rate controlling process. The negative values of ΔG<sup>0</sup> and ΔH<sup>0</sup> obtained from thermo dynamical analysis of the experimental data indicated the spontaneous and exothermic nature of the adsorption. [23] T. Santhi et al. (2009) studied a sample of raw (PR-Raw) and activated carbon (PR-Carbon) from prawn waste as an adsorbent for removal of malachite green (MG)) from aqueous solution at 28°C. It was found that the amount of MG adsorbed increased as the sorbent particle size decreased. The percentage of adsorption increased as the adsorbent concentration increased. The value of initial pH 7 for PR-Carbon and pH 8 for PR-Raw, were found optimal for removal of MG effectively. When the dye concentration was increased the percentage of dye adsorbed decreases. The equilibrium adsorption capacity of MG onto the PR-Carbon is significantly larger than those onto the PR-Raw. From the values of  $R<sup>2</sup>$  it was concluded that the equilibrium data best fitted the Freundlich isotherm model. The biosorption processes followed the Pseudo –first order rate kinetics. Intra particle diffusion modeling indicating that Surface adsorption and intra particle diffusion were likely to take

place simultaneously. [24]. Le Phan Linh et al.(2012) studied the removal of malachite green from aqueous solutions by adsorption onto rubber wood (Hevea Brasiliensis) sawdust in batch kinetic experiment. The equilibrium study showed that adsorption process of malachite green reached equilibrium after 2.5 hours and optimal pH was 5. As the temperature increases the adsorption amount increased. Equilibrium data fitted well in Langmuir isotherm model  $(R^2=0.9902)$  in compare to Freundlich isotherm model  $(R^2=0.7776)$ . The maximum adsorption capacity  $(Q_0)$  (monolayer coverage) was found 27.4 (mg/g) at temperature  $40^{\circ}$ C. [25] Shabudeen P.S. syed (2011) studied Kapok hull activated carbon (KHAC) as an adsorbent for removal of malachite green from aqueous solution. Here they used sulfuric acid (1:1) to activate the adsorbent. The adsorption was found independent of pH of the medium. It was also observed that the adsorption increased as temperature increases from 300 to 318K and further the increase in temperature did not have any influence upon adsorption. It was found that the data fitted well in Langmuir adsorption isotherm model as well as Freundlich adsorption isotherm model. Further, it was revealed that  $R<sub>1</sub>$  values lay between 0 and 1 and the value of Freundlich parameter n lay between 2 to 10 at various temperature and particle sizes showing the adsorption of MG onto KHAC was fovourable. Adsorption followed the pseudo first order rate equation and the intra particle diffusion model indicated that more than one mode of sorption mechanism was in operation. From the thermo dynamic analysis of the experimental data the value of ΔG° , ΔH° and ΔS° were found which come out to be negative, positive and positive indicating the process as spontaneous, endothermic and there was a decrease in randomness at the surface of adsorbent after adsorption. It was observed that the ΔH° and ΔS° values increased with decrease of particle size. The positive and increased ΔS° values for smaller particle size indicated that the KHAC showed greater affinity towards the dye. It was observed that, the value of energy of activation for malachite green by KHAC was in between 5 to 20 kJ/mol confirms the activated adsorption.

Response surface method using Box- Behnken design of experiments was adopted and gives a mathematical model for the adsorption of dye stuff. The results obtained by adapting Box-Behnken model in the study of absorption of MG dyes on KHAC proves, absorption of dye depends only upon the particle size of absorbent and it was not influenced by pH or temperature. The experimental values and the predicted values of Box-Behnken design model were in close agreement with quadratic regression >98%. [26]. Jagdish Singh et al. (2013) studied the removal of malachite green from aqueous solutions by adsorption onto agricultural waste rice straw in batch kinetic

experiment. The optimal pH of the solution was found to be 8 and the equilibrium time was about 15 min. The removal of MG was found increases as the initial concentration of the MG increases. The adsorption of MG increased with increase in temperature. The adsorption was found to follow the Pseudo –first order rate kinetics. The equilibrium data best fitted the Freundlich isotherm model. The Freundlich parameters n and  $K_F$  were obtained as 9.3, 10.3, 11.3 and 87, 90 and 92 mg/gm respectively at different temperature 25,30 and 35°C. The values of  $\Delta G^0$ ,  $\Delta H^0$  and  $\Delta S^0$ obtained from thermo dynamical analysis of the experimental data were found negative, positive and positive respectively. [27]

S. Sivamani et al. (2009) investigated the removal of malachite green from its aqueous solution by Pithophora sp., fresh water algae by means of a batch system. The optimum pH was found to be 5 and equilibrium time as 10 min and the maximum dye removal rate was found to be 94.35%. It may be that the zero point charge for the prepared adsorbent could be found at a pH of 5. [28]. [Anna Jasi](http://www.tandfonline.com/action/doSearch?Contrib=Jasi%C5%84ska%2C+A)ńska et al.(2013) studied the waste of rapeseed press cake (WRPC), obtained after the preparation of microbial culture medium, in a batch system as an adsorbent of malachite green (MG). The highest sorption of MG was observed after 180min in solution containing 50mg/L of MG and 2.5mg/L of WRPC at pH 6.5. The equilibrium data best fitted with the Langmuir isotherm model. MG sorption followed the pseudo-second-order rate kinetics. MG desorption efficiency (94.5%) from WRPC with the use of 0.1M NaoH solution was determined. [29]. Chowdhury .S et al. (2013) investigated thermo chemically modified Wheat bran with citric acid as a potential adsorbent for removal of Malachite Green (MG) from aqueous solutions in batch experiment. It was found that operational parameters, such as solution pH, adsorbent dose, initial adsorbate concentration as well as temperature, greatly influenced the adsorption efficiency of the adsorbent. The Langmuir isotherm model showed excellent fit to the adsorption data of MG. The sorption processes followed the pseudosecond-order rate kinetics. Thermodynamic study showed spontaneous and exothermic nature of the sorption processes [30]. Jia Tan et al (2012) used Waste newspaper fiber (WNF), separated and deinked it(denoted by DWNF) for use as an absorbent for removal of Malachite Green (MG) from aqueous solutions in batch kinetic experiment. The equilibrium study showed that adsorption process of malachite green reaches equilibrium after one hour but 88% of removal took place within 10min. the optimal pH of the solution was found to be 7. Equilibrium data was found fitted well in Langmuir adsorption isotherm model. The maximum adsorption capacity  $(Q_0)$  (monolayer coverage) was found 85.25 (mg/g) at temperature  $40^{\circ}$ C. Sorption kinetic analysis revealed that adsorption of MG

onto DWNF followed the pseudo second order rate model. From thermodynamic analysis they obtained value of ΔG° Gibbs free energy, ΔH° change in enthalpy, and ΔS° change in entropy were found negative, negative and positive respectively. [31]. Shanthi et al.(2012) studied adsorption of methylene blue and malachite green dyes from aqueous solution of their binary mixture on Commerical Activated Carbon (CAC), and Tamarind Kernel Powder (TKP), a biological waste material under different experimental conditions (Initial concentration, dose by varying of adsorbent, initial pH and contact time. Experimental values indicate that the rate of removal of dye decreases with the increase in the initial concentration of dye and vice versa .The amount of dye adsorbed increased exponently with the increase in the dose of adsorbent. The effect of initial pH of dye solution was studied at different pH value (Range of pH: MG & MB =  $3 - 6.8$  for CAC, MG & MB =  $3 - 6.8$  for TKP).The adsorption of these dyes on CAC & TKP in found to be highly pH dependent. The percentage removal of binary mixture of dyes (MG and MB) at 60 min. of contact time, is 97.51 for MG and 94.86 for MG by CAC, and 96.25 for MG and 93.45 for MB by TKP respectively, This reveals that the optimum contact time is 60 min for MG & MB for both the adsorbents (CAC and TKP). Sorption kinetic analysis revealed that adsorption of MG & MB binary mixture onto CAC and TKP followed the pseudo first order rate kinetic expression. The rate constant value is higher in TKP than in CAC. This shows that rate of adsorption is higher in TKP. This gives support for the efficiency of TKP. Adsorption data obeyed both Freundlich and Langmuir adsorption isotherms. Intra particle diffusion plots for the removal of dyes from their binary mixture by adsorption revealed the intraparticle diffusion was found to be rate determining step. [32]. K. RajasekharJia (2014)) used corn cob as an absorbent for removal of Malachite Green (MG) from aqueous solutions in batch kinetic Global Journal of Researches experiment. The contact time needed for dye solution to reach equilibrium was found 100min. The result shows that there was no significant change in the present removal of dye over the entire pH range. The study reveals that percentage of adsorption increases with increasing the adsorbent dosage. IT was foumd that as the initial concentration of dyes increased the removal of % of dyes decreased. [33]

Sharma et al. (2013) studied the adsorption potential of agricultural waste material sugarcane baggase to remove malachite green dye from aqueous solution. The adsorbent was characterized by BET surface area measurement and FTIR analysis. It was observed that more than 95% removal efficiency was obtained within 120 min at adsorbent dose of 1 g/L for initial dye concentration of 50 mg/L. It was observed that with increase in temperature, adsorption capacity decreases indicating the adsorption is exothermic in nature. The high values of  $R^2$  ( $\sim$  1) and good agreement

Global Journal of Researches in Engineering ( ) Volume XIV Issue IV Version I

in Engineering

E

55<br>Spectrum 2014

55

Version

 $\geq$ 

Issue

 $\overline{\text{XIV}}$ 

Volume

Year

2014

between two  $q_e$  Values indicate that the adsorption system followed pseudo-second-order kinetic model and hence the process is chemisorptions controlled. From thermodynamic analysis the value of ΔG°, ΔH°, ΔS° were found which came out to be negative, negative, negative respectively at every temperature under study. Adsorption mechanisms were investigated with intraparticle diffusion model, Furusawa and Smith model and Boyd's model which shows that both film diffusion and intra particle diffusion were simultaneously occurring during the adsorption. Langmuir isotherm model was fitted the best for the adsorption system with an adsorption capacity of 190 mg/g of adsorbent. [34]. Makeswari et al. (2013) studied and analysed the Competitive adsorption of malachite green (MG) in single and binary system on microwave activated epicarp of Ricinus communis (MRC) and microwave assisted zinc chloride activated epicarp of Ricinus communis (ZRC). It had indicated that ZnCl2 was a suitable activating agent for the preparation of activated carbon from epicarp of Ricinus communis by microwave radiation. SEM micrographs showed that the external surface of the chemically activated car-bon was full of cavities compared with untreated Ricinus communis. The activated carbon prepared could effectively used as adsorbent for the removal of basic dye from aqueous solutions. 5 was the optimum pH value observed for the adsorption of MG onto MRC and ZRC. It was observed that the percentage of adsorption increases with increase in adsorbent dose from 0.2 g to 1 g in MG with the concentration of dye solution of 100 mg/L. It was seen that the percentage removal decreased with the increase in initial concentration. Adsorption Isotherm Studies for adsorption of MG onto MRC (S), MRC (B), ZRC (S), ZRC (B) revealed that the obtained data was best fitted in Langmuir isotherm model compare to Freundlich isotherm model, Dubinin-Radushkevich model, Temkin model. The maximum adsorption capacity (monolayer coverage) for adsorption of MG onto MRC (S), MRC (B), ZRC (S), ZRC (B) were found 12.6500, 11.7647, 24.3900 and 20.4081 mg/gm respectively. The higher  $R^2$  values confirm that the sorption process of dyes onto MRC and ZRC follow a pseudo-second-order kinetic model. From Intra Particle Diffusion Model it was observed that the plot between  $q_e$ Vs  $t^{1/2}$  did not pass through the origin for both the single and binary system which indicated that surface adsorption and intra-particle diffusion were concurrently operating during the MRC and ZRC interactions. MG adsorption rate onto MRC and ZRC was greater in single system (S) than in binary system (B) due to the competitive adsorption of dye onto the active site of the activated carbon. Among MRC and ZRC, ZRC shows most adsorption ability than MRC in single and binary system. [35]

Rajeshkannan et al. (2010) studied the Hydrilla verticillata, a cheap and widely available biomass as a

potential adsorbent to remove malachite green from the aqueous solutions. The effects of operating parameters such as temperature, adsorbent dosage, contact time, adsorbent size, and agitation speed on the sorption of Malachite green were analyzed using response surface methodology (RSM). The proposed quadratic model for central composite design (CCD) fitted very well to the experimental data that it could be used to navigate the design space according to ANOVA results. The optimum sorption conditions were determined as temperature - 43.5°C, adsorbent dosage - 0.26g, contact time - 200min, adsorbent size - 0.205mm (65mesh), and agitation speed - 230rpm . Freundlich isotherm fits the data better with  $R<sup>2</sup>$  0.991 than Langmuir isotherm with  $R^2$  0.963. Freundlich parameters are  $K_f$ -3.17, n- 1.299. The maximum adsorption capacity was obtained from Langmuir isotherm (91.97 mg/g) at a solution pH  $\sim$ 8.0. From the kinetic and equilibrium studies it was found that pseudo second order kinetics and Freundlich isotherm fits the data well respectively. Intra particle diffusion models analysis revealed that both the external diffusion as well as intra particle diffusion contributes to the actual sorption process. [36]. Subbareddy Y et.al.(2012) investigated the potential use of a low-cost Fuller's Earth (FE) for removal of Malachite Green oxalate (MG) dye from an aqueous solution. The experimental equilibrium data were found best fitted with the Langmuir model. The maximum adsorption capacity of FE was found to be 1.96 x10-4mol/g for MG at room temperature. The energy of adsorption was 25.828 kJ/mol indicating chemisorptions. Adsorption data of MG onto FE was fitted well by the pseudo second order model. From thermodynamic analysis  $\Delta G^{\circ}$  and  $\Delta H^0$  were found negative and positive respectively suggesting the process of removal of MG by FE is a spontaneous and endothermic nature. [37]. Madrakian .T et al. (2012) investigated the removal of crystal violet, CV, onto the Magnetite nanoparticles loaded tea waste (MNLTW) obtained from treatment of tea waste as naturally occurring waste by FeCl3 6H2O, FeCl2 4H2O and NH<sub>3</sub> solution. It was observed that the dye became adsorbed after 35 min and under the optimized conditions, up to 98% of dyes can be removed from the solution onto the MNLTW surface and the optimal pH was found 10. The equilibrium data of adsorption of CV onto MNLTW best fitted with Langmuir model with  $R_1$  lying between 0 to 1(  $0 < \text{RL} < 1$ ). Maximum adsorption capacities at 25<sup>o</sup>C for removal of CV were found to be 129.87 mg/g. It was observed that that adsorption data followed the pseudo second-order kinetic model. [38]. Karla Aparecida Guimarães Gusmãoa et al. (2012) have investigated the adsorption of crystal violet onto the Succinylated sugarcane bagasse (SCB 2) prepared from sugarcane bagasse, an important agricultural waste, after only one chemical modification under several operating conditions. Equilibrium adsorption times was found to be 20 hours for CV and optimum pH for removal of CV

was found to be equal to 8.0. The experimental data fitted very well to the Langmuir model. Maximum adsorption capacities for removal of CV were found to be 1273.2 mg/g. The adsorption process was well described by pseudo-second-order model; however the intraparticle diffusion model yielded three linear regions suggesting multiple sorption rates. [39]

Prasad and Santhi (2012) studied the adsorption of cationic dyes (crystal violet and rhodamine B) from aqueous solution onto Acacia nilotica leaves as an eco-friendly adsorbent. The equilibrium adsorption was practically achieved in 120 minutes. The highest removal of dyes was obtained at pH 6. The removal efficiency increased with increase in agitation time and initial dye concentration. The equilibrium data were best described by Langmuir isotherm model with maximum monolayer capacity of 33 and 37 mg g-1 for crystal violet and rhodamine B respectively. The adsorption kinetics can be successfully fitted to pseudo–second order kinetic model. The result of the intraparticle diffusion model suggested that intraparticle diffusion might not be the only rate controlling step. Desorption study revealed that the recovery of the dye from adsorption was possible. [40]. M. M. EI. Jamal .et al. (2011) investigated the adsorption of crystal violet onto the Chaetophora Elegans Alga under several operating conditions. Equilibrium adsorption times was found to be 20 minutes for CV and optimum pH for removal of CV was found to be greater than 8.0. The experimental data fitted very well to the combined Langmuir-Freundlich model. Maximum adsorption capacities for removal of CV were found to be 158.7 mg/g at temperature  $25^{\circ}$ C. The adsorption process was well described by pseudosecond-order model; besides the thermodynamic analysis revealed that the present adsorption process is endothermic and spontaneous as  $\Delta H^0$  and  $\Delta G^{\circ}$  were found positive and negative respectively. [41]

Satish Patil et al. (2011) have investigated the naturally available materials viz. the Mangrove plant (Sonneratia Apetala) leaf powder (MPLP), Mangrove plant (Sonneratia Apetala) fruit powder (MPFP), Mango (Mangifera Indica) leaf powder (MLP), Tamarind (Tamarindus indica) fruit shell powder (TFSP), Teak tree (Tectona Grandis) bark powder (TTBP), Almond tree (Terminialia cattapa) bark powder (ATBP) as an adsorbent for removal of crystal violet from aqueous solution. The monolayer (maximum) adsorption capacities  $(Q_0)$  of MPLP, MPFP, MLP, TFSP, TTBP, ATBP were found to be 200, 250, 200, 142.857, 200, 166.667 mg/g respectably. The pseudo second order model best fits the kinetics of adsorption. Intra particle diffusion plot showed boundary layer effect and larger intercepts indicates greater contribution of surface sorption in rate determining step. Adsorption was found to increase on increasing pH, increasing temperature and decreasing particle size. ΔG, ΔH and ΔS values showed favorable, spontaneous, endothermic physical

adsorption with increased disorder and randomness at the solid solution interface of CV with biosorbents. Adsorption capacities of different adsorbents towards CV were found to be of the order of MPLP  $>$  MPFP  $>$ TTBP  $>$  MLP  $>$  ATBP  $>$  TFSP. [42]. Nagda, G. K et al (2008), Studied Raw tendu waste (TLR), sulfuric acid carbonized tendu waste (TLR-CM) and tendu waste treated with dilute sulfuric acid (TLR-2N) as sorbent for uptake of crystal violet from aqueous solutions. The experimental result showed that it followed the pseudosecond-order kinetics and followed the Langmuir adsorption isotherm. The maximum adsorption capacities for crystal violet for TLR-2N, TLR and TLR-CM are 67.57, 42.92 and 22.47 mg/g respectively. Interestingly, milder acid treatment of the tendu waste enhanced biosorption, whereas drastic acid carbonization of tendu waste resulted in reduced adsorption of dye. [43]

Verma and Mishra (2010) used rice husk carbon to adsorb dyes (crystal violet, direct orange and magenta). It was found that the optimum time was 45 minutes and there was decrease in adsorption capacity in the low pH region. Also, the removal of dyes increased with increase in temperature and there was increase in removal of dyes with increasing adsorbent dose. The removal percentage decreased with increase in initial concentration of dyes. [44]. Bharathi K. S. et al.(2012) used Citrullus lanatus (Watermelon) rind, an agricultural solid waste as a bio-sorbent for the removal of crystal violet from aqueous solutions. The maximum amount of CV adsorbed corresponding to the equilibrium time of 180 min was found to be 87% for a dose of 1.0 gm/lit of the adsorbent. The optimal pH value for the sorption of CV was found to be in the range of 8.0-12.0. The extent of adsorption of CV was found to increase with increase in temperature in the range of 30- 500C, indicating the process to be endothermic in nature. The experimental equilibrium data best fitted to the Freundlich isotherm model. The adsorption capacity was found to be  $4.82$  mg/g at  $30^{\circ}$ C. The kinetics of adsorption was found to follow pseudo-second-order kinetic model. From thermodynamic analysis the value of  $\Delta G^0$ ,  $\Delta H^0$  and  $\Delta S^0$  were found negative, positive and positive respectively. [45]. Sagnik Chakraborty et al. (2011) studied, equilibrium, kinetics and thermodynamics of Crystal Violet (CV) adsorption onto NaoH modified rice husk (NMRH). The adsorption was favored at higher pHs and lower temperatures. Adsorption data were well described by the Freundlich model, although they could be modeled by the Langmuir model as well. The adsorption process followed the pseudo-second order kinetic model. It was found that intraparticle diffusion was not the sole rate controlling step. The activation energy (Ea) of the system was calculated as 50.51 kJ mol−1. Thermodynamic parameters suggest that the adsorption is a typical chemical process, spontaneous, and
exothermic in nature. (Sagnik Chakraborty, Shamik Chowdhury, Papita Das Saha, Adsorption of Crystal Violet from aqueous solution onto NaoH-modified rice husk, Carbohydrate Polymers 86 (2011) 1533– 1541).

Rice husk carbon was used to adsorb dyes (crystal violet, direct orange and magenta) by Verma and Mishra [2010]. It was found that the equilibrium time was 45 minutes and there was decrease in adsorption capacity in the low pH region. Also, the removal of dyes increased with increase in temperature and there was increase in removal of dyes with increasing adsorbent dose. The removal percentage decreased with increase in initial concentration of dyes. [46]

## III. Further Scope of Study

From the above review it can be observed that a number of biomaterials have been tested as an adsorbent for the removal of CV and MG in batch mode experiment. These studies will be proved useful only when suitable technology is being evolved for their actual use in removal of these dyes from industrial effluents containing CV and MG. Though lots of works have been done to find out the effectiveness of biomaterials in removal of CV and MG by means of adsorption but very little work has been done to understand the actual mechanism of adsorption of these dyes onto the various biomaterials. This is one of the areas where researchers have to put their attention. There is the need to develop mathematical model to predict the effect of various parameters like the rotational speed, pH value of solution, initial concentration of dye, dose of adsorbent, temperature. Response surface methodology (RSM) is an attempt in this direction but still much more is required to evolve mathematical models which fully explain the various factors. During the last five years a number of biomaterials/agricultural waste have been tested as an adsorbent for the removal of the crystal violet and malachite green dye from its aqueous solution by researchers. These biosorbents shows excellent adsorption capacity for the CV and MG dyes and can be used as an alternative of activated carbon.

## References Références Referencias

- 1. Christie, R.M., 2007. Environmental Aspects of Textile Dyeing. Wood head, Boca Raton, Cambridge.
- 2. Essawy AA, Ali AEH, Abdel-Mottaleb MSA. Application of novel copolymer-TiO2 membranes for some textile dyes adsorptive removal from aqueous solution and photo catalytic decolorization. Journal of Hazardous Materials 2008; 157:547-52.
- 3. Robinson, T., McMullan, G., Marchant, R., Nigam, P., 2001. Remediation of dyes in textile effluent: a critical review on current treatment technologies with

a proposed alternative. Bioresour. Technol. 77, 247–255.

- 4. Suer and Yang, 2003; Ravi Kumar et al, 1998Ravi Kumar, M.N.V., Sridhari, T.R., Bhavani, K.D., Dutta, P.K., 1998. Trends in color removal from textile mill effluents. Colorage 40, 25–34.
- 5. Jain, A.K., Gupta, V.K., Bhatnagar, A., Suhas, 2003. Utilization of industrial waste products as adsorbents for the removal of dyes. J.Hazardous Mater. B101, 31–42.
- 6. Derbyshire, F., Jagtoyen, M., Andrews, R., Rao, A., Martin-Gullon, I., Grulke, E., 2001. Carbon materials in environmental applications.
- 7. In: Radovic, L.R. (Ed.), Chemistry and Physics of Carbon, Vol. 27. Marcel Dekker, New York, pp. 1–66.
- 8. Babel, S., Kurniawan, T.A., 2003. Low-cost adsorbents for heavy metals uptake from contaminated water: a review. J. Hazardous Mater. B97, 219–243.
- 9. Bailey, S.E., Olin, T.J., Bricka, M., Adrian, D.D., 1999. A review of potentially low-cost sorbents for heavy metals. Water Res. 33, 2469–2479.
- 10. Wang, X.S., Y. Zhou, Y. Jiang and C. Sun, 2008. The removal of basic dyes from aqueous solutions using agricultural by products. J. Hazard. Mater, 157: 374-385.
- 11. Baseri, J.R., P.N. Palanisamy and P.S. Kuma, 2012. Adsorption of basic dyes from synthetic textile effluent by activated carbon prepared from Thevetia peruviana. Indian J. Chem. Technol., 19: 311-312.
- 12. Prasad, A.L. and T. Santhi, 2012. Adsorption of hazardous cationic dyes from aqueous solution onto Acacia nilotica leaves as an eco friendly adsorbent. Sustain. Environ. Res., 22(2): 113-122.
- 13. Tahir, H., M. Sultan and Q. Jahanzeb, 2009. Remediation of azo dyes by using household used black tea as an adsorbent. Afr. J. Biotech., 8(15): 3584-3589.
- 14. Kumar, K.V., S. Sivanesan and N. Ramamurthi, 2005. Adsorption of malachite green onto Pithophora sp., a fresh water algae: Equilibrium and kinetic modeling. Process Biochem, 40: 2865-2872.
- 15. Remenarova, L., M. Pipiska, M. Hornik and J. Augustin, 2009. Sorption of cationic dyes from aqueous solution by moss Rhytidiadelphus squarrosus: Kinetic and equilibrium studies. Nova Biotech, 9(1): 53-61.
- 16. Uma, Y.C. Sharma, Removal of Malachite Green from Aqueous Solutions by Adsorption on to Timber Waste, International Journal of Environmental Engineering and Management, ISSN 2231-1319, Volume 4, Number 6 (2013), pp. 631-638,© Research India Publications.
- 17. [Jiao Li](http://www.tandfonline.com/action/doSearch?Contrib=Li%2C+J) & [Wei Zhang,](http://www.tandfonline.com/action/doSearch?Contrib=Zhang%2C+W) Adsorptive removal of malachite green from aqueous solution using

modified peanut shell, Desalination and Water Treatment , [Volume 51,](http://www.tandfonline.com/loi/tdwt20?open=51#vol_51) [Issue 28-30,](http://www.tandfonline.com/toc/tdwt20/51/28-30) 201.

- 18. [Chen Z,](http://www.ncbi.nlm.nih.gov/pubmed?term=Chen%20Z%5BAuthor%5D&cauthor=true&cauthor_uid=24620852) [Deng H,](http://www.ncbi.nlm.nih.gov/pubmed?term=Deng%20H%5BAuthor%5D&cauthor=true&cauthor_uid=24620852) [Chen C,](http://www.ncbi.nlm.nih.gov/pubmed?term=Chen%20C%5BAuthor%5D&cauthor=true&cauthor_uid=24620852) [Yang Y,](http://www.ncbi.nlm.nih.gov/pubmed?term=Yang%20Y%5BAuthor%5D&cauthor=true&cauthor_uid=24620852) [Xu H,](http://www.ncbi.nlm.nih.gov/pubmed?term=Xu%20H%5BAuthor%5D&cauthor=true&cauthor_uid=24620852) Biosorption of malachite green from aqueous solutions by Pleurotus ostreatus using Taguchi method. [J](http://www.ncbi.nlm.nih.gov/pubmed/24620852##)  [Environ Health Sci Eng.](http://www.ncbi.nlm.nih.gov/pubmed/24620852##) 2014 Mar 12; 12(1):63. Doi: 10.1186/2052-336X-12-63.
- 19. Ashish S. Sartape , Aniruddha M. Mandhare, Vikas V. Jadhav, Prakash D. Raut, Mansing A. Anuse, Sanjay S. Kolekar, Removal of malachite green dye from aqueous solution with adsorption technique using *Limonia acidissima* (wood apple) shell as low cost adsorbent, Arabian Journal of Chemistry, Available online 31 December 2013).
- 20. Mi-Hwa Baek, Christianah Olakitan Ijagbemi, Se-Jin O, Dong-Su Kim, Removal of Malachite Green from aqueous solution using degreased coffee bean, Journal of Hazardous Materials 176 (2010) 820–828
- 21. Y.C. Sharma, B. Singh and Uma, Fast Removal of Malachite Green by Adsorption on Rice Husk Activated Carbon, The Open Environmental Pollution & Toxicology Journal, 2009, 1, 74-78.
- 22. M A Ackacha and M drmoon, Adsorption of Malachite Green Dye onto Novel Adsorbent: Tamarix Aphylla Leaves, International Conference on Transport, Environment and Civil Engineering (ICTECE'2012) August 25-26, 2012 Kuala Lumpur (Malaysia).
- 23. T. Santhi, S. Manonmani, T.Smitha, And K. Mahalakshmi, Adsorption Of Malachite Green From Aqueous Solution Onto A Waste Aqua Cultural Shell Powders (Prawn Waste): Kinetic Study, Rasayan J. Chem. Vol.2, No.4 (2009), 813-824).
- 24. Le Phan Linh, Usama Eldemerdash, Nurlidia Mansor, Yoshimitsu Uemura, and Eiji Furuya, EVALUATION OF ADSORPTIVE REMOVAL OF MALACHITE GREEN FROM AQUEOUS SOLUTIONS USING HEVEA BRASILIENSIS, International Journal of biomass & renewables, Vol. No. 1 Issue No. 2 – Publication Year 2012.
- 25. Shabudeen P.S.Syed, Study of the Removal of Malachite Green from Aqueous Solution by using Solid Agricultural Waste, Research Journal of Chemical Sciences, Vol. 1 (1) April (2011).
- 26. Jagdish Singh, Gagndeep Kaur, Freundlich, Langmuir adsorption isotherms and kinetics for the removal of malachite green from aqueous solutions using agricultural waste rice straw, INTERNATIONAL JOURNAL OF ENVIRONMENTAL SCIENCES Volume 4, No 3, 2013.
- 27. S. Sivamani, C. Parvathi, C. Prakash and C. V. Koushik, Removal of malachite green from its Aqueous solution by Pithophora sp., Advanced Biotech March 2009.
- 28. [Anna Jasi](http://www.tandfonline.com/action/doSearch?Contrib=Jasi%C5%84ska%2C+A)ńska, Przemys[ław Bernat](http://www.tandfonline.com/action/doSearch?Contrib=Bernat%2C+P) & [Katarzyna](http://www.tandfonline.com/action/doSearch?Contrib=Paraszkiewicz%2C+K)  [Paraszkiewicz,](http://www.tandfonline.com/action/doSearch?Contrib=Paraszkiewicz%2C+K) Malachite green removal from aqueous solution using the system rapeseed press

cake and fungus Myrothecium roridum, Desalination and Water Treatment [Volume 51,](http://www.tandfonline.com/loi/tdwt20?open=51#vol_51) [Issue 40-42,](http://www.tandfonline.com/toc/tdwt20/51/40-42) 2013, pages 7663-7671.

- 29. [Shamik Chowdhury](http://www.tandfonline.com/action/doSearch?Contrib=Chowdhury%2C+S) & [Papita Das Saha,](http://www.tandfonline.com/action/doSearch?Contrib=Saha%2C+P+D) Citric acid modified wheat bran as a potential adsorbent for removal of Cu(II) and Malachite Green from aqueous solutions, Desalination and Water Treatment [Volume 51,](http://www.tandfonline.com/loi/tdwt20?open=51#vol_51) [Issue 31-33,](http://www.tandfonline.com/toc/tdwt20/51/31-33) 2013, pages 6038-6048.
- 30. Jia Tan, Xiaoyu Zhang, Xinhao Wei, Lijuan Wang, Removal Of Malachite Green From Aqueous Solution Using Waste Newspaper Fiber, Bioresources [Vol 7, No 3 \(2012\)](http://ojs.cnr.ncsu.edu/index.php/BioRes/issue/view/45) 4307-4320.
- 31. S. Shanthi and T. Mahalakshmi, Studies On The Removal Of Malachite Green And Methylene Blue Dyes From Aqueous Solutions Of Their Binary Mixture By Adsorbtion Over Commercial Activated Carbon And Tamarind Kernel Powder, International Journal Of Research In Pharmacy And Chemistry, 2012, 2(2), ISSN: 2231- 2781.
- 32. K. Rajasekhar, Removal of malachite green from aqueous solution using corn cob as adsorbent, International Journal Of Engineering And Computer Science ISSN:2319-7242 Volume 3 Issue 3 March,2014 Page No. 5083-5087.
- 33. Nilay Sharma, Barun Kumar Nandi, Utilization of Sugarcane Baggase, an Agricultural Waste to Remove Malachite Green Dye from Aqueous Solutions, J. Mater. Environ. Sci. 4 (6) (2013) 1052-1065, ISSN: 2028-2508.
- 34. M. Makeswari, T. Santhi, Removal of Malachite Green Dye from Aqueous Solutions onto Microwave Assisted Zinc Chloride Chemical Activated Epicarp of Ricinus communis, Journal of Water Resource and Protection, 2013, 5, 222-238.
- 35. R. Rajeshkannan, M. Rajasimman 1, N. Rajamohan, Removal of Malachite Green from Aqueous Solution using Hydrilla verticillata -Optimization, Equilibrium and Kinetic Studies, International Journal of Civil and Environmental Engineering 2:4 2010, page 222-229.
- 36. Subbareddy Y., Jeseentharani V., Jayakumar C., Nagaraja K. S. And Jeyaraj B., ADSORPTIVE REMOVAL OF MALACHITE GREEN (OXALATE) BY LOW COST ADSORBENT, Journal of Environmental Research And Development, Vol. 7 No. 1A, July-September 2012.
- 37. Tayyebeh Madrakian, Abbas Afkhami, Mazaher Ahmadi, Adsorption and kinetic studies of seven different organic dyes onto magnetite nanoparticles loaded tea waste and removal of them from wastewater samples, Spectrochimica Acta Part A: Molecular and Biomolecular Spectroscopy 99 (2012) 102–109.
- 38. Application of succinylated sugarcane bagasse as adsorbent to remove methylene blue and gentian violet from aqueous solutions - Kinetic and

equilibrium studies Karla Aparecida Guimarães Gusmãoa, Leandro Vinícius Alves Gurgelb, Tânia Márcia Sacramento Meloa, Laurent Frédéric Gila Dyes and Pigments 92 (2012) 967- 974.

- 39. Prasad, A.L. and T. Santhi, 2012. Adsorption of hazardous cationic dyes from aqueous solution onto Acacia nilotica leaves as an eco friendly adsorbent. Sustain. Environ. Res., 22(2): 113-122.
- 40. Biosorption of crystal violet by Chaetophora Elegans Alga by R. S. Rammel, S. A. Zatiti, M. M. EI. Jamal, Journal of the University Of Chemical Technology And Metallurgy, 46, 3, 2011, 283-292.
- 41. Kinetics of adsorption of crystal violet from aqueous solutions using different natural materials Satish Patil, Vaijanta Deshmukh, Sameer Renukdas, Naseema Patel, International Journal of Environmental Sciences Volume 1 No.6, 2011.
- 42. Utilization of Lignocellulosic Waste from Bidi Industry for Removal of Dye from Aqueous Solution, Nagda, G. K. And Ghole, V. S., International journal of Environmental Research, Article 9, [Volume 2,](http://ijer.ut.ac.ir/?_action=article&vol=4&issue=15&_is=Volume+2%2C+Issue+4%2C+Autumn+2008)  [Issue 4,](http://ijer.ut.ac.ir/?_action=article&vol=4&issue=15&_is=Volume+2%2C+Issue+4%2C+Autumn+2008) Autumn 2008, Page 385-390.
- 43. Verma, V.K. and A.K. Mishra, 2010. Kinetic and isotherm modeling of adsorption of dyes onto rice husk carbon. Global Nest J., 12(2): 190-196.
- 44. Bharathi K. S. And Ramesh S. T., BIOSORPTION OF CRYSTAL VIOLET FROM AQUEOUS SOLUTION BY Citrullus lanatus (WATERMELON) RIND, Journal of Environmental Research And Development, Vol. 7 No. 1A, July-September 2012.
- 45. Verma, V.K. and A.K. Mishra, 2010. Kinetic and isotherm modeling of adsorption of dyes onto rice husk carbon. Global Nest J., 12(2): 190-196.

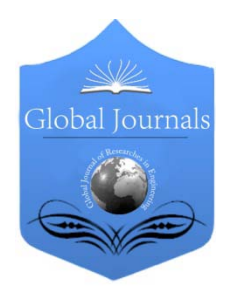

Global Journal of Researches in Engineering: e Civil And Structural Engineering Volume 14 Issue 4 Version 1.0 Year 2014 Type: Double Blind Peer Reviewed International Research Journal Publisher: Global Journals Inc. (USA) Online ISSN: 2249-4596 & Print ISSN: 0975-5861

# A Case Study on Social and Economic Development of Rural Areas over Last Three Decades: Bangladesh Perspective

By B. N. Shaha & M. N. B. Zaman

Sonargaon University, Bangladesh

Abstract- Bangladesh is an over populated country with an approximate population of 154.7 Million [1]. Presently it is moving forward to catch the line of mid income countries from the low income country in a steady pace. This progress can be perceived from the improvement in the education, health, GDP, GNI as well as in other basic development indicators over the years. The main focus of this study is to find out the changes in the rural economic and social development over last three decades and appraise the situation of the rural areas (three villages) comparing to the overall development of Bangladesh. As per World Bank report, current primary enrolment is 114% (2011,%gross), Poverty headcount ratio at national poverty line is 31.5% (2010),Life expectancy at birth is 70 years (2012), GNI per capita, Atlas method is \$840 current USD (2012). Life expectancy at birth has been increased significantly over the years as well as the primary enrolment. The progress in sanitation and health awareness to the villagers also increased during the study period. But the percentage of rural people living below the poverty line has not been decreased due to very little change in their livelihood and earnings. Water supply during the dry season remains a headache for the rural people still now and most importantly GNI per capita of these rural areas are not satisfactory.

Keywords: rural development, social development, economic development, development indicators, GDP, GNI.

GJRE-E Classification : FOR Code: 090599

ACaseStudyonSocialandEconomicDevelopmentofRuralAreasoverLastThreeDecadesBangladeshPerspective

Strictly as per the compliance and regulations of :

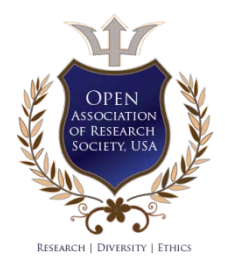

© 2014. B. N. Shaha & M. N. B. Zaman. This is a research/review paper, distributed under the terms of the Creative Commons Attribution-Noncommercial 3.0 Unported License http://creativecommons.org/ licenses/by-nc/3.0/), permitting all non commercial use, distribution, and reproduction in any medium, provided the original work is properly cited.

# A Case Study on Social and Economic Development of Rural Areas over Last Three Decades: Bangladesh Perspective

B. N. Shaha <sup>α</sup> & M. N. B. Zaman<sup>σ</sup>

Abstract- Bangladesh is an over populated country with an approximate population of 154.7 Million [1]. Presently it is moving forward to catch the line of mid income countries from the low income country in a steady pace. This progress can be perceived from the improvement in the education, health, GDP, GNI as well as in other basic development indicators over the years. The main focus of this study is to find out the changes in the rural economic and social development over last three decades and appraise the situation of the rural areas (three villages) comparing to the overall development of Bangladesh. As per World Bank report, current primary enrolment is 114% (2011,%gross), Poverty headcount ratio at national poverty line is 31.5% (2010),Life expectancy at birth is 70 years (2012), GNI per capita, Atlas method is \$840 current USD (2012). Life expectancy at birth has been increased significantly over the years as well as the primary enrolment. The progress in sanitation and health awareness to the villagers also increased during the study period. But the percentage of rural people living below the poverty line has not been decreased due to very little change in their livelihood and earnings. Water supply during the dry season remains a headache for the rural people still now and most importantly GNI per capita of these rural areas are not satisfactory.

Keywords: rural development, social development, economic development, development indicators, GDP, GNI.

## I. Introduction

he world Bank report announced in June 2013 shows that Bangladesh had reduced the number of people living in poverty from 63 million in 2000 to 47 million in 2010 which indicates a significant progress towards the first Millennium Development Goal which is to eradicate extreme poverty and hunger. Gross National product per capita in Bangladesh is around 600 USD and it averaged 311.60 USD from 1960 until 2012 [1].Bangladesh is also making progresses in reducing its poverty rate and an average GDP of 5.5% has been also increased in the time period of 1994 to 2012 [2]. There has been a reduction of poverty by 1% of the population by each year since 1990. Most of these poor peoples are living in rural areas of Bangladesh with very little opportunities and lack of skills except the one they are doing for years to maintain their daily needs. Although the statistics of different The<br>
sh<sub>of</sub>

Author *α σ*: Niketon, Gulshan-1, Dhaka, Sonargaon University Bangladesh. e-mail: nurbasit01@gmail.com

organizations have been showing constantly that the number of populations living below \$1 earning per day has been reduced by almost fifty per cent, but this study focuses to identify the deficiencies of the rural people earnings to the average earnings of the country itself. Bangladesh is now a country with approximately 150 million populations and about 71.11% of the total population is living in rural areas [3]. Among these vast numbers of rural population about 36% of them are living under the poverty line [4]. They suffer from persistent food scarcity, inadequacy of land, paucity of potable water supply, lack of education, health and sanitation knowledge as well as serious illness or disabilities. There are also a large percentage of rural populations who are considered moderately poor. Although Bangladesh is progressing towards the mid income nations in a steady pace, rural peoples are far behind than the urban dwellers in every aspect of development. Their lack of knowledge, education, limited resources as well as limited water supply and health awareness are the main reason behind this variance in development. Even with this unfavourable living condition, they are not standing still and watching the progress of the country but are trying hard to improve their conditions within their limits. Their improvement in primary education over the years has been impressive.

Although there is lack of opportunity and inequity in education systems, the literacy rate of rural areas is booming through Technology. Technology helps the rural students to think that they are no less than any students who are studying at city schools and colleges which motivate them to work harder to achieve their goals [5].

## II. Methodology and Data Collection Procedure

This study has been conducted in three villages named Bhugli, Kawnia and Lakhsmipur. These villages are located in Mymensinghsadar Upazila in the district of Mymensingh (Latitude: N24° 51´9.155´´ and Longitude: E 90°12´56.068´´). Data was collected from mostly primary sources, which was collected directly from the villagers as well as some local representatives through face-to-face structured interviews. A total

2014

number of 30 respondents from these villages have been selected based on their age and number of years they are living in these villages. Most of these respondents are living in this area from their childhood and their families are living here for generations which ensure the real pictures of these areas during the study periods. As this study focuses on the social and economic development of this rural area in last three decades, the respondents selected are of age 50-60 years. They have been asked specific questions about the changes of their living conditions, main professions, sanitations, water supply etc. within the study period (1980-2014).

After collecting and processing of these raw data's within the study period, the calculation of the development indicators has been done and compared with the development of Bangladesh based on the World Bank report.

## III. Results and Discussion

Population of the study area has not been changed significantly over the study period. Although the population of Bangladesh has been increasing at a steady pace, but due to the death of the older peoples and the movement of the adults towards the urban areas helping to keep the population approximately same over the last three decades. Total population of study area is about 300 approximately.

The age distribution of the populations shown in the table-1 represents the large numbers of working age population in these areas. From the age distribution table, it can be inferred that about 60% of total population aged below 40 years and the percentage of population between 60-80 years is very low (about 8%) and there is no person who is 80 or more years old at present. Although local people confirmed that the villagers who have been deceased in the last 20 years are of mostly aged between 70-100 years.

Table 1 : Gender and Age distribution of population of the study area

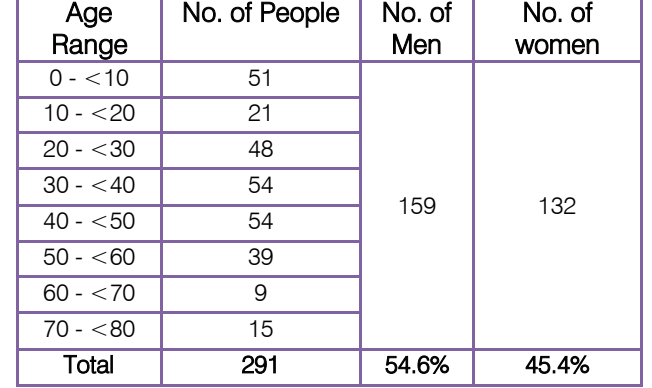

The reason behind long life of the last generation is very simple and straight forward to the villagers. They think that at the past, there was less

contamination in foods; food supply was abundance as well as the environment was less polluted which ensured a long life. But presently it seems the life span of the population of the area has been decreased significantly. According to local people, this happens due to the contaminated foods and the scarcity of nutrition which were in abundance in the past. Among all the peoples, nearly 55% are men and the rests are women.

Next when they have been asked about the main professions and income sources of them, the response from these peoples are not unusual. The income sources of the families are different to each other. Most of the family's incomes come from the male head of the family and most females work as housewives and manage family and children. But in recent years it has been observed that female members also coming out to work or to help their husbands to ensure their family's prospect. Figure-1 shows that about 50% of the total families depend directly on agriculture for their living and about 20% (small business) or more families depend on agriculture indirectly because, small businesses in the study area are largely depended on agricultural products. Local people say that dependency on agriculture is decreasing over the years due to the unavailability of power sources, fertilizer and proper irrigation when needed. Also the increased cost of production and the uncertainty of the yield product market are also forcing the villagers to shift to other way of earning their livelihood. Although they are trying to moving forward to other professions, agriculture still remains as the major source of their incomes and as there is very little chance of the area to be industrialized soon, it will take time, better water supply system, education as well as development of human skills to be able to dependent in other profession.

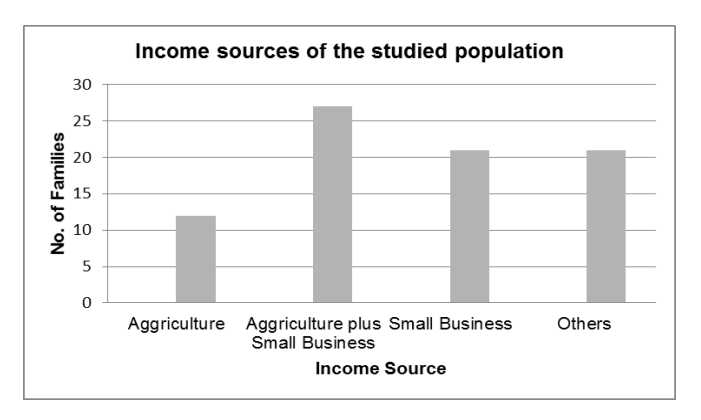

Figure 1 : Income sources of the studied area

Along with income sources, water supply, sanitation and health awareness are some of the major defining factors of social prospects. As the survey results show the water supply system of these areas at present is not the worse of the country but there is

enough space for improvement. Water is life and life on earth is linked to water. Our existence is dependent on water. In the recent past, peoples of this area were used to collect water from open dug wells for their drinking purposes and ponds and other surface water bodies for daily uses. In the nineties there were no such open dug wells in the study area but shallow hand operated tube well and three hands operated deep tube wells. Most of the people of the area used to collect tube well water only for drinking purposes but in the recent years they are changing that trends of water uses and also started to use tube well water for washing, taking bath, animal feeding and for other daily purposes because, nowadays it is almost obvious to have at least one tube well in every households. So it seems they are well prepared for their water demands. But when it comes to the dry seasons all shallow tube wells are becoming useless for the past few years and numbers of deep tube wells are also not too much. On an average every five or six households use one tube well for their drinking water and they go back to their old trends to use tube well only for drinking water. Table-2 shows the sources of water of the study area in the last three decades and the limitations as well.

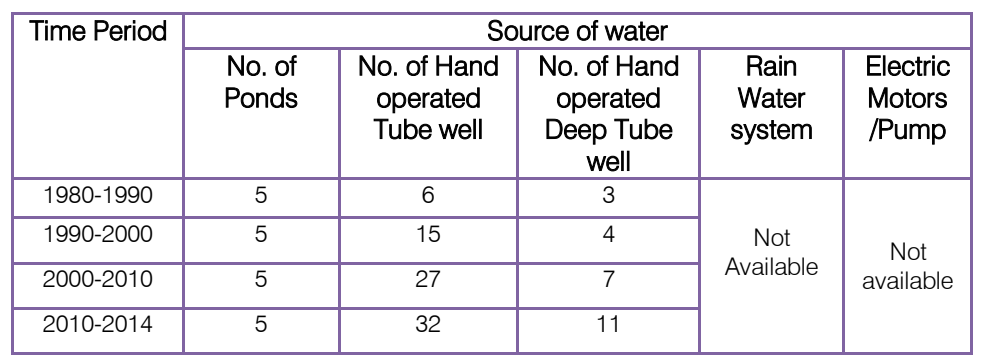

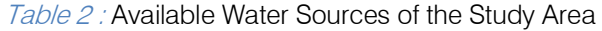

To improve the water supply during dry season, rain water harvesting may be considered as one of the most important sources. The water can be stored, used for washing and cleaning purpose and most importantly to recharge the ground water. It can also help the villagers to live a sanitary life and keep them safe from waterborne diseases.

Sanitation and health awareness is the key factor of social class. These villages used to have small brushes here and there until past 5 or 10 years. Peoples of these villages also were not fully aware of sanitation and health problems due to open defecation. Due to this habit of excretion many of the villagers used to have water borne diseases by using open surface water bodies filled with contaminated water. Table-3 shows that in 1990s there were less than 20% of peoples used any type of latrines and about 30% of the total population were somewhat aware of sanitation but due to lack of motivation they did not use latrines.

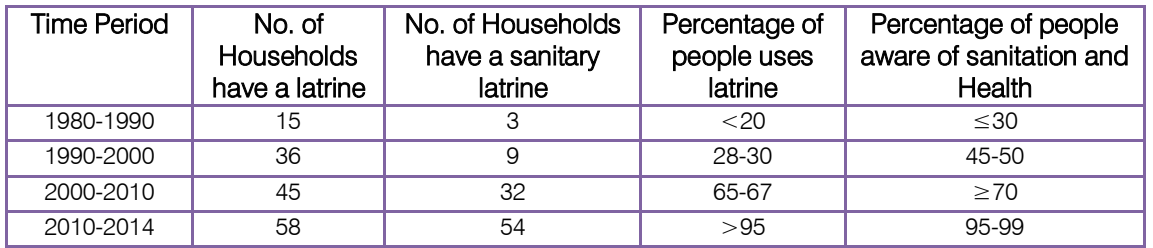

Table 3 : Sanitation and Health

But due to government's good intentions and advertising programs as well as different non government's awareness programs, people's perspectives changed a lot and now about 95% of the total population uses latrines and almost all of them are aware of health and sanitation. Also they wash hands before taking meals as well after using latrines with hand washing liquids or soap which has reduced the water borne diseases significantly.

As they have been aware about their health, pure drinking water, and sanitation during the last decades, they have changed their social and economic conditions a lot. But they are not unaware of education too. Although the main income sources does not show any hint of the educational background of these areas, the study shows amazing records of primary education from the early nineties. The enrolment in primary schools data shows that these areas are ahead by significant

percentage than the gross primary enrolment of the country itself. For an instance, in 1980 overall primary enrolment of the country was 70 per cent but these areas enrolment to primary schools was approximately 90 per cent of the population who were aged between

five to seven and this data was collected by inquiring the information about the basic literacy of the peoples aged around 40 years old. Moreover that, enrolment in secondary education was also good which is clear from the table-4.

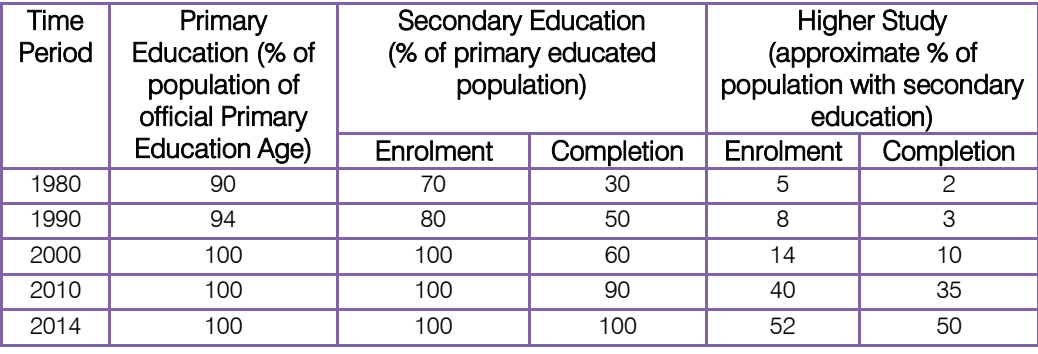

Table 4 : Educational Scenario

But the percentages of drop out from the secondary schools were significantly high during the period of 1980 to 2000. In this time period, the percentage of drop out students has been decreased in a steady pace and now it is minimized to its optimum. Although the primary education and secondary education rate is fair enough for a rural area, the percentage of enrolled students in primary schools who enrolled or completed higher education is very low. In 1980's about 5 per cent of the enrolled students in primary school had enrolled or completed higher studies which are rare but true scenario for the study area where the public concern about primary education is so decent. There may be a lot of reasons behind these huge numbers of high school dropouts but most important ones are, the limited knowledge about the higher study, the cost of higher study which is fearful to the rural people, the trend of following the parental business, the lack of opportunity available at the areas etc. But even after all these limitations people are now more cognizant about their children's future and also aware of the benefits of higher studies which includes but not limited to the financial benefits but also the social status of a family. The recent data shows that about 50 per cent of the population enrolled in primary school are enrolling or completing the higher education which is a significant improvement in the last three decades.

From the above information and discussion it is clear that the villagers of these areas have been improved their living standard by a significant margin. They have been aware of the need of education, pure drinking water, sanitation to improve their living conditions for quite some times. They are trying to change their life standard by working hard, using their limited resources to educate their children and taking the advantage of government's scholarship program. This is very clear from the above statistics as well as on

field experience. They are now thinking of the future of their children and dreaming for an educated life which they do not have. They want to provide the best opportunities for their children within their capacity. But the financial aspects of these areas are not satisfactory as education or sanitation or consciousness of pure drinking water supply. Their income per person in a year is far behind than the Gross National Income (GNI, US dollar). This situation has not been changed during the last three decades and even now they live under the poverty line which is clear in the figure-2. The main reasons behind this is, less opportunity of work, the lack of craftsmanship, trends of following their ancestors which preclude them from entering a new working environment.

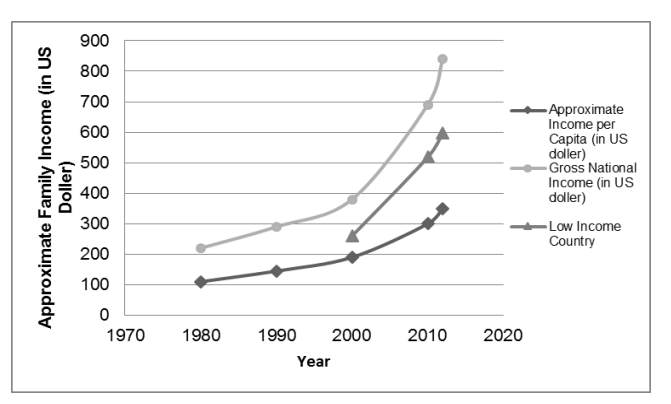

Figure 2: Approximate Family Income (in US\$) of the studied area

## IV. Conclusion

The overall improvement of the study area in the fields of education, sanitation as well as public consciousness has been found impressive. At present, almost all of the families are using a safe and potable source of water, 100% students aged between 5-6 years are going to primary schools, more than ninety five per

F

cent of the total populations are aware of sanitation and health. They have changed their social views about education, women empowerment, sanitation and many other old issues. But the improvement of their earning is not as satisfactory as other development indicators. They are still living under the poverty line and it will take a good amount of time as well as some thoughtful steps to improve their financial condition. Even after that the future prospect of the study area is better than many other rural peoples who have not achieved the prospect they have already grasped under their control. The number of educated person has been increasing in a balanced way which will change the livelihood of the peoples as well as will help them to cross the borderline of poverty and dream for a better future.

## References Références Referencias

- 1. World Bank, "World Development Report", Washington DC, (2013).
- 2. N. Bhowmick, "After Much Heartbreak, Some Good News at Last for Bangladesh", Time, 18<sup>th</sup> July, (2013).
- 3. World Bank, "World Development Report", Washington DC, (2012).
- 4. Rural poverty portal, "Rural Poverty in Bangladesh", [online] Available at:http://www.ruralpovertyportal.org/country/home/tags/bangladesh (Accessed: 1st May 2014), (2012).
- 5. N. Akter, "Boosting Rural Education through Technology", The Daily Star, 30<sup>th</sup> October, Star Tech, (2009).

# This page is intentionally left blank

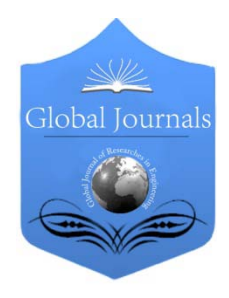

Global Journal of Researches in Engineering: e Civil And Structural Engineering Volume 14 Issue 4 Version 1.0 Year 2014 Type: Double Blind Peer Reviewed International Research Journal Publisher: Global Journals Inc. (USA) Online ISSN: 2249-4596 & Print ISSN: 0975-5861

# Analysis of Pre-Stressed Pseudo Box Bridge using Inverted-T Girder and Splicing Technique

By K. M. Bipul Shahriar, Sakia Azam, Mezbah Ul Alam & Arhan Dewan

University of Technology Sydney (UTS), Australia

Abstract- The paper is for the structural analysis of continuous simply supported pre-stressed inverted-T girder using splicing technique. This paper represents variation of inflection points (point of contra flexure) for different variable loading conditions such as superimposed dead load, lane load, HS-20 truck load etc. The load (live load) for which inflection point changes its location greatly, amount of changes etc. also noticed and amount determined with several trials in this research. Finite element analysis method applied in this case for maximum bending and shear. The effect of false box action considered and found that due to false box action the reduction of bending stress shows lighter section of inverted-T girder. Without considering box action it shows inverted T-girder depth requires greater depth whereas false box girder action reduces its depth extensively.

GJRE-E Classification : FOR Code: 090599

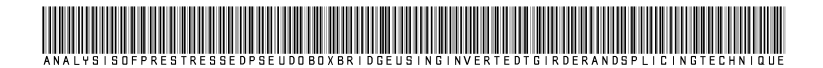

Strictly as per the compliance and regulations of :

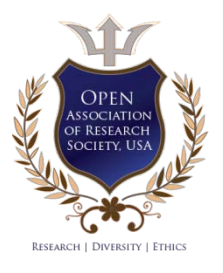

© 2014. K. M. Bipul Shahriar, Sakia Azam, Mezbah Ul Alam & Arhan Dewan. This is a research/review paper, distributed under the terms of the Creative Commons Attribution-Noncommercial 3.0 Unported License http://creativecommons.org/ licenses/bync/3.0/), permitting all non commercial use, distribution, and reproduction in any medium, provided the original work is properly cited.

# Analysis of Pre-Stressed Pseudo Box Bridge using Inverted-T Girder and Splicing Technique

K. M. Bipul Shahriar", Sakia Azam", Mezbah Ul Alam<sup>,</sup> & Arhan Dewan<sup>ຜ</sup>

Abstract- The paper is for the structural analysis of continuous simply supported pre-stressed inverted-T girder using splicing technique. This paper represents variation of inflection points (point of contra flexure) for different variable loading conditions such as superimposed dead load, lane load, HS-20 truck load etc. The load (live load) for which inflection point changes its location greatly, amount of changes etc. also noticed and amount determined with several trials in this research. Finite element analysis method applied in this case for maximum bending and shear.

The effect of false box action considered and found that due to false box action the reduction of bending stress shows lighter section of inverted-T girder. Without considering box action it shows inverted T-girder depth requires greater depth whereas false box girder action reduces its depth extensively.

## I. Introduction

## a) General Concept

arge bridge with long span and vertical clearance for navigation is required in some places. Prestressed concrete girder bridge is constructed arge bridge with long span and vertical clearance<br>for navigation is required in some places. Pre-<br>stressed concrete girder bridge is constructed<br>where river is deep and more navigation clearance is required. Post tensioned box girder is the latest system for long span bridge for which modern construction technologies as well as huge construction fund are required.

 Box gird[er bridges](http://en.wikipedia.org/wiki/Rectangle) [are comm](http://en.wikipedia.org/wiki/Trapezoid)onl[y used for](http://en.wikipedia.org/wiki/Cross_section_(geometry)) The box girder normally comprises either [prestressed](http://en.wikipedia.org/wiki/Prestressed_concrete) [concrete,](http://en.wikipedia.org/wiki/Box_girder) structural steel, or a composite of steel and [r](http://en.wikipedia.org/wiki/Reinforced_concrete)[einforced concrete.](http://en.wikipedia.org/wiki/Structural_steel) The box is [typically](http://en.wikipedia.org/wiki/Composite_material) rectangular or trapezoidal in cross-section. highway [flyovers](http://en.wikipedia.org/wiki/Overpass) and for modern elevated structures of light rail transport. Although normally the box girder bri[dge is a](http://en.wikipedia.org/wiki/Light_rail) form of beam bridge, box girders may also be used on cable-s[tayed bridges](http://en.wikipedia.org/wiki/Beam_bridge) and other forms. This study is ca[rried out with the inten](http://en.wikipedia.org/wiki/Cable-stayed_bridge)sion of finding some other alternating as can be used as compatible to post tensioned box Girder Bridge.

## b) Objective of the Study

The objective of the study is to analysis of a pseudo box girder bridge of a 750m long multiple span (50m each span) using on 2 lane highway.

## c) Scope of the Study

pseudo box section as can be used for long span bridge. To use splicing technique for pre-cast inverted T-girders which are placed very closely and act as

## d) Approach of the Study

The approach of structural analysis is made by STAAD pro 2006, which is based on numerical finite element grid analysis theory. The study selected suitable section of inverted-T girders of two different lengths of 28m and 22m long which are to be applied for making continuous simply supported 750m long bridge.

## II. Modeling and Analysis

## a) Introduction

The bridge was analyzed as considering simply supported multi – span RCC deck slab supported on pre-stressed post tensioned concrete inverted-T girder. The bridge length is 750m comprising of 15 number spans (50m each). The bridge is analyzed as continuous multiple spans with pre-stress concrete inverse-T girder. Fixed permanent loading were analyzed to find out the inflection points. The change of inflection point was determined by different live load combinations. STAAD-pro software and AASHTO-2003 were used as design tools for numerical grid analysis and loading criteria respectively.

## b) Bridge modeling configuration

Total length: 750 m, 15 span: 15 @ 50m, No. of lane: 2, Type of support: fixed and hinge support analysis purpose only, Girder type: inverse-T girder, No. of girder: 12, Cross beam type: rectangular (two types).

Bridge deck: Total width: 13.543m, Carriage way: 11.033m, Footpath with curb: 0.65 \* 2, Parapet:  $0.255 * 2.$ 

Type of superstructure: RCC deck slab (150mm thick) supported on simply supported post-tensioned concrete spliced inverted-T girder.

Type of construction: Pre-cast inverted-T girder and spliced cast-in-situ on Conventional Propping System.

Curvature: horizontal: Straight, vertical: 1.0% parabolic (as open to bidder).

Author *α Ѡ*: Postgraduate student, University of Technology Sydney (UTS), New South Wales, Australia. e-mail: shahriar\_briti@yahoo.com Author *σ*: ACE Consultants Ltd., Design division, DOHS Baridhara, Dhaka, Bangladesh.

Author *ρ*: Postgraduate student, University of Asia Pacific (UAP), Dhaka, Bangladesh.

## c) Member Properties

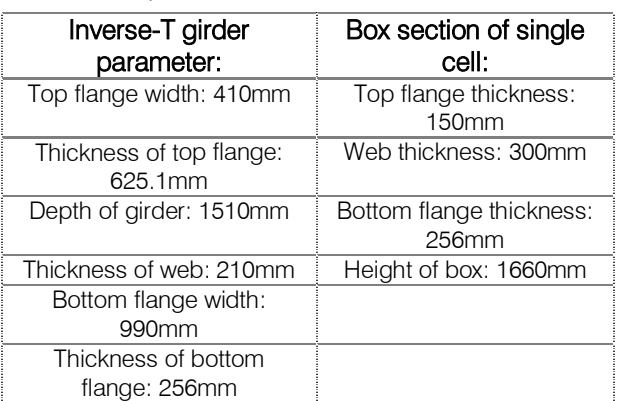

## Overall dimensions 990x1510 mm

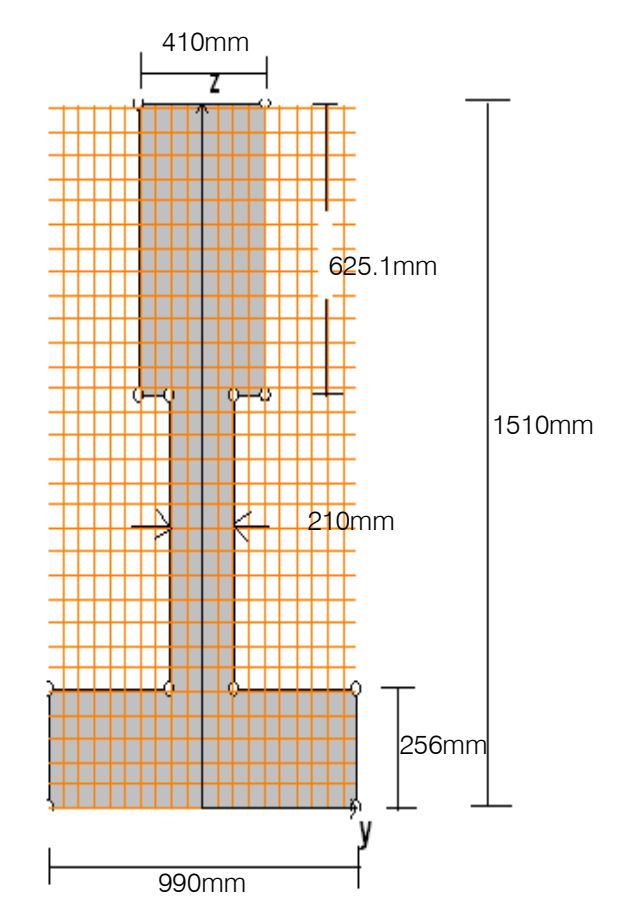

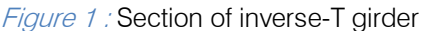

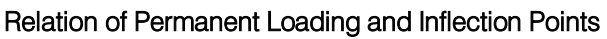

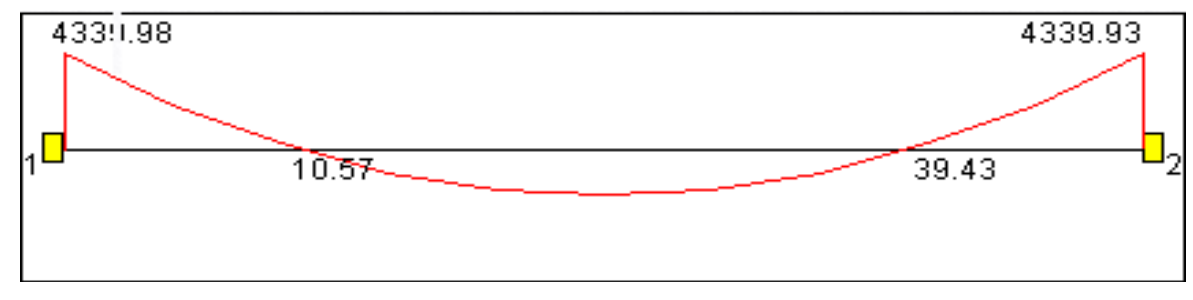

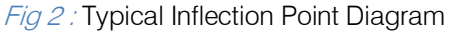

Structural analysis of 750m continuous girder has been performed by using STAAD pro 2006 to find out inflection points for splicing which deals with the finite element analysis. We have compared the analysis result of single inverted-T girder, transverse box section and longitudinal box section to find out the depth and thickness of box Girder Bridge for different loadings to join the girder successfully at site.

a) Results for Single Inverted-T Girder analysis

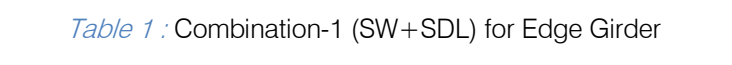

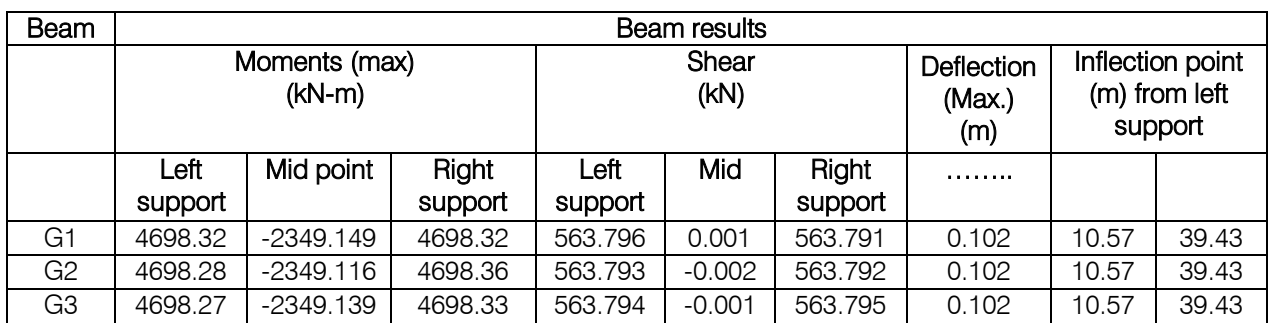

## Table 2: Combination-1 (SW+SDL) for Interior Girder

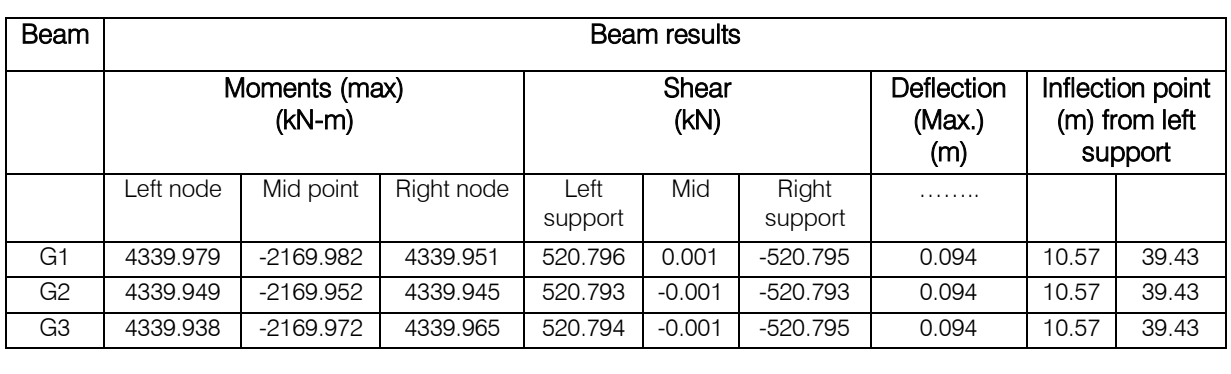

Table 3 : Combination-2 self weight (SW) + Superimposed dead load (SDL) + Lane Load (UDL) + Concentrated Load in Mid Support of the Bridge

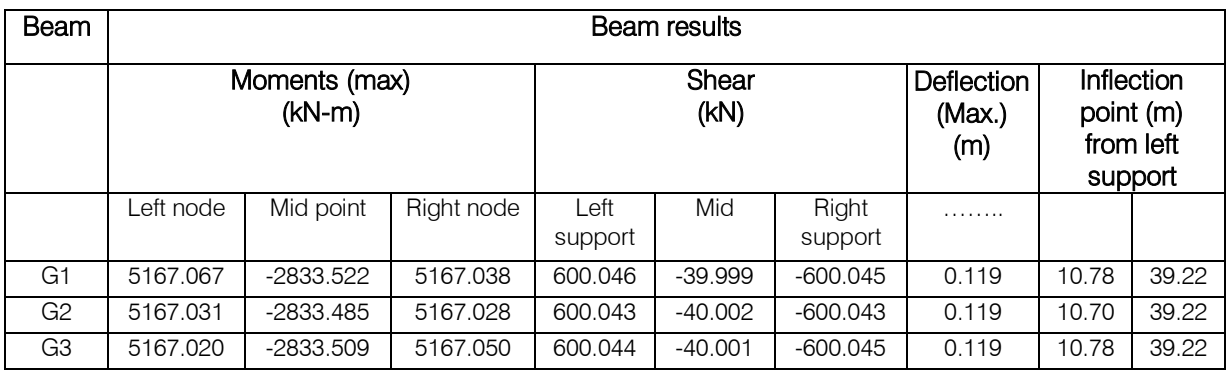

Table 4: Combination-3 self weight (SW) + Superimposed dead load (SDL) + Lane Load (UDL) + Concentrated Load in Edge Support of the Bridge mated Lodd in Lage Cappon

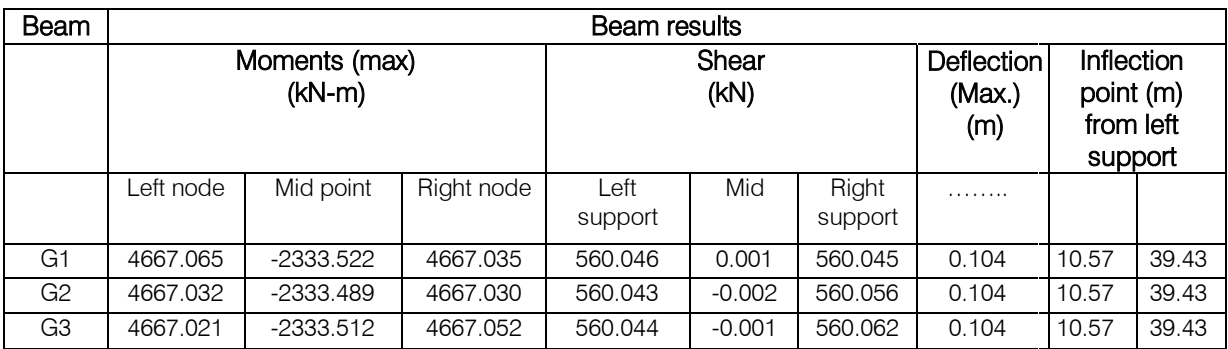

Table 5 : Combination-4 self weight (SW) + Superimposed dead load (SDL) + Lane load (UDL) + HS 20-44 Truck Loading at Center of the Interior Girder

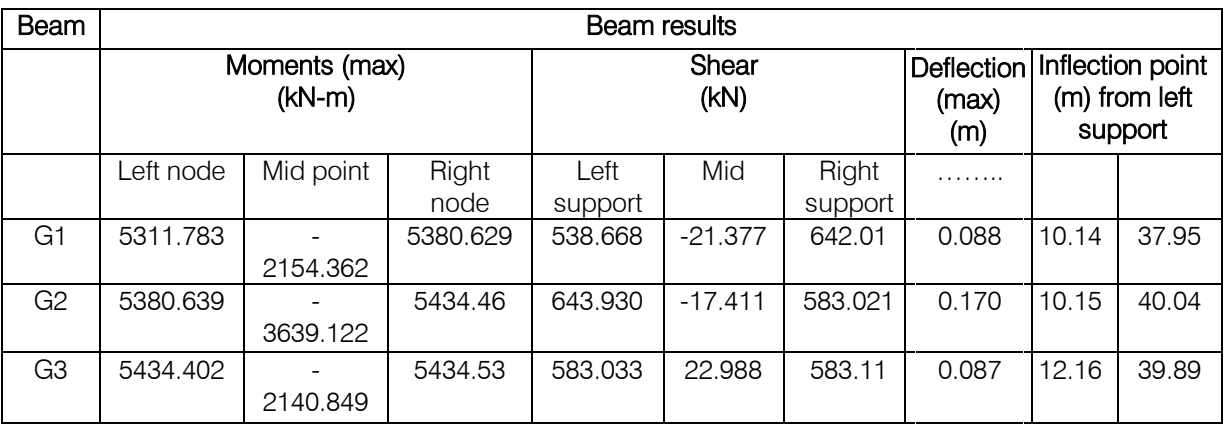

Table 6 : Combination-5 Self weight (SW) + Superimposed dead load (SDL) + Lane load (UDL) + HS 20-44 Truck Loading at Center of Left Exterior Span and Interior Span

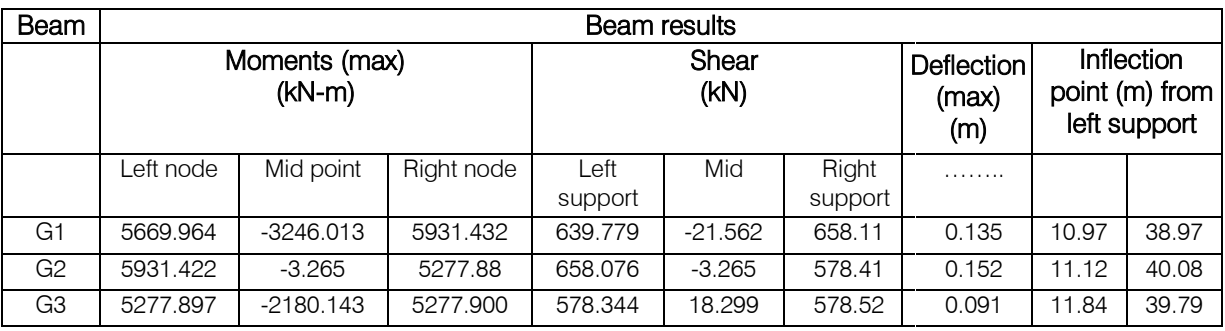

Table 7 : Combination-6 self weight (SW) + Superimposed dead load (SDL) + Lane load (UDL) + + HS 20-44 Truck Loading at Center of All Span

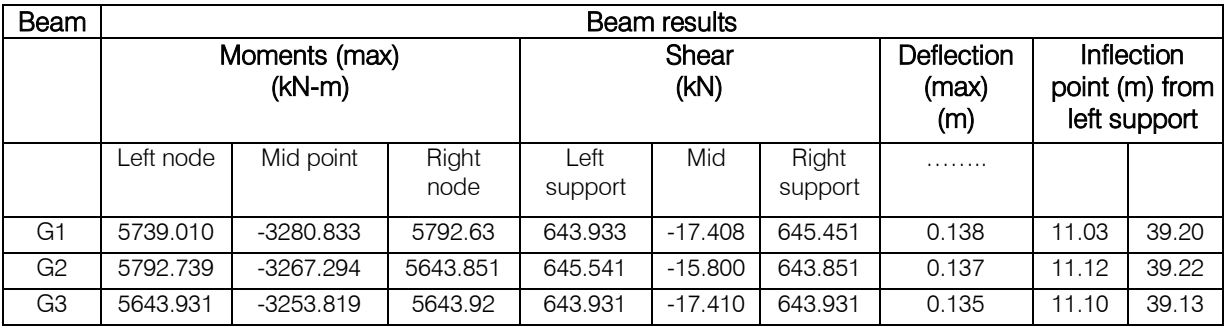

Table 8 : Combination-7 self weight (SW) + Superimposed dead load (SDL) + Lane load (UDL) + HS 20-44 truck loading at First Support of Interior Span

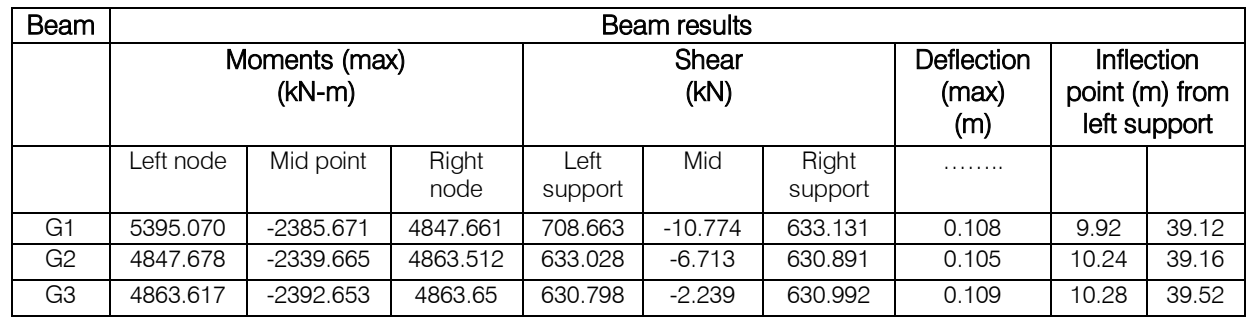

 $\frac{1}{2}$ 

| <b>Beam</b>    | <b>Minimum</b><br>inflection point<br>from left support<br>of load<br>combination<br>(1 <sup>st</sup> zone) | <b>Maximum</b><br>inflection point<br>from left support<br>of load<br>combination<br>(1 <sup>st</sup> zone) | <b>Minimum</b><br>inflection point<br>from left support<br>of load<br>combination<br>(2 <sup>nd</sup> zone) | <b>Maximum</b><br>inflection point<br>from left support<br>of load<br>combination<br>(2 <sup>nd</sup> zone) | Splicing zone<br>(m)<br>2 <sub>nd</sub><br>1st |      |
|----------------|----------------------------------------------------------------------------------------------------|----------------------------------------------------------------------------------------------------|----------------------------------------------------------------------------------------------------|----------------------------------------------------------------------------------------------------|------------------------------------------------|------|
|                |                                                                                                    |                                                                                                    |                                                                                                    |                                                                                                    |                                                |      |
| <b>B1</b>      | 9.92                                                                                                    | 11.03                                                                                                    | 39.12                                                                                                    | 39.43                                                                                                    | 1.11                                           | 0.31 |
| <b>B2</b>      | 10.15                                                                                                    | 11.12                                                                                                    | 39.16                                                                                                    | 40.08                                                                                                    | 0.97                                           | 0.92 |
| B <sub>3</sub> | 10.28                                                                                                    | 12.16                                                                                                    | 39.22                                                                                                    | 39.89                                                                                                    | 1.88                                           | 0.67 |

Table 9 : Maximum and Minimum Inflection Point

Table 10 : Exact Girder Length (G) with Splicing Zone (Z) for the Analyzed 150m Continuous Girder

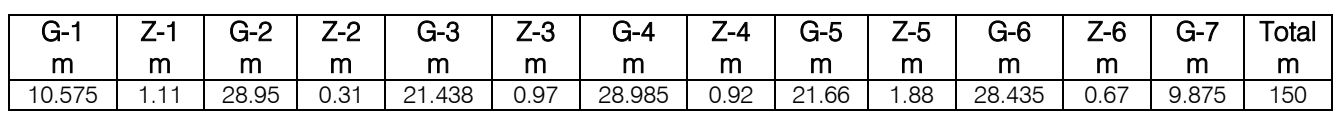

b) Results for All Inverted-T Girder Analysis

Table 11 : Combination-1 SW+ SDL+ Lane Load (UDL) + Concentrated Load at mid support of the Bridge

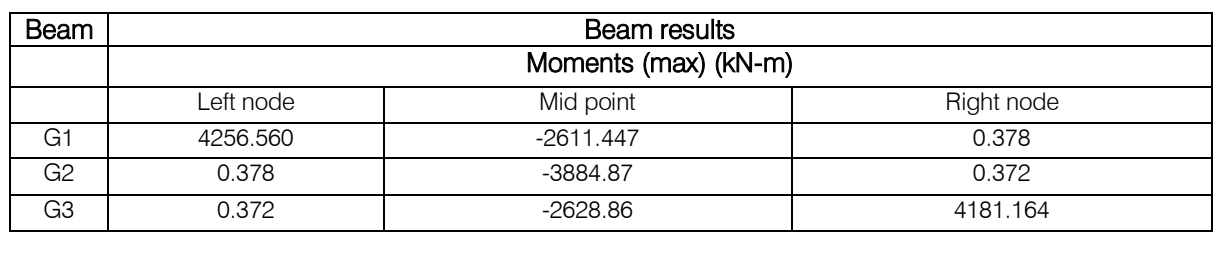

Table 12 : Combination -2 SW+ SDL+ Lane Load (UDL) + Concentrated Load at Edge Support of the Bridge

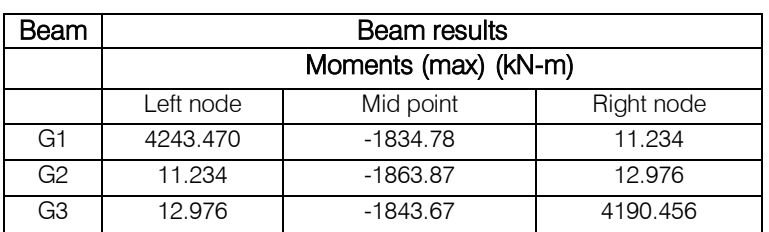

Table 13 : Combination-3 SW+ SDL + Lane load (UDL) + HS 20-44 truck loading at Interior Girder

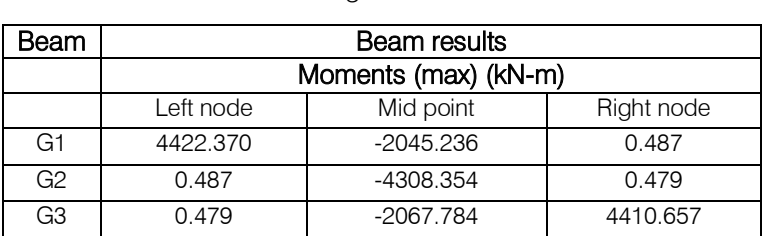

After analysis using STAAD Pro and checking deflection for different sections, finally we can conclude that different sections can be used for making continuous span by the technique of splicing at the erection site.

The inflection point due to self weight and superimposed dead load was checked by different bridge live load cases. After doing the analysis for different load cases, we found that inflection points were varied due to different loading position. The variation of

changed the location of inflection point. From the above findings the bending moment of bridge is reduced gradually by finite element plate analysis. If we use false box technique then we get the reducing bending stress benefit and reduced bending stress can give reduce bending moment which gives the lighter section. For this reason, deflection due to dead load is small and the live load deflection is reduced by pre-stressing of cross girder. the position of lane loading and truck loading effectively

The pseudo box (false box) and splicing technique can be effectively practiced in the world where the box girder is most costly. Considering the socio-economic condition this technique for bridge construction is economic.

## c) Merits of Pseudo Box Bridge Using Inverted-T Girder and Spliced Technique

There are two types of benefit using splice and pseudo box girder. These are

## i. Construction Benefit

Where scaffolding for long time is not permitted then pseudo Box Bridge and splicing technique can be used for construction of bridges which is less time consuming at site work. That's why less number of workers will be required. Spliced girder segments are smaller than a full girder having a length of 50m. Also handling stress of the inverted-T girder is small than the actual box section, which can be transported easily from the factory to site and also easier to erect to their final location. We can reduce traffic hazards during the construction.

## ii. Structural Benefit

To tell about the structural benefits about splicing technique at first we can highlight about the section of the girder. For false box technique bending stress is reduced, by the reduction of bending stress the bending moment is also reduced. Reduced bending moment can give reduced section which is lighter. For this reason, deflection due to dead load is small and the live load deflection is reduced by pre-stressing of cross girder.

## iii. Demerits of Pseudo Box Bridge Using Inverted-T Girder and Spliced Technique

Principle demerits of using continuous girder by inverted-T girder and splicing technique are given below-

- We assumed all supports are not allowed to be settled. This is uncertain and need to be researched more about soil settlement.
- Experienced and skilled workers are needed but not available in our country.
- Analysis should be done carefully to detect the inverted-T section and spliced zone.
- As it is post-tensioned pre-stressing method accuracy must be maintained.

## IV. Conclusion

The analysis of 750m continuous girder has been performed for two lanes 15 spans of 50m each. Objective is the beneficial using of pre-cast girder for long span bridges by pre-stressed pseudo Box Bridge using inverted-T girder and splicing technique. This analysis is done only for the vertical loadings. Analysis is fully performed by the STAADpro 2006 software to find out the moment, shear, and deflection of the structure specially the inflection zone for joining the inverted-T girders actually. With some limitations pre-stressed pseudo box using inverted-T girder and splicing technique can be applied in practical field. This technique for bridge and flyover construction is more economic and less time consuming. We hope that for our country pseudo box using inverted-T girder and splicing technique will be applied and practiced. To get the benefits both construction and structural this technique will be helpful. Bangladesh is a land of river, agricultural and flood affected country. Navigation clearance and hydraulic criteria (100year flood discharge) must be counted. That's why this technique should be practiced by the engineers.

## References Références Referencias

- 1. (http://en.wikipedia.org/wiki/Girder).
- 2. (Design of pre-stressed concrete structures, T. Y. Lin, page- 218).
- 3. (Design of pre-stressed concrete structures, T. Y. Lin, page-219).
- 4. (http://composite.about.com/library/glossary/b/bldef -b754.htm).
- 5. (http://www.pci.org/view\_file.cfm?file=SG\_92.pdf
- 6. (Nawy, Edwad G., "Pre-stressed Concrete, A fundamental Approach", 3<sup>rd</sup> edition, Prentice Hall, New Jersey, 2000).
- 7. (http://en.wikipedia.org/wiki/Box\_girder\_bridge).
- 8. (Journal of Engineering Mechanics, Vol 127, No. 1, January, 2001).

# Global Journals Inc. (US) Guidelines Handbook 2014

www.GlobalJournals.org

## Fellows

## FELLOW OF ASSOCIATION OF RESEARCH SOCIETY IN ENGINEERING (FARSE)

Global Journals Incorporate (USA) is accredited by Open Association of Research Society (OARS), U.S.A and in turn, awards "FARSE " title to individuals. The 'FARSE' title is accorded to a selected professional after the approval of the Editor-in-Chief /Editorial Board Members/Dean.

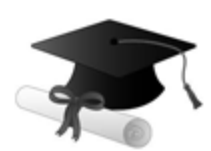

The "FARSE" is a dignified title which is accorded to a person's name viz. Dr. John E. Hall, Ph.D., FARSE or William Walldroff, M.S., FARSE.

FARSE accrediting is an honor. It authenticates your research activities. After recognition as FARSE, you can add 'FARSE' title with your name as you use this recognition as additional suffix to your status. This will definitely enhance and add more value and repute to your name. You may use it on your professional Counseling Materials such as CV, Resume, and Visiting Card etc.

*The following benefits can be availed by you only for next three years from the date of certification:*

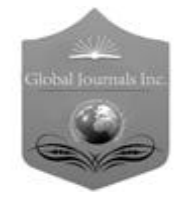

FARSE designated members are entitled to avail a 40% discount while publishing their research papers (of a single author) with Global Journals Incorporation (USA), if the same is accepted by Editorial Board/Peer Reviewers. If you are a main author or coauthor in case of multiple authors, you will be entitled to avail discount of 10%.

Once FARSE title is accorded, the Fellow is authorized to organize a symposium/seminar/conference on behalf of Global Journal Incorporation (USA).The Fellow can also participate in conference/seminar/symposium organized by another institution as representative of Global Journal. In both the cases, it is mandatory for him to discuss with us and obtain our consent.

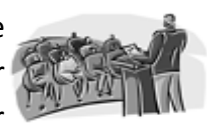

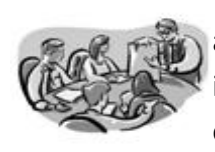

You may join as member of the Editorial Board of Global Journals Incorporation (USA) after successful completion of three years as Fellow and as Peer Reviewer. In addition, it is also desirable that you should organize seminar/symposium/conference at least once.

We shall provide you intimation regarding launching of e-version of journal of your stream time to time. This may be utilized in your library for the enrichment of knowledge of your students as well as it can also be helpful for the concerned faculty members.

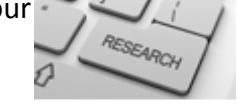

© Copyright by Global Journals Inc.(US) | Guidelines Handbook

As FARSE, you will be given a renowned, secure and free professional email address with 100 GB of space e.g. johnhall@globaljournals.org. This will include Webmail, Spam Assassin, Email Forwarders,Auto-Responders, Email Delivery Route tracing, etc.

benefit of entire research community.

The F ARSE will be eligible for a free application of standardization of their researches. Standardization of research will be subject to acceptability within stipulated norms as the next step after publishing in a journal. We shall depute a team of specialized **Presearch professionals who will render their services for elevating your researches to** next higher level, which is worldwide open standardization.

The FARSE can go through standards of OARS. You can also play vital role if you have any suggestions so that proper amendment can take place to improve the same for the

The FARSE member can apply for grading and certification of standards of their educational and Institutional Degrees to Open Association of Research, Society U.S.A. Once you are designated as FARSE, you may send us a scanned copy of all of your credentials. OARS will verify, grade and certify them. This will be based on your academic records, quality of research papers published by you, and some more

criteria. After certification of all your credentials by OARS, they will be published on your Fellow Profile link on website https://associationofresearch.org which will be helpful to upgrade the dignity.

The FARSE members can avail the benefits of free research podcasting in Global Research Radio with their research documents. After publishing the work, (including published elsewhere worldwide with proper authorization) you can upload your research paper with your recorded voice or you can utilize chargeable services of our professional RJs to record your paper in their voice on request.

The FARSE member also entitled to get the benefits of free research podcasting of their research documents through video clips. We can also streamline your conference videos and display your slides/ online slides and online research video clips at reasonable charges, on request.

© Copyright by Global Journals Inc.(US)| Guidelines Handbook

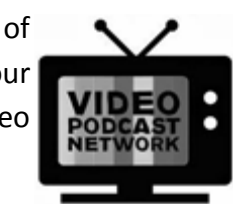

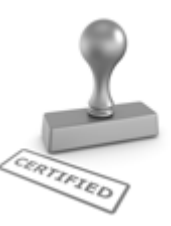

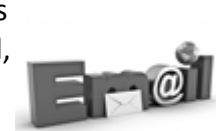

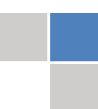

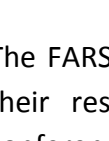

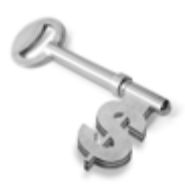

The FARSE is eligible to earn from sales proceeds of his/her researches/reference/review Books or literature, while publishing with Global Journals. The FARSE can decide whether he/she would like to publish his/her research in a closed manner. In this case, whenever readers purchase that individual research paper for reading, maximum 60% of its profit earned as royalty by Global Journals, will

be credited to his/her bank account. The entire entitled amount will be credited to his/her bank account exceeding limit of minimum fixed balance. There is no minimum time limit for collection. The FARSE member can decide its price and we can help in making the right decision.

The FARSE member is eligible to join as a paid peer reviewer at Global Journals Incorporation (USA) and can get remuneration of 15% of author fees, taken from the author of a respective paper. After reviewing 5 or more papers you can request to transfer the amount to your bank account.

## MEMBER OF ASSOCIATION OF RESEARCH SOCIETY IN ENGINEERING (MARSE)

The 'MARSE' title is accorded to a selected professional after the approval of the Editor-in-Chief / Editorial Board Members/Dean.

The "MARSE" is a dignified ornament which is accorded to a person's name viz. Dr. John E. Hall, Ph.D., MARSE or William Walldroff, M.S., MARSE.

MARSE accrediting is an honor. It authenticates your research activities. After becoming MARSE, you can add 'MARSE' title with your name as you use this recognition as additional suffix to your status. This will definitely enhance and add more value and repute to your name. You may use it on your professional Counseling Materials such as CV, Resume, Visiting Card and Name Plate etc.

*The following benefitscan be availed by you only for next three years from the date of certification.*

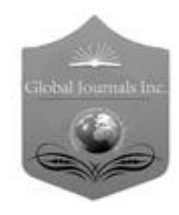

MARSE designated members are entitled to avail a 25% discount while publishing their research papers (of a single author) in Global Journals Inc., if the same is accepted by our Editorial Board and Peer Reviewers. If you are a main author or co-author of a group of authors, you will get discount of 10%.

As MARSE, you will be given a renowned, secure and free professional email address with 30 GB of space e.g. johnhall@globaljournals.org. This will include Webmail, Spam Assassin, Email Forwarders,Auto-Responders, Email Delivery Route tracing, etc.

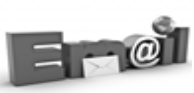

© Copyright by Global Journals Inc.(US) | Guidelines Handbook

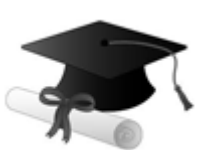

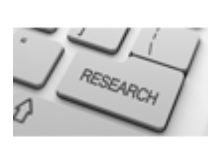

We shall provide you intimation regarding launching of e-version of journal of your stream time to time.This may be utilized in your library for the enrichment of knowledge of your students as well as it can also be helpful for the concerned faculty members.

The MARSE member can apply for approval, grading and certification of standards of their educational and Institutional Degrees to Open Association of Research, Society U.S.A.

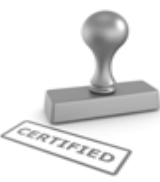

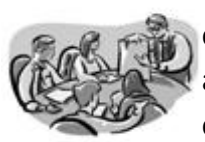

Once you are designated as MARSE, you may send us a scanned copy of all of your credentials. OARS will verify, grade and certify them. This will be based on your academic records, quality of research papers published by you, and some more criteria.

It is mandatory to read all terms and conditions carefully.

## Auxiliary Memberships

## Institutional Fellow of Open Association of Research Society (USA)-OARS (USA)

Global Journals Incorporation (USA) is accredited by Open Association of Research Society, U.S.A (OARS) and in turn, affiliates research institutions as "Institutional Fellow of Open Association of Research Society" (IFOARS).

The "FARSC" is a dignified title which is accorded to a person's name viz. Dr. John E. Hall, Ph.D., FARSC or William Walldroff, M.S., FARSC.

The IFOARS institution is entitled to form a Board comprised of one Chairperson and three to five board members preferably from different streams. The Board will be recognized as "Institutional Board of Open Association of Research Society"-(IBOARS).

*The Institute will be entitled to following benefits:*

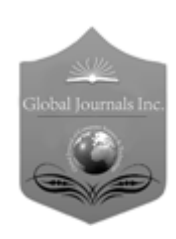

The IBOARS can initially review research papers of their institute and recommend them to publish with respective journal of Global Journals. It can also review the papers of other institutions after obtaining our consent. The second review will be done by peer reviewer of Global Journals Incorporation (USA) The Board is at liberty to appoint a peer reviewer with the approval of chairperson after consulting us.

The author fees of such paper may be waived off up to 40%.

The Global Journals Incorporation (USA) at its discretion can also refer double blind peer reviewed paper at their end to the board for the verification and to get recommendation for final stage of acceptance of publication.

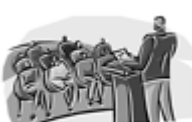

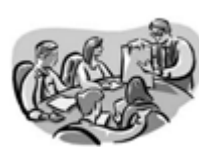

The IBOARS can organize symposium/seminar/conference in their country on behalf or Global Journals Incorporation (USA)-OARS (USA). The terms and conditions can be discussed separately.

The Board can also play vital role by exploring and giving valuable suggestions regarding the Standards of "Open Association of Research Society, U.S.A (OARS)" so that proper amendment can take place for the benefit of entire research community. We shall provide details of particular standard only on receipt of request from the Board.

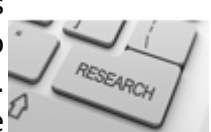

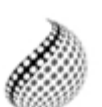

The board members can also join us as Individual Fellow with 40% discount on total fees applicable to Individual Fellow. They will be entitled to avail all the benefits as declared. Please visit Individual Fellow-sub menu of GlobalJournals.org to have more

Journals Research relevant details.

We shall provide you intimation regarding launching of e-version of journal of your stream time to time. This may be utilized in your library for the enrichment of knowledge of your students as well as it can also be helpful for the concerned faculty members.

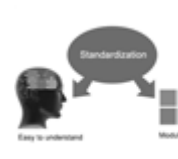

After nomination of your institution as "Institutional Fellow" and constantly functioning successfully for one year, we can consider giving recognition to your institute to function as Regional/Zonal office on our behalf.

The board can also take up the additional allied activities for betterment after our consultation.

## **The following entitlements are applicable to individual Fellows:**

Open Association of Research Society, U.S.A (OARS) By-laws states that an individual Fellow may use the designations as applicable, or the corresponding initials. The Credentials of individual Fellow and Associate designations signify that the individual has gained knowledge of the fundamental concepts. One is magnanimous and proficient in an expertise course covering the professional code of conduct, and follows recognized standards of practice.

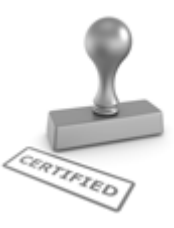

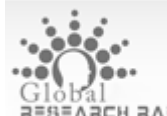

Open Association of Research Society (US)/ Global Journals Incorporation (USA), as described in Corporate Statements, are educational, research publishing and professional membership organizations. Achieving our individual Fellow or Associate status is based mainly on meeting stated educational research requirements.

Disbursement of 40% Royalty earned through Global Journals : Researcher = 50%, Peer Reviewer = 37.50%, Institution = 12.50% E.g. Out of 40%, the 20% benefit should be passed on to researcher, 15 % benefit towards remuneration should be given to a reviewer and remaining 5% is to be retained by the institution.

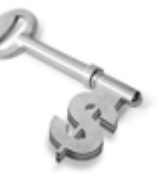

We shall provide print version of 12 issues of any three journals [as per your requirement] out of our 38 journals worth \$ 2376 USD.

## **Other:**

## **The individual Fellow and Associate designations accredited by Open Association of Research Society (US) credentials signify guarantees following achievements:**

- $\triangleright$  The professional accredited with Fellow honor, is entitled to various benefits viz. name, fame, honor, regular flow of income, secured bright future, social status etc.
	- © Copyright by Global Journals Inc.(US)| Guidelines Handbook
- $\triangleright$  In addition to above, if one is single author, then entitled to 40% discount on publishing research paper and can get 10%discount if one is co-author or main author among group of authors.
- The Fellow can organize symposium/seminar/conference on behalf of Global Journals Incorporation (USA) and he/she can also attend the same organized by other institutes on behalf of Global Journals.
- $\triangleright$  The Fellow can become member of Editorial Board Member after completing 3yrs.
- $\triangleright$  The Fellow can earn 60% of sales proceeds from the sale of reference/review books/literature/publishing of research paper.
- **Fellow can also join as paid peer reviewer and earn 15% remuneration of author charges and** can also get an opportunity to join as member of the Editorial Board of Global Journals Incorporation (USA)
- $\triangleright$  This individual has learned the basic methods of applying those concepts and techniques to common challenging situations. This individual has further demonstrated an in–depth understanding of the application of suitable techniques to a particular area of research practice.

## **Note :**

″

- In future, if the board feels the necessity to change any board member, the same can be done with the consent of the chairperson along with anyone board member without our approval.
- $\triangleright$  In case, the chairperson needs to be replaced then consent of 2/3rd board members are required and they are also required to jointly pass the resolution copy of which should be sent to us. In such case, it will be compulsory to obtain our approval before replacement.
- ″ $\triangleright$  In case of "Difference of Opinion [if any]" among the Board members, our decision will be final and binding to everyone.

Ī

The Area or field of specialization may or may not be of any category as mentioned in 'Scope of Journal' menu of the GlobalJournals.org website. There are 37 Research Journal categorized with Six parental Journals GJCST, GJMR, GJRE, GJMBR, GJSFR, GJHSS. For Authors should prefer the mentioned categories. There are three widely used systems UDC, DDC and LCC. The details are available as 'Knowledge Abstract' at Home page. The major advantage of this coding is that, the research work will be exposed to and shared with all over the world as we are being abstracted and indexed worldwide.

The paper should be in proper format. The format can be downloaded from first page of 'Author Guideline' Menu. The Author is expected to follow the general rules as mentioned in this menu. The paper should be written in MS-Word Format (\*.DOC,\*.DOCX).

The Author can submit the paper either online or offline. The authors should prefer online submission.Online Submission: There are three ways to submit your paper:

**(A) (I) First, register yourself using top right corner of Home page then Login. If you are already registered, then login using your username and password.** 

 **(II) Choose corresponding Journal.**

 **(III) Click 'Submit Manuscript'. Fill required information and Upload the paper.**

**(B) If you are using Internet Explorer, then Direct Submission through Homepage is also available.**

**(C) If these two are not conveninet , and then email the paper directly to dean@globaljournals.org.** 

Offline Submission: Author can send the typed form of paper by Post. However, online submission should be preferred.

> J © Copyright by Global Journals Inc.(US)| Guidelines Handbook

## Preferred Author Guidelines

## **MANUSCRIPT STYLE INSTRUCTION (Must be strictly followed)**

Page Size: 8.27" X 11'"

- Left Margin: 0.65
- Right Margin: 0.65
- Top Margin: 0.75
- Bottom Margin: 0.75
- Font type of all text should be Swis 721 Lt BT.
- Paper Title should be of Font Size 24 with one Column section.
- Author Name in Font Size of 11 with one column as of Title.
- Abstract Font size of 9 Bold, "Abstract" word in Italic Bold.
- Main Text: Font size 10 with justified two columns section
- Two Column with Equal Column with of 3.38 and Gaping of .2
- First Character must be three lines Drop capped.
- Paragraph before Spacing of 1 pt and After of 0 pt.
- Line Spacing of 1 pt
- Large Images must be in One Column
- Numbering of First Main Headings (Heading 1) must be in Roman Letters, Capital Letter, and Font Size of 10.
- Numbering of Second Main Headings (Heading 2) must be in Alphabets, Italic, and Font Size of 10.

#### **You can use your own standard format also. Author Guidelines:**

1. General,

- 2. Ethical Guidelines,
- 3. Submission of Manuscripts,
- 4. Manuscript's Category,
- 5. Structure and Format of Manuscript,
- 6. After Acceptance.

## **1. GENERAL**

Before submitting your research paper, one is advised to go through the details as mentioned in following heads. It will be beneficial, while peer reviewer justify your paper for publication.

## **Scope**

The Global Journals Inc. (US) welcome the submission of original paper, review paper, survey article relevant to the all the streams of Philosophy and knowledge. The Global Journals Inc. (US) is parental platform for Global Journal of Computer Science and Technology, Researches in Engineering, Medical Research, Science Frontier Research, Human Social Science, Management, and Business organization. The choice of specific field can be done otherwise as following in Abstracting and Indexing Page on this Website. As the all Global

© Copyright by Global Journals Inc.(US) | Guidelines Handbook

Journals Inc. (US) are being abstracted and indexed (in process) by most of the reputed organizations. Topics of only narrow interest will not be accepted unless they have wider potential or consequences.

## **2. ETHICAL GUIDELINES**

Authors should follow the ethical guidelines as mentioned below for publication of research paper and research activities.

Papers are accepted on strict understanding that the material in whole or in part has not been, nor is being, considered for publication elsewhere. If the paper once accepted by Global Journals Inc. (US) and Editorial Board, will become the copyright of the Global Journals Inc. (US).

## **Authorship: The authors and coauthors should have active contribution to conception design, analysis and interpretation of findings. They should critically review the contents and drafting of the paper. All should approve the final version of the paper before submission**

The Global Journals Inc. (US) follows the definition of authorship set up by the Global Academy of Research and Development. According to the Global Academy of R&D authorship, criteria must be based on:

1) Substantial contributions to conception and acquisition of data, analysis and interpretation of the findings.

2) Drafting the paper and revising it critically regarding important academic content.

3) Final approval of the version of the paper to be published.

All authors should have been credited according to their appropriate contribution in research activity and preparing paper. Contributors who do not match the criteria as authors may be mentioned under Acknowledgement.

Acknowledgements: Contributors to the research other than authors credited should be mentioned under acknowledgement. The specifications of the source of funding for the research if appropriate can be included. Suppliers of resources may be mentioned along with address.

#### **Appeal of Decision: The Editorial Board's decision on publication of the paper is final and cannot be appealed elsewhere.**

## **Permissions: It is the author's responsibility to have prior permission if all or parts of earlier published illustrations are used in this paper.**

Please mention proper reference and appropriate acknowledgements wherever expected.

If all or parts of previously published illustrations are used, permission must be taken from the copyright holder concerned. It is the author's responsibility to take these in writing.

Approval for reproduction/modification of any information (including figures and tables) published elsewhere must be obtained by the authors/copyright holders before submission of the manuscript. Contributors (Authors) are responsible for any copyright fee involved.

## **3. SUBMISSION OF MANUSCRIPTS**

Manuscripts should be uploaded via this online submission page. The online submission is most efficient method for submission of papers, as it enables rapid distribution of manuscripts and consequently speeds up the review procedure. It also enables authors to know the status of their own manuscripts by emailing us. Complete instructions for submitting a paper is available below.

Manuscript submission is a systematic procedure and little preparation is required beyond having all parts of your manuscript in a given format and a computer with an Internet connection and a Web browser. Full help and instructions are provided on-screen. As an author, you will be prompted for login and manuscript details as Field of Paper and then to upload your manuscript file(s) according to the instructions.

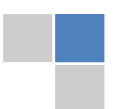

© Copyright by Global Journals Inc.(US)| Guidelines Handbook

To avoid postal delays, all transaction is preferred by e-mail. A finished manuscript submission is confirmed by e-mail immediately and your paper enters the editorial process with no postal delays. When a conclusion is made about the publication of your paper by our Editorial Board, revisions can be submitted online with the same procedure, with an occasion to view and respond to all comments.

Complete support for both authors and co-author is provided.

#### **4. MANUSCRIPT'S CATEGORY**

Based on potential and nature, the manuscript can be categorized under the following heads:

Original research paper: Such papers are reports of high-level significant original research work.

Review papers: These are concise, significant but helpful and decisive topics for young researchers.

Research articles: These are handled with small investigation and applications

Research letters: The letters are small and concise comments on previously published matters.

#### **5.STRUCTURE AND FORMAT OF MANUSCRIPT**

The recommended size of original research paper is less than seven thousand words, review papers fewer than seven thousands words also.Preparation of research paper or how to write research paper, are major hurdle, while writing manuscript. The research articles and research letters should be fewer than three thousand words, the structure original research paper; sometime review paper should be as follows:

**Papers**: These are reports of significant research (typically less than 7000 words equivalent, including tables, figures, references), and comprise:

(a)Title should be relevant and commensurate with the theme of the paper.

(b) A brief Summary, "Abstract" (less than 150 words) containing the major results and conclusions.

(c) Up to ten keywords, that precisely identifies the paper's subject, purpose, and focus.

(d) An Introduction, giving necessary background excluding subheadings; objectives must be clearly declared.

(e) Resources and techniques with sufficient complete experimental details (wherever possible by reference) to permit repetition; sources of information must be given and numerical methods must be specified by reference, unless non-standard.

(f) Results should be presented concisely, by well-designed tables and/or figures; the same data may not be used in both; suitable statistical data should be given. All data must be obtained with attention to numerical detail in the planning stage. As reproduced design has been recognized to be important to experiments for a considerable time, the Editor has decided that any paper that appears not to have adequate numerical treatments of the data will be returned un-refereed;

(g) Discussion should cover the implications and consequences, not just recapitulating the results; conclusions should be summarizing.

(h) Brief Acknowledgements.

(i) References in the proper form.

Authors should very cautiously consider the preparation of papers to ensure that they communicate efficiently. Papers are much more likely to be accepted, if they are cautiously designed and laid out, contain few or no errors, are summarizing, and be conventional to the approach and instructions. They will in addition, be published with much less delays than those that require much technical and editorial correction.

© Copyright by Global Journals Inc.(US) | Guidelines Handbook

The Editorial Board reserves the right to make literary corrections and to make suggestions to improve briefness.

It is vital, that authors take care in submitting a manuscript that is written in simple language and adheres to published guidelines.

#### **Format**

Language: The language of publication is UK English. Authors, for whom English is a second language, must have their manuscript *efficiently edited by an English-speaking person before submission to make sure that, the English is of high excellence. It is preferable, that manuscripts should be professionally edited.*

Standard Usage, Abbreviations, and Units: Spelling and hyphenation should be conventional to The Concise Oxford English Dictionary. Statistics and measurements should at all times be given in figures, e.g. 16 min, except for when the number begins a sentence. When the number does not refer to a unit of measurement it should be spelt in full unless, it is 160 or greater.

Abbreviations supposed to be used carefully. The abbreviated name or expression is supposed to be cited in full at first usage, followed by the conventional abbreviation in parentheses.

Metric SI units are supposed to generally be used excluding where they conflict with current practice or are confusing. For illustration, 1.4 l rather than 1.4 × 10-3 m3, or 4 mm somewhat than 4 × 10-3 m. Chemical formula and solutions must identify the form used, e.g. anhydrous or hydrated, and the concentration must be in clearly defined units. Common species names should be followed by underlines at the first mention. For following use the generic name should be constricted to a single letter, if it is clear.

#### **Structure**

All manuscripts submitted to Global Journals Inc. (US), ought to include:

Title: The title page must carry an instructive title that reflects the content, a running title (less than 45 characters together with spaces), names of the authors and co-authors, and the place(s) wherever the work was carried out. The full postal address in addition with the email address of related author must be given. Up to eleven keywords or very brief phrases have to be given to help data retrieval, mining and indexing.

*Abstract, used in Original Papers and Reviews:*

Optimizing Abstract for Search Engines

Many researchers searching for information online will use search engines such as Google, Yahoo or similar. By optimizing your paper for search engines, you will amplify the chance of someone finding it. This in turn will make it more likely to be viewed and/or cited in a further work. Global Journals Inc. (US) have compiled these guidelines to facilitate you to maximize the web-friendliness of the most public part of your paper.

#### Key Words

A major linchpin in research work for the writing research paper is the keyword search, which one will employ to find both library and Internet resources.

One must be persistent and creative in using keywords. An effective keyword search requires a strategy and planning a list of possible keywords and phrases to try.

Search engines for most searches, use Boolean searching, which is somewhat different from Internet searches. The Boolean search uses "operators," words (and, or, not, and near) that enable you to expand or narrow your affords. Tips for research paper while preparing research paper are very helpful guideline of research paper.

Choice of key words is first tool of tips to write research paper. Research paper writing is an art.A few tips for deciding as strategically as possible about keyword search:

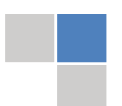

© Copyright by Global Journals Inc.(US)| Guidelines Handbook

- One should start brainstorming lists of possible keywords before even begin searching. Think about the most important concepts related to research work. Ask, "What words would a source have to include to be truly valuable in research paper?" Then consider synonyms for the important words.
- It may take the discovery of only one relevant paper to let steer in the right keyword direction because in most databases, the keywords under which a research paper is abstracted are listed with the paper.
- One should avoid outdated words.

Keywords are the key that opens a door to research work sources. Keyword searching is an art in which researcher's skills are bound to improve with experience and time.

Numerical Methods: Numerical methods used should be clear and, where appropriate, supported by references.

*Acknowledgements: Please make these as concise as possible.*

#### References

References follow the Harvard scheme of referencing. References in the text should cite the authors' names followed by the time of their publication, unless there are three or more authors when simply the first author's name is quoted followed by et al. unpublished work has to only be cited where necessary, and only in the text. Copies of references in press in other journals have to be supplied with submitted typescripts. It is necessary that all citations and references be carefully checked before submission, as mistakes or omissions will cause delays.

References to information on the World Wide Web can be given, but only if the information is available without charge to readers on an official site. Wikipedia and Similar websites are not allowed where anyone can change the information. Authors will be asked to make available electronic copies of the cited information for inclusion on the Global Journals Inc. (US) homepage at the judgment of the Editorial Board.

The Editorial Board and Global Journals Inc. (US) recommend that, citation of online-published papers and other material should be done via a DOI (digital object identifier). If an author cites anything, which does not have a DOI, they run the risk of the cited material not being noticeable.

The Editorial Board and Global Journals Inc. (US) recommend the use of a tool such as Reference Manager for reference management and formatting.

## Tables, Figures and Figure Legends

*Tables: Tables should be few in number, cautiously designed, uncrowned, and include only essential data. Each must have an Arabic number, e.g. Table 4, a self-explanatory caption and be on a separate sheet. Vertical lines should not be used.*

*Figures: Figures are supposed to be submitted as separate files. Always take in a citation in the text for each figure using Arabic numbers, e.g. Fig. 4. Artwork must be submitted online in electronic form by e-mailing them.*

## Preparation of Electronic Figures for Publication

Even though low quality images are sufficient for review purposes, print publication requires high quality images to prevent the final product being blurred or fuzzy. Submit (or e-mail) EPS (line art) or TIFF (halftone/photographs) files only. MS PowerPoint and Word Graphics are unsuitable for printed pictures. Do not use pixel-oriented software. Scans (TIFF only) should have a resolution of at least 350 dpi (halftone) or 700 to 1100 dpi (line drawings) in relation to the imitation size. Please give the data for figures in black and white or submit a Color Work Agreement Form. EPS files must be saved with fonts embedded (and with a TIFF preview, if possible).

For scanned images, the scanning resolution (at final image size) ought to be as follows to ensure good reproduction: line art: >650 dpi; halftones (including gel photographs) : >350 dpi; figures containing both halftone and line images: >650 dpi.

*Figure Legends: Self-explanatory legends of all figures should be incorporated separately under the heading 'Legends to Figures'. In the full-text online edition of the journal, figure legends may possibly be truncated in abbreviated links to the full screen version. Therefore, the first 100 characters of any legend should notify the reader, about the key aspects of the figure.* 

## **6. AFTER ACCEPTANCE**

Upon approval of a paper for publication, the manuscript will be forwarded to the dean, who is responsible for the publication of the Global Journals Inc. (US).

## **6.1 Proof Corrections**

The corresponding author will receive an e-mail alert containing a link to a website or will be attached. A working e-mail address must therefore be provided for the related author.

Acrobat Reader will be required in order to read this file. This software can be downloaded

(Free of charge) from the following website:

www.adobe.com/products/acrobat/readstep2.html. This will facilitate the file to be opened, read on screen, and printed out in order for any corrections to be added. Further instructions will be sent with the proof.

Proofs must be returned to the dean at dean@globaljournals.org within three days of receipt.

As changes to proofs are costly, we inquire that you only correct typesetting errors. All illustrations are retained by the publisher. Please note that the authors are responsible for all statements made in their work, including changes made by the copy editor.

## **6.2 Early View of Global Journals Inc. (US) (Publication Prior to Print)**

The Global Journals Inc. (US) are enclosed by our publishing's Early View service. Early View articles are complete full-text articles sent in advance of their publication. Early View articles are absolute and final. They have been completely reviewed, revised and edited for publication, and the authors' final corrections have been incorporated. Because they are in final form, no changes can be made after sending them. The nature of Early View articles means that they do not yet have volume, issue or page numbers, so Early View articles cannot be cited in the conventional way.

## **6.3 Author Services**

Online production tracking is available for your article through Author Services. Author Services enables authors to track their article once it has been accepted - through the production process to publication online and in print. Authors can check the status of their articles online and choose to receive automated e-mails at key stages of production. The authors will receive an e-mail with a unique link that enables them to register and have their article automatically added to the system. Please ensure that a complete e-mail address is provided when submitting the manuscript.

## **6.4 Author Material Archive Policy**

Please note that if not specifically requested, publisher will dispose off hardcopy & electronic information submitted, after the two months of publication. If you require the return of any information submitted, please inform the Editorial Board or dean as soon as possible.

## **6.5 Offprint and Extra Copies**

A PDF offprint of the online-published article will be provided free of charge to the related author, and may be distributed according to the Publisher's terms and conditions. Additional paper offprint may be ordered by emailing us at: editor@globaljournals.org .

You must strictly follow above Author Guidelines before submitting your paper or else we will not at all be responsible for any corrections in future in any of the way.

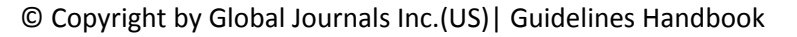

Before start writing a good quality Computer Science Research Paper, let us first understand what is Computer Science Research Paper? So, Computer Science Research Paper is the paper which is written by professionals or scientists who are associated to Computer Science and Information Technology, or doing research study in these areas. If you are novel to this field then you can consult about this field from your supervisor or guide.

## TECHNIQUES FOR WRITING A GOOD QUALITY RESEARCH PAPER:

**1. Choosing the topic:** In most cases, the topic is searched by the interest of author but it can be also suggested by the guides. You can have several topics and then you can judge that in which topic or subject you are finding yourself most comfortable. This can be done by asking several questions to yourself, like Will I be able to carry our search in this area? Will I find all necessary recourses to accomplish the search? Will I be able to find all information in this field area? If the answer of these types of questions will be "Yes" then you can choose that topic. In most of the cases, you may have to conduct the surveys and have to visit several places because this field is related to Computer Science and Information Technology. Also, you may have to do a lot of work to find all rise and falls regarding the various data of that subject. Sometimes, detailed information plays a vital role, instead of short information.

**2. Evaluators are human:** First thing to remember that evaluators are also human being. They are not only meant for rejecting a paper. They are here to evaluate your paper. So, present your Best.

**3. Think Like Evaluators:** If you are in a confusion or getting demotivated that your paper will be accepted by evaluators or not, then think and try to evaluate your paper like an Evaluator. Try to understand that what an evaluator wants in your research paper and automatically you will have your answer.

**4. Make blueprints of paper:** The outline is the plan or framework that will help you to arrange your thoughts. It will make your paper logical. But remember that all points of your outline must be related to the topic you have chosen.

**5. Ask your Guides:** If you are having any difficulty in your research, then do not hesitate to share your difficulty to your guide (if you have any). They will surely help you out and resolve your doubts. If you can't clarify what exactly you require for your work then ask the supervisor to help you with the alternative. He might also provide you the list of essential readings.

**6. Use of computer is recommended:** As you are doing research in the field of Computer Science, then this point is quite obvious.

**7. Use right software:** Always use good quality software packages. If you are not capable to judge good software then you can lose quality of your paper unknowingly. There are various software programs available to help you, which you can get through Internet.

**8. Use the Internet for help:** An excellent start for your paper can be by using the Google. It is an excellent search engine, where you can have your doubts resolved. You may also read some answers for the frequent question how to write my research paper or find model research paper. From the internet library you can download books. If you have all required books make important reading selecting and analyzing the specified information. Then put together research paper sketch out.

**9. Use and get big pictures:** Always use encyclopedias, Wikipedia to get pictures so that you can go into the depth.

**10. Bookmarks are useful:** When you read any book or magazine, you generally use bookmarks, right! It is a good habit, which helps to not to lose your continuity. You should always use bookmarks while searching on Internet also, which will make your search easier.

**11. Revise what you wrote:** When you write anything, always read it, summarize it and then finalize it.

© Copyright by Global Journals Inc.(US) | Guidelines Handbook

**12. Make all efforts:** Make all efforts to mention what you are going to write in your paper. That means always have a good start. Try to mention everything in introduction, that what is the need of a particular research paper. Polish your work by good skill of writing and always give an evaluator, what he wants.

**13. Have backups:** When you are going to do any important thing like making research paper, you should always have backup copies of it either in your computer or in paper. This will help you to not to lose any of your important.

**14. Produce good diagrams of your own:** Always try to include good charts or diagrams in your paper to improve quality. Using several and unnecessary diagrams will degrade the quality of your paper by creating "hotchpotch." So always, try to make and include those diagrams, which are made by your own to improve readability and understandability of your paper.

**15. Use of direct quotes:** When you do research relevant to literature, history or current affairs then use of quotes become essential but if study is relevant to science then use of quotes is not preferable.

**16. Use proper verb tense:** Use proper verb tenses in your paper. Use past tense, to present those events that happened. Use present tense to indicate events that are going on. Use future tense to indicate future happening events. Use of improper and wrong tenses will confuse the evaluator. Avoid the sentences that are incomplete.

**17. Never use online paper:** If you are getting any paper on Internet, then never use it as your research paper because it might be possible that evaluator has already seen it or maybe it is outdated version.

**Pick a good study spot:** To do your research studies always try to pick a spot, which is quiet. Every spot is not for studies. Spot that **18.** suits you choose it and proceed further.

**19. Know what you know:** Always try to know, what you know by making objectives. Else, you will be confused and cannot achieve your target.

**20. Use good quality grammar:** Always use a good quality grammar and use words that will throw positive impact on evaluator. Use of good quality grammar does not mean to use tough words, that for each word the evaluator has to go through dictionary. Do not start sentence with a conjunction. Do not fragment sentences. Eliminate one-word sentences. Ignore passive voice. Do not ever use a big word when a diminutive one would suffice. Verbs have to be in agreement with their subjects. Prepositions are not expressions to finish sentences with. It is incorrect to ever divide an infinitive. Avoid clichés like the disease. Also, always shun irritating alliteration. Use language that is simple and straight forward. put together a neat summary.

**21. Arrangement of information:** Each section of the main body should start with an opening sentence and there should be a changeover at the end of the section. Give only valid and powerful arguments to your topic. You may also maintain your arguments with records.

**22. Never start in last minute:** Always start at right time and give enough time to research work. Leaving everything to the last minute will degrade your paper and spoil your work.

**23. Multitasking in research is not good:** Doing several things at the same time proves bad habit in case of research activity. Research is an area, where everything has a particular time slot. Divide your research work in parts and do particular part in particular time slot.

**24. Never copy others' work:** Never copy others' work and give it your name because if evaluator has seen it anywhere you will be in trouble.

**25. Take proper rest and food:** No matter how many hours you spend for your research activity, if you are not taking care of your health then all your efforts will be in vain. For a quality research, study is must, and this can be done by taking proper rest and food.

**26. Go for seminars:** Attend seminars if the topic is relevant to your research area. Utilize all your resources.

© Copyright by Global Journals Inc.(US)| Guidelines Handbook

**27. Refresh your mind after intervals:** Try to give rest to your mind by listening to soft music or by sleeping in intervals. This will also improve your memory.

**28. Make colleagues:** Always try to make colleagues. No matter how sharper or intelligent you are, if you make colleagues you can have several ideas, which will be helpful for your research.

**Think technically:** Always think technically. If anything happens, then search its reasons, its benefits, and demerits. **29.**

**30. Think and then print:** When you will go to print your paper, notice that tables are not be split, headings are not detached from their descriptions, and page sequence is maintained.

sufficient. Use words properly, regardless of how others use them. Remove quotations. Puns are for kids, not grunt readers. Amplification is a billion times of inferior quality than sarcasm. **31. Adding unnecessary information:** Do not add unnecessary information, like, I have used MS Excel to draw graph. Do not add irrelevant and inappropriate material. These all will create superfluous. Foreign terminology and phrases are not apropos. One should NEVER take a broad view. Analogy in script is like feathers on a snake. Not at all use a large word when a very small one would be

**32. Never oversimplify everything:** To add material in your research paper, never go for oversimplification. This will definitely irritate the evaluator. Be more or less specific. Also too, by no means, ever use rhythmic redundancies. Contractions aren't essential and shouldn't be there used. Comparisons are as terrible as clichés. Give up ampersands and abbreviations, and so on. Remove commas, that are, not necessary. Parenthetical words however should be together with this in commas. Understatement is all the time the complete best way to put onward earth-shaking thoughts. Give a detailed literary review.

**33. Report concluded results:** Use concluded results. From raw data, filter the results and then conclude your studies based on measurements and observations taken. Significant figures and appropriate number of decimal places should be used. Parenthetical remarks are prohibitive. Proofread carefully at final stage. In the end give outline to your arguments. Spot out perspectives of further study of this subject. Justify your conclusion by at the bottom of them with sufficient justifications and examples.

**34. After conclusion:** Once you have concluded your research, the next most important step is to present your findings. Presentation is extremely important as it is the definite medium though which your research is going to be in print to the rest of the crowd. Care should be taken to categorize your thoughts well and present them in a logical and neat manner. A good quality research paper format is essential because it serves to highlight your research paper and bring to light all necessary aspects in your research.

## INFORMAL GUIDELINES OF RESEARCH PAPER WRITING

#### **Key points to remember:**

- Submit all work in its final form.
- Write your paper in the form, which is presented in the guidelines using the template.
- $\bullet$ Please note the criterion for grading the final paper by peer-reviewers.

#### **Final Points:**

A purpose of organizing a research paper is to let people to interpret your effort selectively. The journal requires the following sections, submitted in the order listed, each section to start on a new page.

The introduction will be compiled from reference matter and will reflect the design processes or outline of basis that direct you to make study. As you will carry out the process of study, the method and process section will be constructed as like that. The result segment will show related statistics in nearly sequential order and will direct the reviewers next to the similar intellectual paths throughout the data that you took to carry out your study. The discussion section will provide understanding of the data and projections as to the implication of the results. The use of good quality references all through the paper will give the effort trustworthiness by representing an alertness of prior workings.

© Copyright by Global Journals Inc.(US) | Guidelines Handbook

Writing a research paper is not an easy job no matter how trouble-free the actual research or concept. Practice, excellent preparation, and controlled record keeping are the only means to make straightforward the progression.

#### **General style:**

Specific editorial column necessities for compliance of a manuscript will always take over from directions in these general guidelines.

To make a paper clear

· Adhere to recommended page limits

Mistakes to evade

- Insertion a title at the foot of a page with the subsequent text on the next page
- Separating a table/chart or figure impound each figure/table to a single page  $\bullet$
- Submitting a manuscript with pages out of sequence  $\bullet$

In every sections of your document

- · Use standard writing style including articles ("a", "the," etc.)
- · Keep on paying attention on the research topic of the paper
- · Use paragraphs to split each significant point (excluding for the abstract)
- · Align the primary line of each section
- · Present your points in sound order
- · Use present tense to report well accepted
- · Use past tense to describe specific results
- · Shun familiar wording, don't address the reviewer directly, and don't use slang, slang language, or superlatives

· Shun use of extra pictures - include only those figures essential to presenting results

#### **Title Page:**

Choose a revealing title. It should be short. It should not have non-standard acronyms or abbreviations. It should not exceed two printed lines. It should include the name(s) and address (es) of all authors.

© Copyright by Global Journals Inc.(US)| Guidelines Handbook
### **Abstract:**

The summary should be two hundred words or less. It should briefly and clearly explain the key findings reported in the manuscript- must have precise statistics. It should not have abnormal acronyms or abbreviations. It should be logical in itself. Shun citing references at this point.

An abstract is a brief distinct paragraph summary of finished work or work in development. In a minute or less a reviewer can be taught the foundation behind the study, common approach to the problem, relevant results, and significant conclusions or new questions.

shortening the outcome. Sum up the study, with the subsequent elements in any summary. Try to maintain the initial two items to no more than one ruling each. Write your summary when your paper is completed because how can you write the summary of anything which is not yet written? Wealth of terminology is very essential in abstract. Yet, use comprehensive sentences and do not let go readability for briefness. You can maintain it succinct by phrasing sentences so that they provide more than lone rationale. The author can at this moment go straight to

- Reason of the study theory, overall issue, purpose
- Fundamental goal
- To the point depiction of the research
- Consequences, including *definite statistics* if the consequences are quantitative in nature, account quantitative data; results of any numerical analysis should be reported
- Significant conclusions or questions that track from the research(es)  $\bullet$

### Approach:

- Single section, and succinct
- As a outline of job done, it is always written in past tense
- A conceptual should situate on its own, and not submit to any other part of the paper such as a form or table
- Center on shortening results bound background information to a verdict or two, if completely necessary
- What you account in an conceptual must be regular with what you reported in the manuscript
- Exact spelling, clearness of sentences and phrases, and appropriate reporting of quantities (proper units, important statistics) are just as significant in an abstract as they are anywhere else

### **Introduction:**

The **Introduction** should "introduce" the manuscript. The reviewer should be presented with sufficient background information to be capable to comprehend and calculate the purpose of your study without having to submit to other works. The basis for the study should be offered. Give most important references but shun difficult to make a comprehensive appraisal of the topic. In the introduction, describe the problem visibly. If the problem is not acknowledged in a logical, reasonable way, the reviewer will have no attention in your result. Speak in common terms about techniques used to explain the problem, if needed, but do not present any particulars about the protocols here. Following approach can create a valuable beginning:

- Explain the value (significance) of the study
- Shield the model why did you employ this particular system or method? What is its compensation? You strength remark on its appropriateness from a abstract point of vision as well as point out sensible reasons for using it.
- Present a justification. Status your particular theory (es) or aim(s), and describe the logic that led you to choose them.
- Very for a short time explain the tentative propose and how it skilled the declared objectives.

### Approach:

- Use past tense except for when referring to recognized facts. After all, the manuscript will be submitted after the entire job is done.
- Sort out your thoughts; manufacture one key point with every section. If you make the four points listed above, you will need a least of four paragraphs.

© Copyright by Global Journals Inc.(US) | Guidelines Handbook

- Present surroundings information only as desirable in order hold up a situation. The reviewer does not desire to read the whole thing you know about a topic.
- Shape the theory/purpose specifically do not take a broad view.
- As always, give awareness to spelling, simplicity and correctness of sentences and phrases.

### **Procedures (Methods and Materials):**

principle while stating the situation. The purpose is to text all particular resources and broad procedures, so that another person may use some or all of the methods in one more study or referee the scientific value of your work. It is not to be a step by step report of the whole thing you did, nor is a methods section a set of orders. This part is supposed to be the easiest to carve if you have good skills. A sound written Procedures segment allows a capable scientist to replacement your results. Present precise information about your supplies. The suppliers and clarity of reagents can be helpful bits of information. Present methods in sequential order but linked methodologies can be grouped as a segment. Be concise when relating the protocols. Attempt for the least amount of information that would permit another capable scientist to spare your outcome but be cautious that vital information is integrated. The use of subheadings is suggested and ought to be synchronized with the results section. When a technique is used that has been well described in another object, mention the specific item describing a way but draw the basic

Materials:

- Explain materials individually only if the study is so complex that it saves liberty this way.  $\bullet$
- Embrace particular materials, and any tools or provisions that are not frequently found in laboratories.
- Do not take in frequently found.
- If use of a definite type of tools.
- Materials may be reported in a part section or else they may be recognized along with your measures.

### Methods:

- Report the method (not particulars of each process that engaged the same methodology)
- Describe the method entirely  $\bullet$
- To be succinct, present methods under headings dedicated to specific dealings or groups of measures
- Simplify details how procedures were completed not how they were exclusively performed on a particular day.
- If well known procedures were used, account the procedure by name, possibly with reference, and that's all.

### Approach:

- It is embarrassed or not possible to use vigorous voice when documenting methods with no using first person, which would focus the reviewer's interest on the researcher rather than the job. As a result when script up the methods most authors use third person passive voice.
- Use standard style in this and in every other part of the paper avoid familiar lists, and use full sentences.

### What to keep away from

- Resources and methods are not a set of information.
- Skip all descriptive information and surroundings save it for the argument.
- Leave out information that is immaterial to a third party.

#### **Results:**

The principle of a results segment is to present and demonstrate your conclusion. Create this part a entirely objective details of the outcome, and save all understanding for the discussion.

The page length of this segment is set by the sum and types of data to be reported. Carry on to be to the point, by means of statistics and tables, if suitable, to present consequences most efficiently.You must obviously differentiate material that would usually be incorporated in a study editorial from any unprocessed data or additional appendix matter that would not be available. In fact, such matter should not be submitted at all except requested by the instructor.

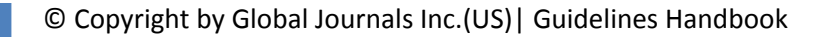

Content

- Sum up your conclusion in text and demonstrate them, if suitable, with figures and tables.
- In manuscript, explain each of your consequences, point the reader to remarks that are most appropriate.
- Present a background, such as by describing the question that was addressed by creation an exacting study.
- Explain results of control experiments and comprise remarks that are not accessible in a prescribed figure or table, if appropriate.

Examine your data, then prepare the analyzed (transformed) data in the form of a figure (graph), table, or in manuscript form. What to stay away from

- Do not discuss or infer your outcome, report surroundings information, or try to explain anything.  $\bullet$
- Not at all, take in raw data or intermediate calculations in a research manuscript.
- Do not present the similar data more than once.
- Manuscript should complement any figures or tables, not duplicate the identical information.
- Never confuse figures with tables there is a difference.

### Approach

- $\bullet$ As forever, use past tense when you submit to your results, and put the whole thing in a reasonable order.
- Put figures and tables, appropriately numbered, in order at the end of the report
- If you desire, you may place your figures and tables properly within the text of your results part.

Figures and tables

- $\bullet$ If you put figures and tables at the end of the details, make certain that they are visibly distinguished from any attach appendix materials, such as raw facts
- Despite of position, each figure must be numbered one after the other and complete with subtitle
- In spite of position, each table must be titled, numbered one after the other and complete with heading
- All figure and table must be adequately complete that it could situate on its own, divide from text

### **Discussion:**

The Discussion is expected the trickiest segment to write and describe. A lot of papers submitted for journal are discarded based on problems with the Discussion. There is no head of state for how long a argument should be. Position your understanding of the outcome visibly to lead the reviewer through your conclusions, and then finish the paper with a summing up of the implication of the study. The purpose here is to offer an understanding of your results and hold up for all of your conclusions, using facts from your research and generally accepted information, if suitable. The implication of result should be visibly described. Infer your data in the conversation in suitable depth. This means that when you clarify an observable fact you must explain mechanisms that may account for the observation. If your results vary from your prospect, make clear why that may have happened. If your results agree, then explain the theory that the proof supported. It is never suitable to just state that the data approved with prospect, and let it drop at that.

- Make a decision if each premise is supported, discarded, or if you cannot make a conclusion with assurance. Do not just dismiss a study or part of a study as "uncertain."
- Research papers are not acknowledged if the work is imperfect. Draw what conclusions you can based upon the results that you have, and take care of the study as a finished work
- You may propose future guidelines, such as how the experiment might be personalized to accomplish a new idea.
- Give details all of your remarks as much as possible, focus on mechanisms.
- Make a decision if the tentative design sufficiently addressed the theory, and whether or not it was correctly restricted.
- Try to present substitute explanations if sensible alternatives be present.
- One research will not counter an overall question, so maintain the large picture in mind, where do you go next? The best studies unlock new avenues of study. What questions remain?
- Recommendations for detailed papers will offer supplementary suggestions.

Approach:

- When you refer to information, differentiate data generated by your own studies from available information
- Submit to work done by specific persons (including you) in past tense.
- Submit to generally acknowledged facts and main beliefs in present tense.

# © Copyright by Global Journals Inc.(US) | Guidelines Handbook

### ADMINISTRATION RULES LISTED BEFORE SUBMITTING YOUR RESEARCH PAPER TO GLOBAL JOURNALS INC. (US)

Please carefully note down following rules and regulation before submitting your Research Paper to Global Journals Inc. (US):

**Segment Draft and Final Research Paper:** You have to strictly follow the template of research paper. If it is not done your paper may get rejected.

- The **major constraint** is that you must independently make all content, tables, graphs, and facts that are offered in the paper.  $\bullet$ You must write each part of the paper wholly on your own. The Peer-reviewers need to identify your own perceptive of the concepts in your own terms. NEVER extract straight from any foundation, and never rephrase someone else's analysis.
- Do not give permission to anyone else to "PROOFREAD" your manuscript.  $\bullet$
- Methods to avoid Plagiarism is applied by us on every paper, if found guilty, you will be blacklisted by all of our collaborated research groups, your institution will be informed for this and strict legal actions will be taken immediately.)
- To guard yourself and others from possible illegal use please do not permit anyone right to use to your paper and files.

# CRITERION FOR GRADING A RESEARCH PAPER (COMPILATION) BY GLOBAL JOURNALS INC. (US)

**Please note that following table is only a Grading of "Paper Compilation" and not on "Performed/Stated Research" whose grading solely depends on Individual Assigned Peer Reviewer and Editorial Board Member. These can be available only on request and after decision of Paper. This report will be the property of Global Journals Inc. (US).**

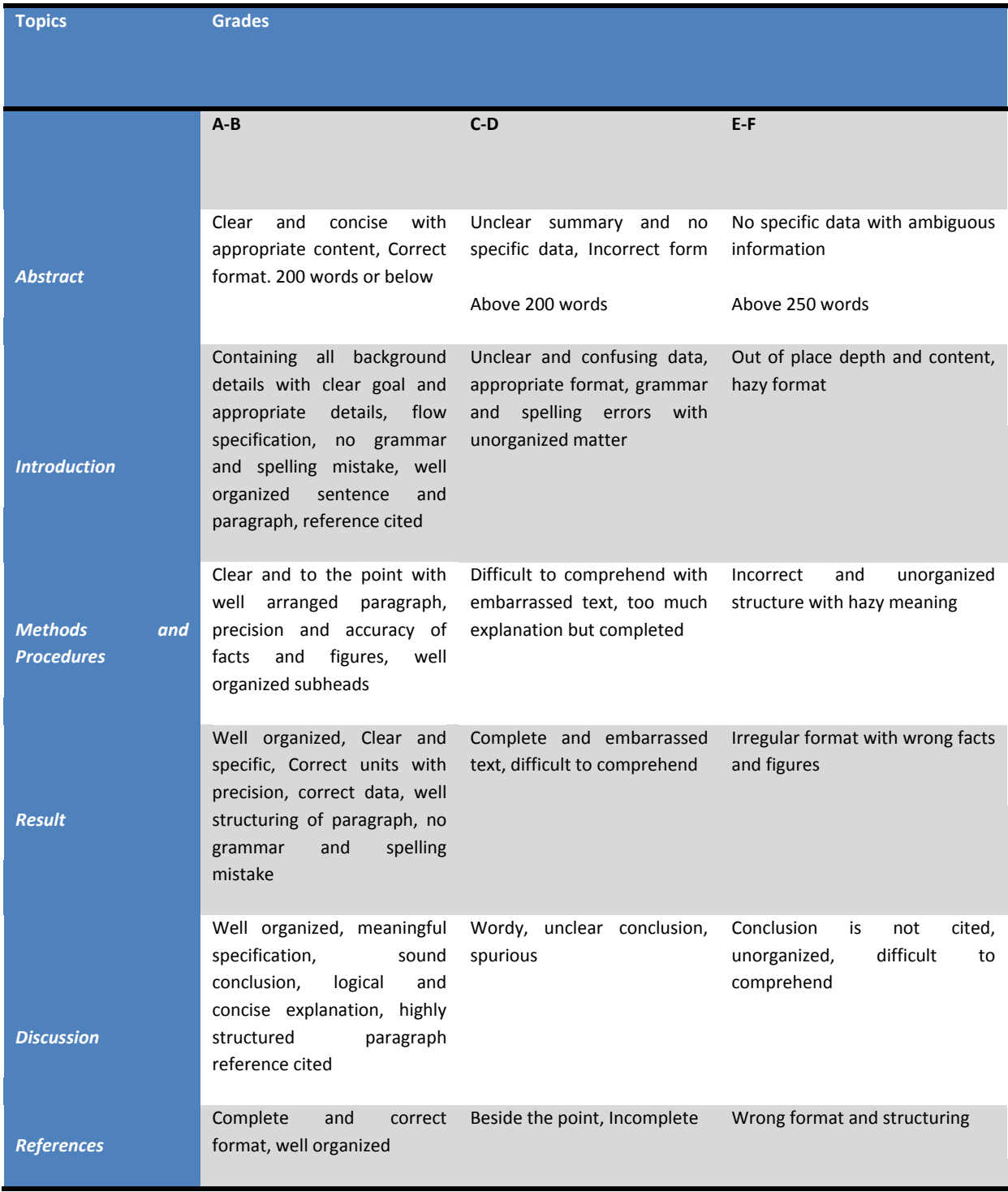

© Copyright by Global Journals Inc.(US) | Guidelines Handbook

# **INDEX**

# *A*

Arboreal · 16

# *C*

Cadastral · 11, 52 Cisterns · 61 Commensurate · 42

# *D*

Deciduous · 16

# *E*

Elucidate · 15 Endothermic · 76, 77, 78, 80, 82, 83

# *H*

Heuristic · 18

# *P*

Parabolic · 93 Peculiar · 11 Precipitation · 17, 20, 53, 58, 59, 61 Prioritizing · 59

# *Q*

Quintile · 63

### *R*

Resilience · 14, 20, 38, 43, 61, 63

l

# *S*

Sylvestris · 16 Synoptic · 13

# *T*

Trajectories · 9, 10, 11, 13, 18,

# *V*

Virtuous · 9, 45

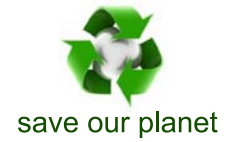

# Global Journal of Researches in Engineering

Visit us on the Web at www.GlobalJournals.org | www.EngineeringResearch.org or email us at helpdesk@globaljournals.org

 $\mathcal{O}$ 

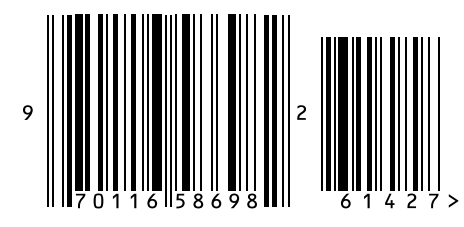

ISSN 9755861

Global Journals